# Design and Analysis of Surveys 1: An Introduction

Presented by Chris Howden Sydney Informatics Hub Core Research Facilities The University of Sydney

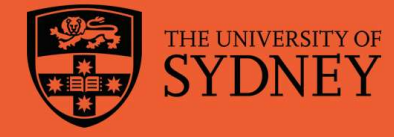

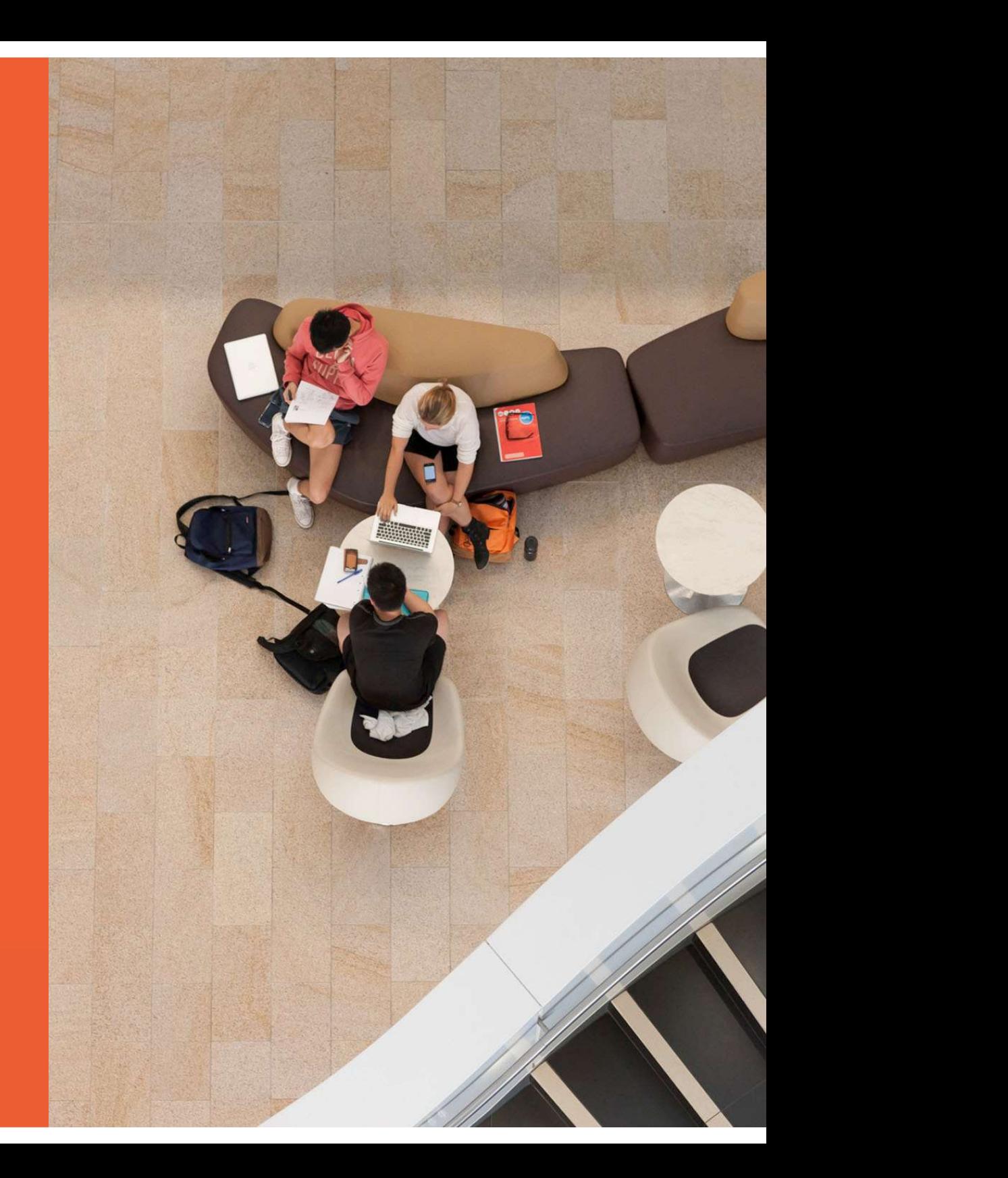

# Acknowledging SIH

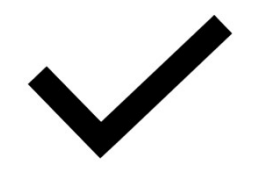

**Acknowledging SIH**<br>All University of Sydney resources are available to Sydney<br>researchers free of charge. The use of the SIH services including the<br>Artemis HPC and associated support and training warrants<br>acknowledgement

The continued acknowledgment of the use of SIH facilities ensures the sustainability of our services.

### Suggested wording:

General acknowledgement:

"The authors acknowledge the technical assistance provided by the Sydney Informatics Hub,<br>a Core Research Facility of the University of Sydney."

Acknowledging specific staff:

"The authors acknowledge the technical assistance of (name of staff) of the Sydney Informatics Hub, a Core Research Facility of the University of Sydney."

For further information about acknowledging the Sydney Informatics Hub, please contact us at sih.info@sydney.edu.au.

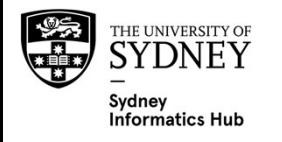

### We value your feedback

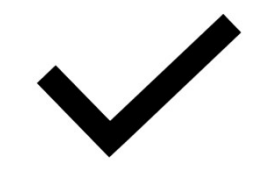

- We aim to help HDR students and researchers in a wide range of fields across different faculties
- We want to hear about you and whether this workshop has helped you in your research.
- Later in this workshop there will be a link to a survey
- It only takes a few minutes to complete (really!)
- Completing this survey will help us create workshops that best meet the needs of researchers like you

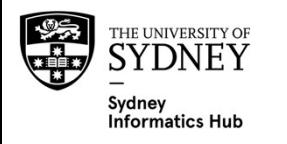

# During the workshop

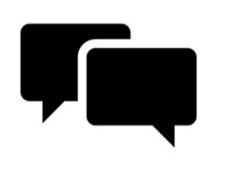

Ask short questions or clarifications during the workshop. There will be breaks during the workshop for longer questions.

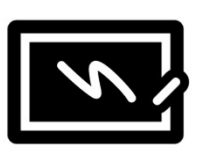

Slides with this blackboard icon are mainly for your reference, and the material will not be discussed during the workshop.

- Challenge Question
- A wild boar is coming towards you at 200mph. Do you:?
	- A. Ask it directions
	- B. Wave a red flag
	- C. Wave a white flag
	- D. Begin preparing a trap

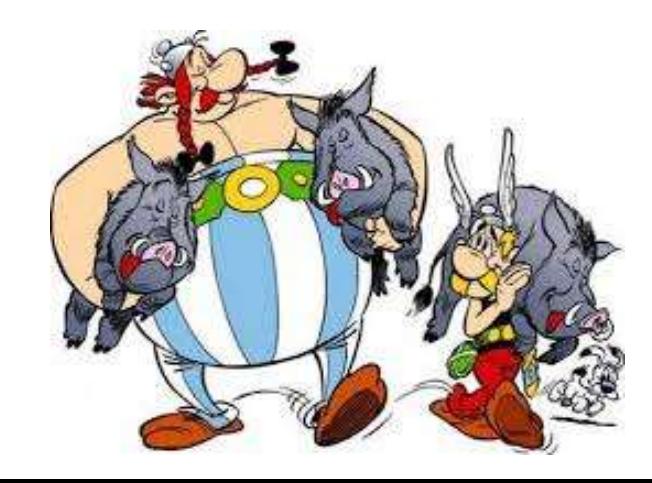

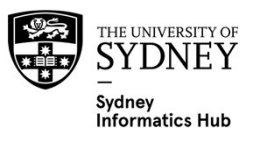

# After the workshop

These slides should be used after the workshop as reference material and include workflows

- Todays workshop gives you the statistical workflow, which is software agnostic in that they can be applied in any software.
- There [are] also accompanying software workflows that show you how to do it. We won't be going through these in detail. But if you have problems we have a monthly hacky hour where people can help you.

### 1on1 assistance

- You can email us about the material in these workshops at any time
- Or request a consultation for more in-depth discussion of the material as it relates to your specific project. Consults can be requested via our Webpage (link is at the end of this presentation)

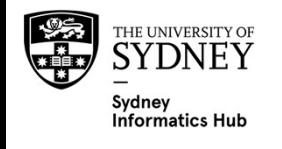

# Research Workflows

- Why do we need a research workflow?
	- As researchers we are motivated to find answers quickly
	- But we need to be systematic in order to
		- Find the right method
		- Use it correctly
		- Interpret and report our results accurately
	- The payoff is huge, we can avoid mistakes that would affect the quality of our work and get to the answers sooner
- So... what is a workflow?
	- The process of doing a statistical analysis follows the same general "shape".
	- We provide a general research workflow, and a specific workflow for each major step in your research (currently experimental design, power calculation, analysis using linear models/survival/multivariate/survey methods)
	- You will need to tweak them to your needs

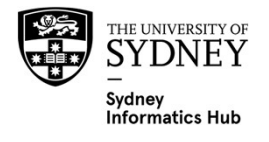

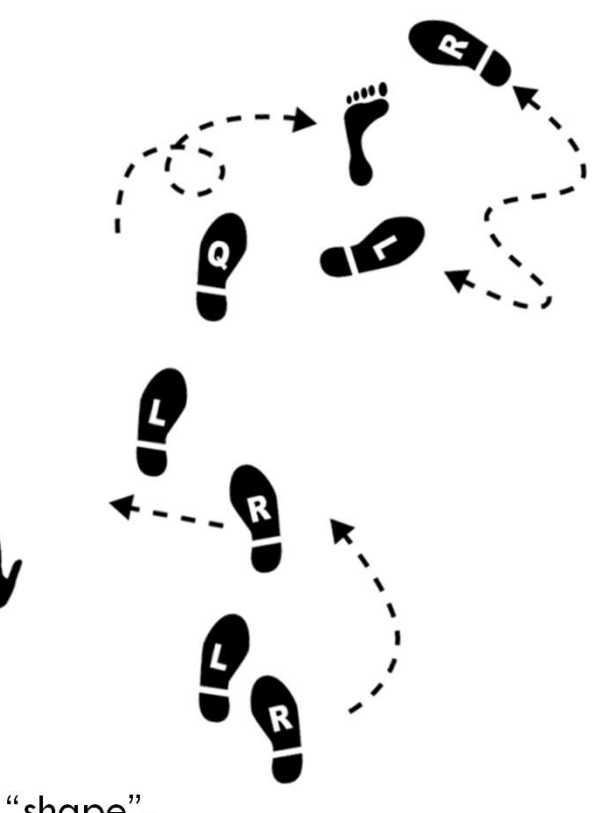

# General Research Workflow

- 
- 1. Hypothesis Generation (Research/Desktop Review) 3. Contrast Contrast Contrast Contrast Contrast Contrast Contrast Contrast Contrast Contrast Contrast Contrast<br>2. Experimental and Analytical Design (sampling, power,<br>2. Collect/Store Data ethics approval) **General Research Workflow<br>1. Hypothesis Generation** (Research<br>2. **Experimental and Analytical Des**<br>ethics approval)<br>3. Collect/Store Data<br>4. Data cleaning<br>5. Exploratory Data Analysis (EDA) **General Research Workflov<br>1. Hypothesis Generation (Resea<br>2. Experimental and Analytical I<br>ethics approval)<br>3. Collect/Store Data<br>4. Data cleaning<br>5. Exploratory Data Analysis (ED<br>6. Data Analysis aka inferential 1. Hypothesis Generation (Research/Desktop**<br>**2. Experimental and Analytical Design (sample thics approval)**<br>**3. Collect/Store Data**<br>**4. Data cleaning**<br>**5. Exploratory Data Analysis (EDA)**<br>**6. Data Analysis aka inferential** 1. Hypothesis Generation (Research/Desktop Review)<br>2. Experimental and Analytical Design (sampling, povethics approval)<br>3. Collect/Store Data<br>4. Data cleaning<br>5. Exploratory Data Analysis (EDA)<br>6. Data Analysis aka inferen 1. Hypothesis Generation (Research/E<br>
2. Experimental and Analytical Designethics approval)<br>
3. Collect/Store Data<br>
4. Data cleaning<br>
5. Exploratory Data Analysis (EDA)<br>
6. Data Analysis aka inferential analy<br>
7. Predictiv 2. Experimental and Analytical I<br>
ethics approval)<br>
3. Collect/Store Data<br>
4. Data cleaning<br>
5. Exploratory Data Analysis (EE<br>
6. Data Analysis aka inferential<br>
7. Predictive modelling<br>
8. Publication
- 
- 
- 
- 
- 
- 

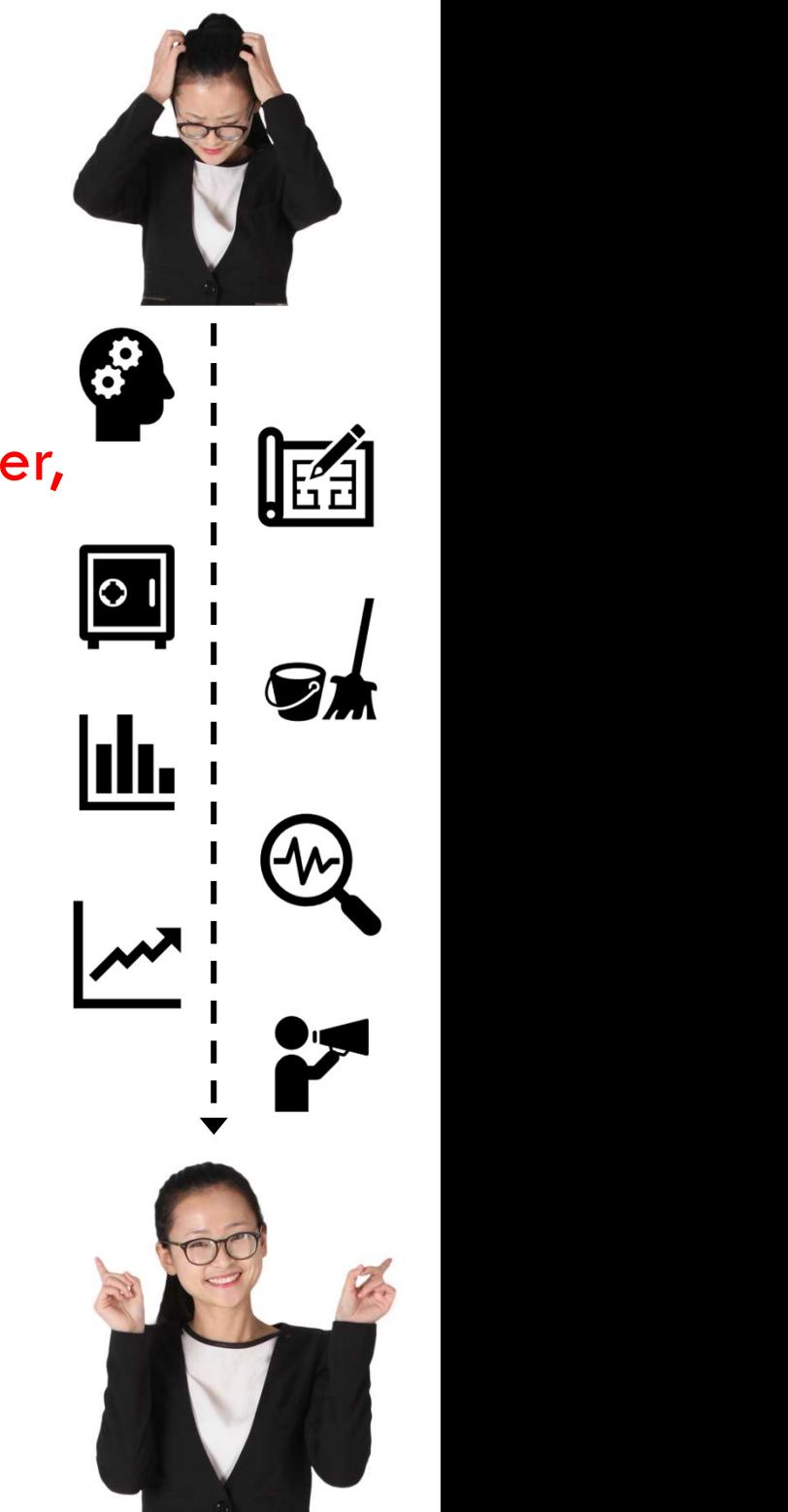

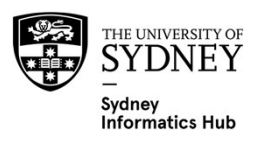

# **CONTENTS**

- 
- **CONTENTS**<br>1. Designing a Survey<br>2. Data Export and Cleaning<br>3. Introduction, Desian Examples, Da
- **CONTENTS**<br>1. Designing a Survey<br>2. Data Export and Cleaning<br>3. Introduction, Design Examples, Data Clean<br>(Exploratory Data Analysis), Reporting and **CONTENTS**<br>1. Designing a Survey<br>2. Data Export and Cleaning<br>3. Introduction, Design Examples, Data Cleaning, EDA<br>(Exploratory Data Analysis), Reporting and Analysis for the<br>instruments: (Exploratory Data Analysis), Reporting and Analysis for these instruments: 2. Data Export and Cleaning<br>
3. Introduction, Design Examples, De<br>
(Exploratory Data Analysis), Rep<br>
instruments:<br>
- Categorical<br>
- Free Text / Open Enders<br>
- Continuous<br>
- LIKERT<br>
4. Tricks of the Trade
	- **Categorical**
	- Free Text / Open Enders
	- Continuous
	- LIKERT
- 

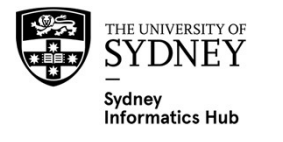

A Conversation is better than a Presentation

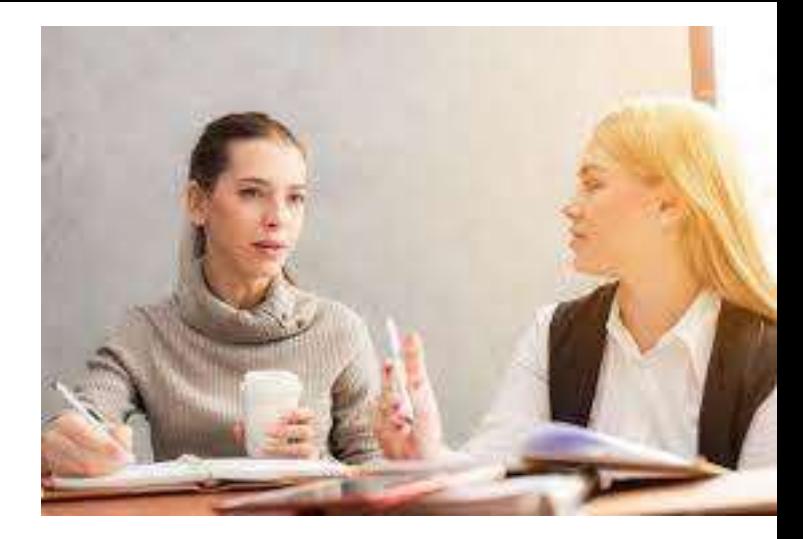

### So please speak up and ask questions!

Page 9 People think differently. So I may need to explain things in 2 or 3 different ways!

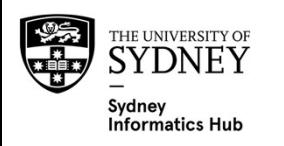

# Designing a Survey

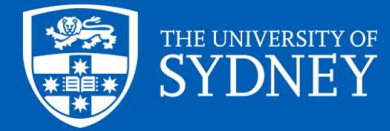

### Treat your Respondents as Friends, or at least with Respect

They are doing you a favour, so return it by:

- Keeping it as short as possible.
- Recognise they only have so much cognitive ability, so use it wisely and make things as simple and easy as possible i.e. avoid Respondent Fatigue

– Put harder questions up front, easier ones like demographics at the end.

- If possible offer an incentive, even a single \$100 randomly picked reward shows you value their time and will get you a much higher response.
	- Ethics can sometimes take a dim view of this as they feel it may lead to<br>people doing it only for the money. One way around this is to use lucky<br>draws for a small amount, e.g. I know people who have got a lucky draw of<br>s
	- You will need to know who they are and possibly ask for their email to do this. If confidentiality is important than an independent  $3<sup>rd</sup>$  party may need to collect this info and administer the incentive.
- Keep it short, did I mention that??

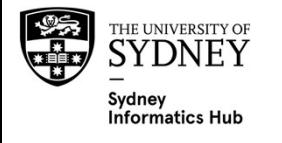

### Common Sections

- **Common Sections**<br> **1. Screener:** Used to identify and screen out people you don't<br>
want in the survey, and/or to funnel them into appropriate<br>
sections e.g. maybe it's a survey about childhood obesity and want in the survey, and/or to funnel them into appropriate sections e.g. maybe it's a survey about childhood obesity and there is 1 section for children and a different one for their parents. **Common Sections**<br>
2. Screener: Used to identify and screen out people you don't<br>
2. Where sections e.g. maybe it's a survey about childhood obesity and<br>
there is 1 section for children and a different one for their<br>
paren 1. Screener: Used to identify and screen out people you don't<br>want in the survey, and/or to funnel them into appropriate<br>sections e.g. maybe it's a survey about childhood obesity and<br>there is 1 section for children and a d
- Can itself be split into sections.
- for profiling respondents: Can also be asked in the screener if required to screen people out. If some are required for screening it may be easier to group them all in 1 place i.e. at the beginning.

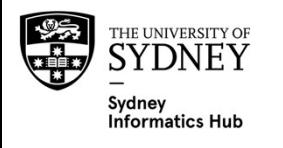

### Lead-in / Intro

### TREAT YOUR RESPONDENTS AS FRIENDS, OR AT LEAST WITH RESPECT

### EXPLAIN HOW THIS HELPS THEM

In the intro explain what the purpose of the research is and how important their information is in to it. Try and relate it back to them e.g. "this research is being used to develop better treatments for COVID" or " This research will be used to build new phones with the features you want".

### TELL THEM HOW LONG IT TAKES

### LET THEM SAVE AND COME BACK TO IT

Must have if a long survey  $(>10$  min)

### SHOW YOU RESPECT THEIR CONFIDENTIALITY say something like this

Your individual responses are treated with strict confidentiality. Results will only be reported<br>for groups with 10 or more completed respondents in a particular demographic, work area,<br>or combination thereof, so as to ens will be protected.

Towards the end of the survey there are open-ended questions where you can give more information about your previous answers or bring things up that aren't covered in other<br>places in the survey. Unidentified copies of your comments will be included in the final report.

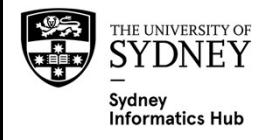

### How to make a great Survey: The Basics

- **How to make a great Survey: The Basics**<br>1. Write a draft in word based on your needs, desktop research and qualitative work.<br>2. Leave it at least a few days, ideally a week, then review. Keep doing until no new edits.<br>3. **2. Leave it at least a few days, ideally a week, desktop research and qualitative work.**<br>2. Leave it at least a few days, ideally a week, then review. Keep doing until no new edits.<br>3. Feedback from friends and colleagues
- 
- 
- 
- **How to make a great Survey: 1**<br>3. Write a draft in word based on your needs, de<br>3. Leave it at least a few days, ideally a week, th<br>3. Feedback from friends and colleagues.<br>4. Set up in Survey Tool e.g. REDCap or Qualtric **How to make a great Survey: The Be**<br>1. Write a draft in word based on your needs, desktop re<br>2. Leave it at least a few days, ideally a week, then revie<br>3. Feedback from friends and colleagues.<br>4. Set up in Survey Tool e.
- **How to make a great Survey: The Basics**<br>
1. Write a draft in word based on your needs, desktop research and qualitative wc<br>
2. Leave it at least a few days, ideally a week, then review. Keep doing until no nev<br>
3. Feedbac **How to make a great Survey: The Basics**<br>1. Write a draft in word based on your needs, desktop research and qualitative work.<br>2. Leave it at least a few days, ideally a week, then review. Keep doing until no new ed<br>3. Feed **How to make a great Survey: The Basics**<br>
1. Write a draft in word based on your needs, desktop research and qualitative work.<br>
2. Leave it at least a few days, ideally a week, then review. Keep doing until no new edits.<br> **How to make a great Survey: The Basics**<br>
1. Write a draft in word based on your needs, desktop research and a<br>
2. Leave it at least a few days, ideally a week, then review. Keep doin<br>
3. Feedback from friends and colleagu 1. Write a draft in word based on your needs, desktop research and qua<br>
2. Leave it at least a few days, ideally a week, then review. Keep doing u<br>
3. Feedback from friends and colleagues.<br>
4. Set up in Survey Tool e.g. RE Write a draft in word based on your needs, desktop research and qualitative work.<br>
Leave it at least a few days, ideally a week, then review. Keep doing until no new edits.<br>
Feedback from friends and colleagues.<br>
Set up in 2. Leave if at least a rew aays, ideally a<br>
3. Feedback from friends and colleagues.<br>
4. Set up in Survey Tool e.g. REDCap or Q<br>
5. Enter some pilot data: You can make it it<br>
different respondents and enter as they<br>
6. Exp
- 
- 
- - Even small changes can be problematic as new ethics approval is often required, this is one reason it<br>is so important to get it right before submitting to ethics.
- 
- 
- 1. The state of the first 12-50 respondents for any problems the first 12-50 respondents for any problems of any problems in the stategories of any problem of the stategories in the open the open the open the open the open Look for missing categories you should consider adding by reviewing the open ender linked to<br>'other' to see if it has a lot of responses representing the same thing. (Particularly worth keeping an eye on as the survey progresses to avoid time consuming back coding later.)

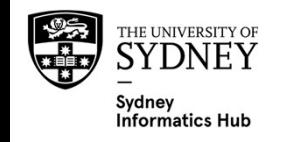

NB: This method assumes a straight forward survey with established questions and scales. So little testing required. Surveys 2 has more detail and advanced methods on Best Practise Survey Design and Validation.

# Write a Draft in Word

### Your needs

– Spend some time writing out your research questions, an analysis plan, etc. Refer to our Research Essentials workshop for more info. **Your needs**<br>
Your needs<br>
- Spend some time writing out your research questions, an analysis plan, etc. Research Essentials workshop for more info.<br>
Desktop Research<br>
- Use similar surveys as templates<br>
- Appropriate scale

### Desktop Research

- Use similar surveys as templates
- Appropriate scales and questions

### Qualitative work

- If possible always do, even its informally i.e. ask relevant friends and colleagues
- To explore
	-
	-
	-
- -
	- In-depth interviews with just 1 person
	- Cognitive Interviews to Redcap understand the thinking process that elicits the response
	- Online Qual via
		- Surveys
		- Communities

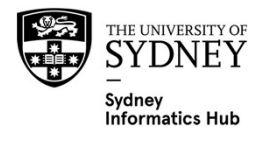

### Dimensions/Factors of interest

Prior research and qualitative work often identify dimensions of interest the researcher wants to understand. Indeed this is often the primary reason for the survey.

Even if not the focus it's still a good idea to identify possible dimensions that might impact the research prior to developing the survey. For example:

- Business: Price, Quality, Animal Welfare
- Vaccines: Education, previous bad experiences

These dimensions are then included in the survey, which is used to Quantify their impact.

If one is using rating scales it is common to assign 2-5 statements per dimension and use these to quantify each one. The simplest way is to simply average them, a more complex way is to create an index from them (as covered in Surveys 2).

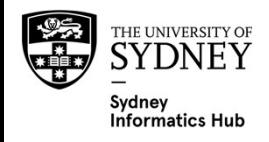

# Randomise order of statements and categories/options they can select from asked within questions

The order people see statements and categories can bias the results.

- It is common to show people a list of categories/options and ask them to select<br>from them e.g. what emotion does this music elicit. Categories/options seen first<br>are more likely to be selected. Not all categories need to b they are objective there is less of a need than if they are subjective. And if there is a natural order it should not be done either e.g. age.
- Statements seen first can have more attention focused on them, and their order can introduce contextual differences.

As such always consider randomising the order people answer statements and the categories they can pick from.

The overall questions do not need to be randomised.

For example:

- If showing a list of musical instruments and asking people to select the ones they use it's not that important to randomise them.
- $-$  If asking 15 questions/statements about what types of music they like, then we should randomise them.
- If asking what emotions certain music elicits, then we should randomise them.
- But keep the above 3 overall questions in the same order.

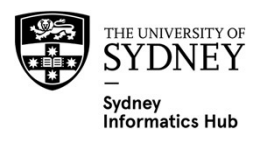

# Always finish with open enders

### Such as

- Some ones specific to your topic since these are easier to analyse.
- A final general "Is there anything else you would like to tell us, especially anything we could do better next time?"

### WHY?

- Gives 'colour' to your report, often worth adding in a few open enders to emphasise a point you're making. Some people will not be impacted by facts and figures, but a good story will drive your point home.
- If you missed something you will notice it here. So keep an eye on this as the survey progresses and adjust if necessary.

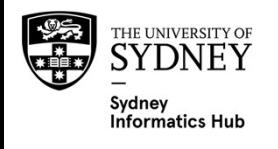

### Advanced Survey Features

- Pipes/Logic allow different questions to be asked based on answers of previous questions e.g.
	- Ask some screener questions and if they don't pass then reject e.g. have they had the experience/disease you are researching.
	- Maybe you are researching housing policy and what to ask different questions to people who rent vs own?
	- Talk to Research Data Management for more info and to attend their RedCap workshops.

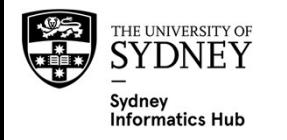

### Experimental Design: Sample Size

- Quotas/cells are often used to ensure sufficient sample to profile/compare groups of interest e.g. severe vs not severe disease, none vs social vs light vs heavy smoking, men vs women.
- The minimum sample size for each cell is often set as a minimum quota for the field company to achieve.
- This means the total sample no longer generalises to the 'general population". Weighting is often used to weight each cell so together they represent the total population. This is quite complicated and beyond the scope of this workshop.
	- One thing to always consider up front is that weighting requires population census or even the screener if set up right and the panel is representative of the general population.
	- $-$  For example if we quoted 4 smoking cells to have n=150 (none, social, light, heavy smoking) we can't combine them and expect that to represent the general population. However if we kept knew the actual ratio was say 70:10:10:10 then we could weight the 4 cells accordingly. If we didn't know this and we assume the survey was sent out to the general population then we can track how many people fall into each of these categories to get this ratio (even if not all of them proceed to the main survey).

### Experimental Design: Power Analysis

Can be hard to do since there are so many different types of scales. That said it can be done and is often done on those questions that are the main focus.

So for example if we had some LIKERT scales on attitudes we wanted to research and lots of demographics we would likely focus on the LIKERT scales so something like the following 2 power charts would be useful.

# Experimental Design: Power Analysis

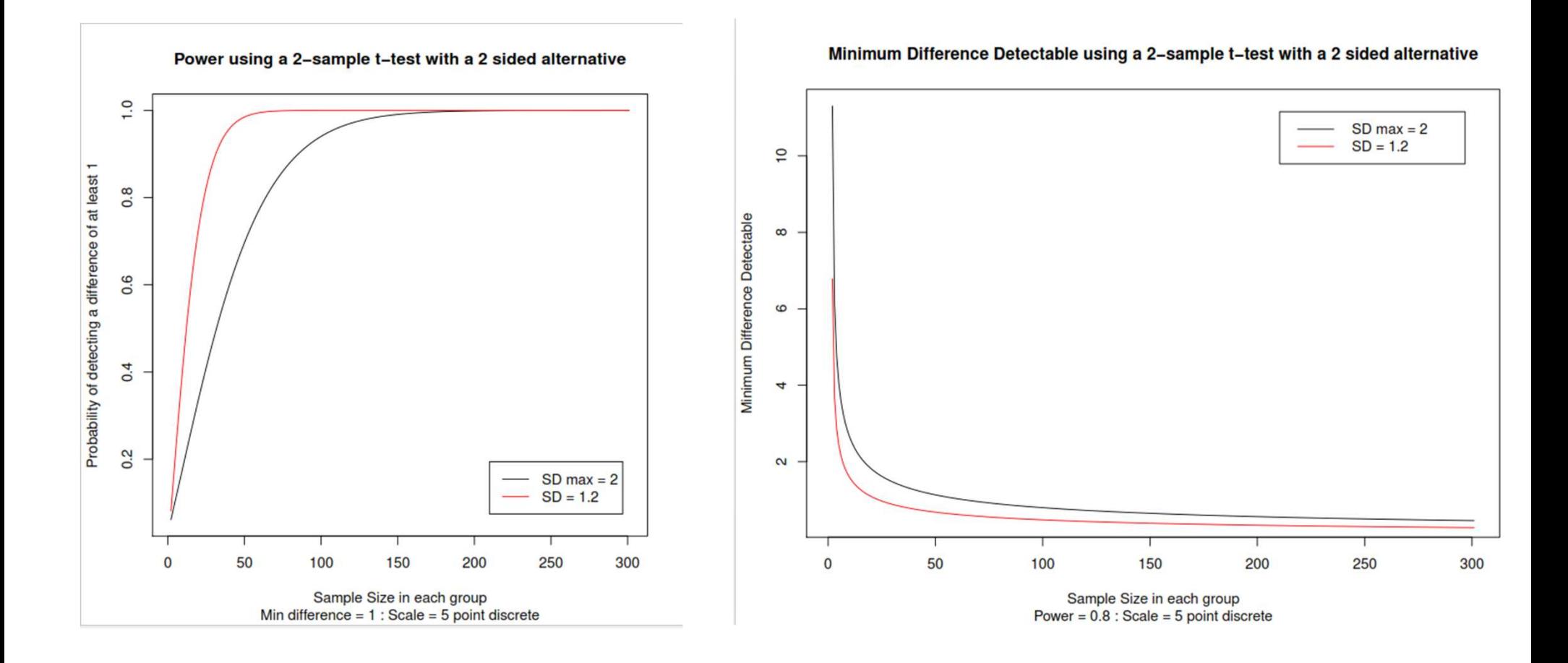

This helps explain why so many Market Research Companies often recommend a sample size of 100-150 per cell. (Since the Power curves flattens here).

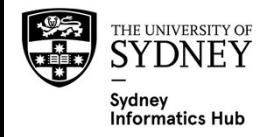

# Data Export and Cleaning

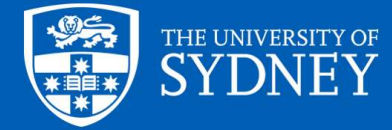

# Data Export – Stacked vs Unstacked

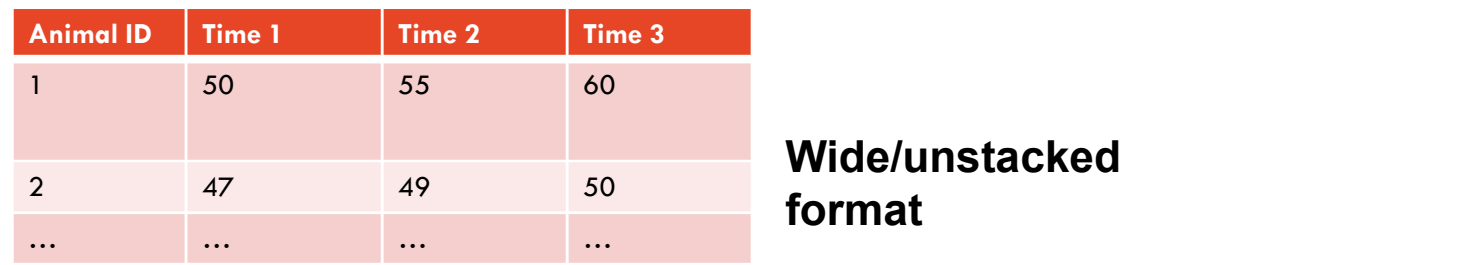

Wide/unstacked format

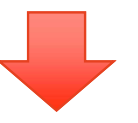

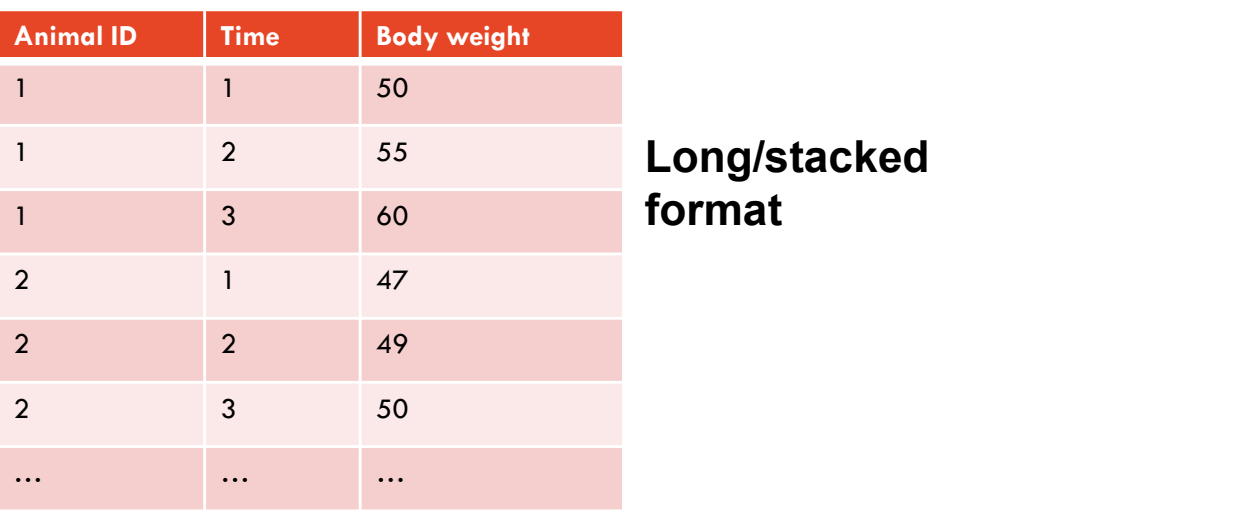

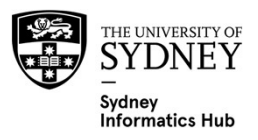

# Data Export – Stacked vs Unstacked<br>UNSTACKED<br>– Don't Use It

### UNSTACKED

- Don't Use It
- Often used, incorrectly.
	- In some experimental designs seems the obvious first choice.
	- Usually requires processing before analysis which can be quite time consuming, difficult and open to error.
- **FORMAT:** Stores respondents in different sheets e.g. each treatment might<br>have it's data in a different sheet/table. Which usually need to be merged<br>before analysis.

### **STACKED**

### – Use it

- Much easier to analyse and store data.
	- MOST analysis software expect data in this format. That said there are exceptions, most notable being the SPSS > Repeated measures module.
- **FORMAT:** Stores respondents in a single sheets, with each variable in the same column. There are usually extra 'indicator variables' to define things like treatment.
- REDCAP and most other survey instruments can export like this **if set up**<br>**correctly.**

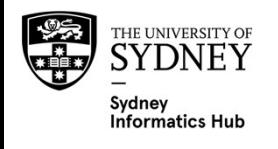

### How to get your Survey Software to export as Stacked

- **1.** Define a variable in the survey **Software to export as Stacked**<br>1. Define a variable in the survey that defines each treatment or<br>group.<br>1. If possible have this filled automatically and do not ask the respondents to<br> 1. Define a variable in the survey that defines each treatment or<br>group.
- W to get your Survey Software to export as Stacked<br>Define a variable in the survey that defines each treatment or<br>group.<br>1. If possible have this filled automatically and do not ask the respondents to<br>do so since they will **Exercise of the State Know Which emails are the survey state of the State Know Define a variable in the survey that defines each treatment or<br>1. If possible have this filled automatically and do not ask the respondents to How to get your Survey Software to export as Stacked**<br>
2. Define a variable in the survey that defines each treatment or<br>
group.<br>
2. If possible have this filled automatically and do not ask the respondents to<br>
do so sinc 3. Define a variable in the survey that defines each treatment or group.<br>
1. If possible have this filled automatically and do not ask the respond do so since they will often either not know or some will get it wrong our
	-
- 
- 

### DON'T

Setup as different surveys (or sub surveys) since then you will need to export them individually and process them into stacked.

# Common Cleaning and Quality Control Checks

Look for these types of respondents and decide if they should be removed.

### **Racers**

– Respondents that finish too quickly.

### **Flatliners**

– People who answer all questions the same.

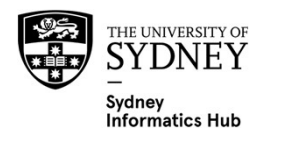

- Are often removed
- Flatlines \ Straightliners<br>• Are often removed<br>• Easy way to find them is look for respond • Easy way to find them is look for respondents whose answers have a SD=0 for such statement batteries
- Ways to identify if flatlined data is valid is discussed in a subsequent LIKERT scale section.

Please indicate how much you agree or disagree with the following statements:

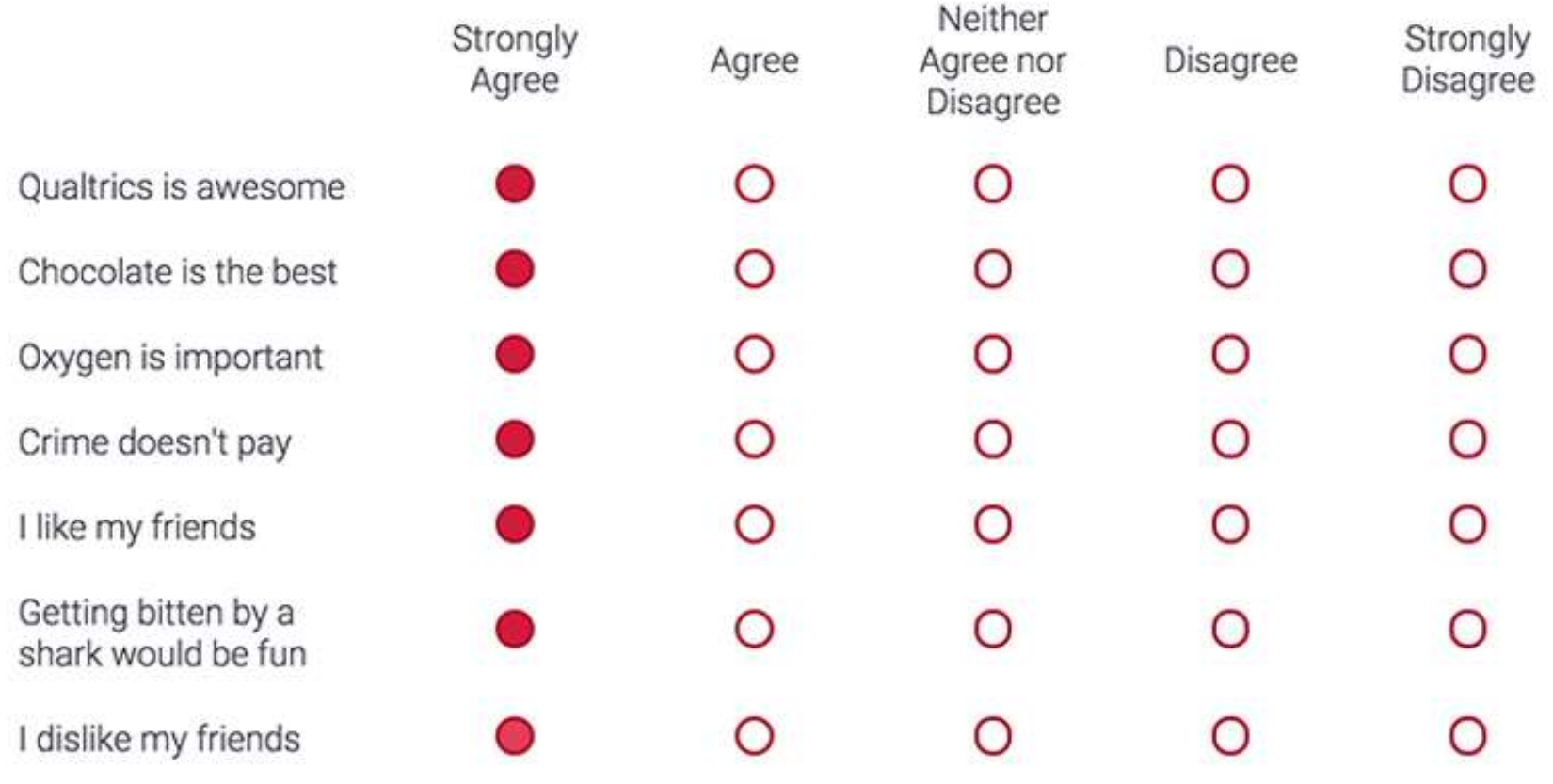

### Common Processing

Transform LIKERT to "Top Box" binary agree/disagree data for easier reporting (as explained in the LKERT section below).

### Back code Free Form Text to a categorical variable for easier analysis or sentiment analysis (as explained in the in the categorical variable section below).

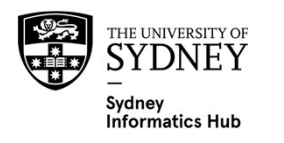

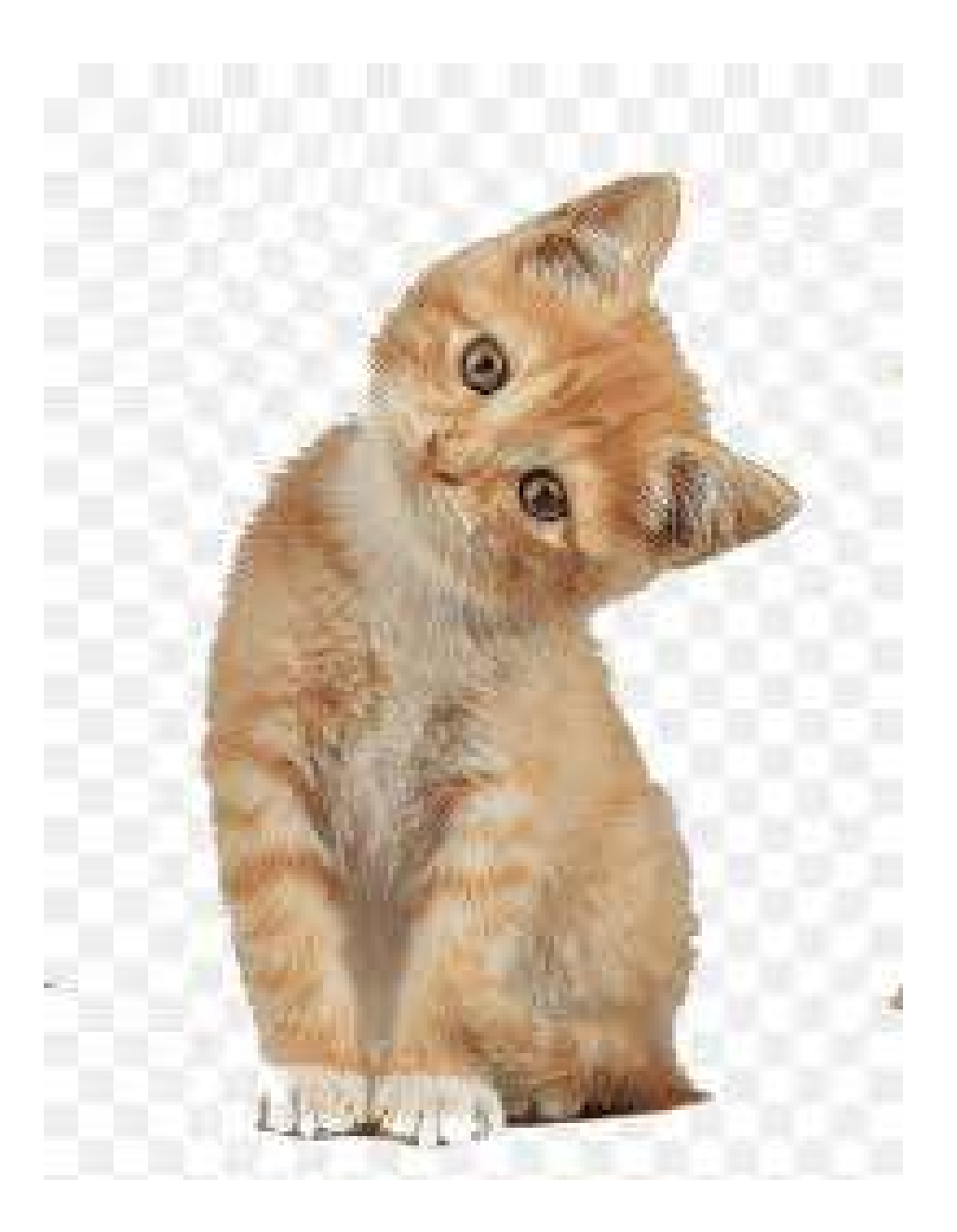

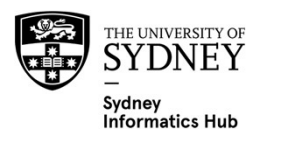

### Different Types of Survey Questions

Introduction Design Examples Data Cleaning EDA (Exploratory Data Analysis) Reporting

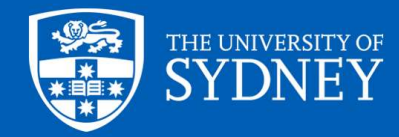

# Different Types of Survey Questions

The different types of questions one can use are often called **Survey Items.** And together form the questionnaire (or instrument) respondents fill out.

A useful way to describe Survey Items is by their scale. Common types are:

- Categorical
- Free Text
- Continuous
- LIKERT scales

These sections discuss the following workflow steps for each of these:

- **Introduction**
- Design i.e. examples and best practise
- Data Cleaning
- Exploratory Data Analysis (EDA)
- Inferential Analysis
	- Reporting
	- Analysis

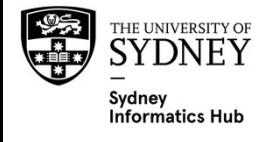

# Exploratory Data Analysis (EDA)

Used to get a **broad understanding** of the data

### And to look for problems such as:

- Outliers
- Missing data
- Obviously wrong data

# Inferential Analysis: Is split into 2 stages

# Reporting

- Surveys tend to simply report the results first using charts or tables.
- $-$  There is rarely any need for formal hypothesis testing, however  $95\%$ CI's should be used if possible since this tells us accuracy and factors in sample size e.g. just know that 75% of people agree with something is less useful than knowing the 95% CI is
- Often split or filtered by variables of interest e.g. demographics, disease severity, etc.
	- Testing to see if there are differences between groups is often done either using p-values and/or including CI's.

## Analysis

- Once the basic reporting has been done one then moves onto more complicated analysis e.g. Maps, Segmentations, Driver Analysis, etc.
- And then Predictive Modelling, only occasionally done with survey information for example:
	- Preference / Volume Estimation. Often using Choice Models.

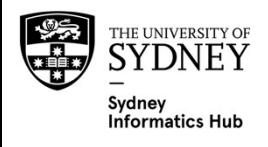

# Hypothesis testing vs Screening/Exploratory analysis

There is considerable debate about when Multiple Comparisons should be used, preferences can be quite domain specific.

One generally always tests 'within model and/or factor' comparisons, but rarely between model comparisons i.e. also known as correcting for multiple testing to distinguish it from multiple comparisons. For example: if we had a single model for freckles with 2 predictors: hair colour (4 options) and eye colour (4 options) we would generally correct each predictor for multiple comparisons independently i.e. assume 6 comparisons were being done for each. We wouldn't sum up the total comparison and correct for 12. Similarly if we ran 2 different models each with a different predictor we would correct each one independently.

1 useful distinction I often make is the difference between Hypothesis Testing vs Screening/Exploratory Analysis.

### Hypothesis testing

- Requires corrections for Multiple Comparisons, e.g. Bonferroni, Tukey, Holmes, False Discovery Rate. For more information on correcting for multiple comparisons refer to Linear Models III.
- Is when we are testing apriori theories developed from previous research or modelling and are the focus of the paper. Usually only a few are made.
- Often used to make important decisions with minimal or no supporting evidence.
- EXAMPLE: Randomised clinical trials to evaluate 3 vaccines, Comparing a new formulation to the existing product, Land management Trials.

### Screening/Exploratory Analysis i.e. Screening lots of tests for possibly interesting pattern.

- Often doesn't correct for all multiple comparisons being done.
- Is when we do lots of tests looking for unknown associations or interesting patterns.
- Often used to suggest future research.
- If used to make decisions must be in conjunction with other information e.g. other studies, qualitative work, prior expert knowledge.
- EXAMPLE: Pharmacological study on 1000's of off the shelf medications impact on covid to identify those worth moving into better randomised clinical trials , analysing a survey with lots of questions and splits, driver analysis between numerous sensory/hedonistic variables and liking, data mining.

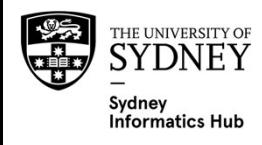

# Surveys

Surveys often consider analyses of each question a different test, so we don't correct for multiple testing.

We also consider different splits of the same variable as different tests e.g. if comparing different medical treatments between genders, age and BMI we don't correct for all of them at the same time. Instead of using strict hypothesis testing we take the view that these p-values are used to screen all the different comparisons being done to see what might be worthwhile incorporating into the story and to generate hypotheses to be tested in future research.

We do however often correct for comparisons between different categories within a single variable e.g. if<br>we had 4 age groups that's 6 different pairwise comparisons which we would usually correct for.<br>Sometimes though we

As such we can also report both. For instance, if one was comparing some statements to a benchmark one can use colour, font and/or asterisk's to signify whether something has a p-value  $\leq 0.05$  with and without correcting for multiple comparisons (MC).

The basic idea is that **as we are more sure of those corrected for multiple comparisons we bring more**<br>**attention to them**.

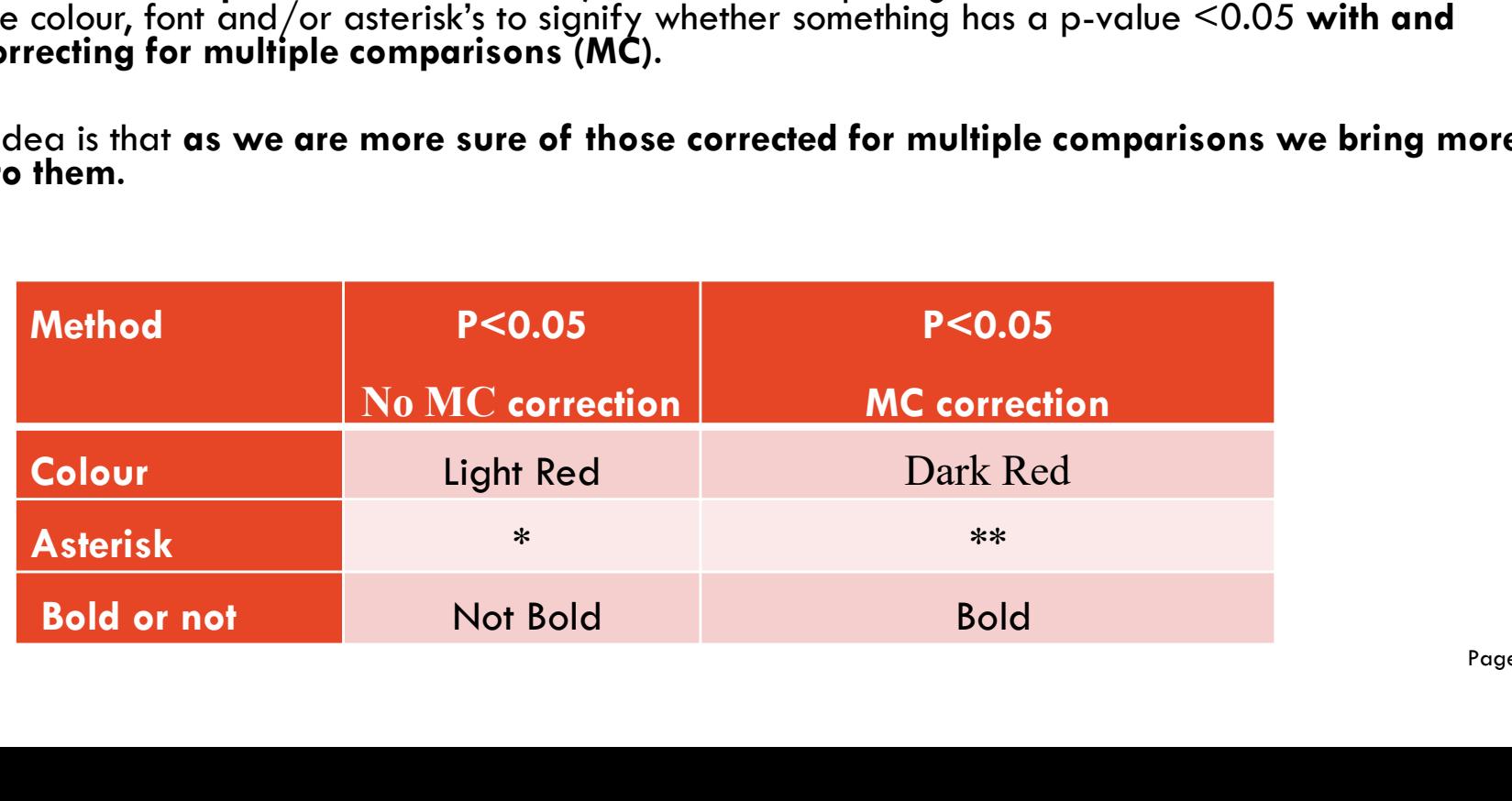

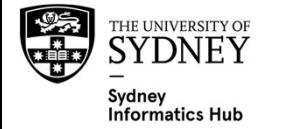
# Significance testing, colour coding and screening

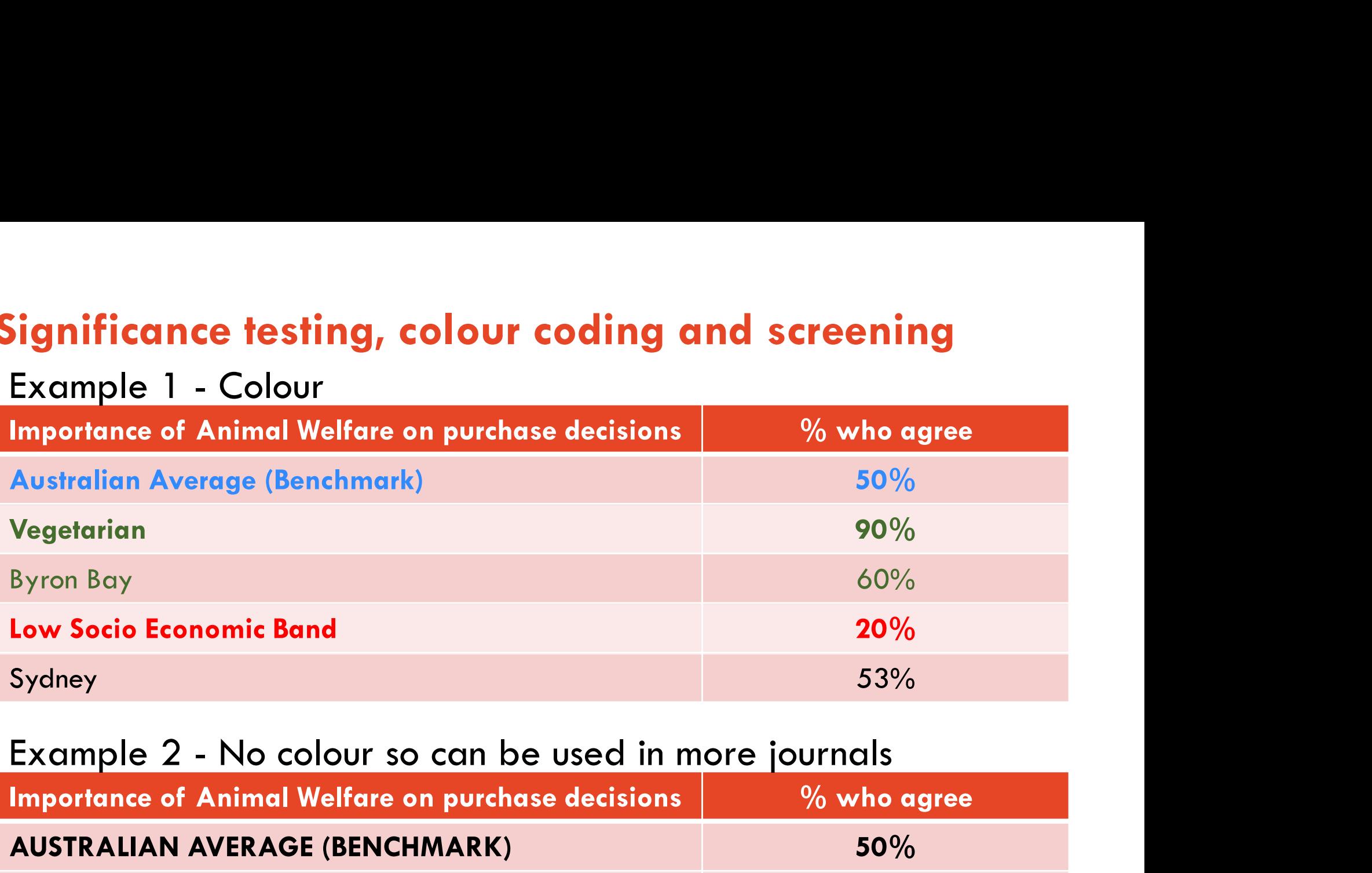

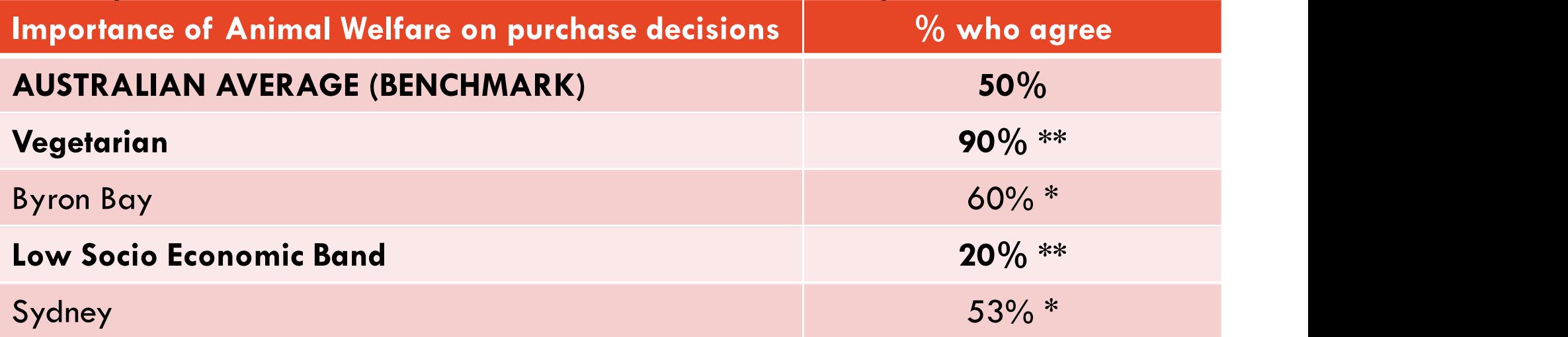

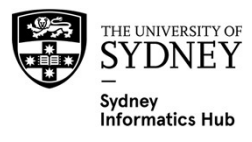

# Homogenous Subset Example

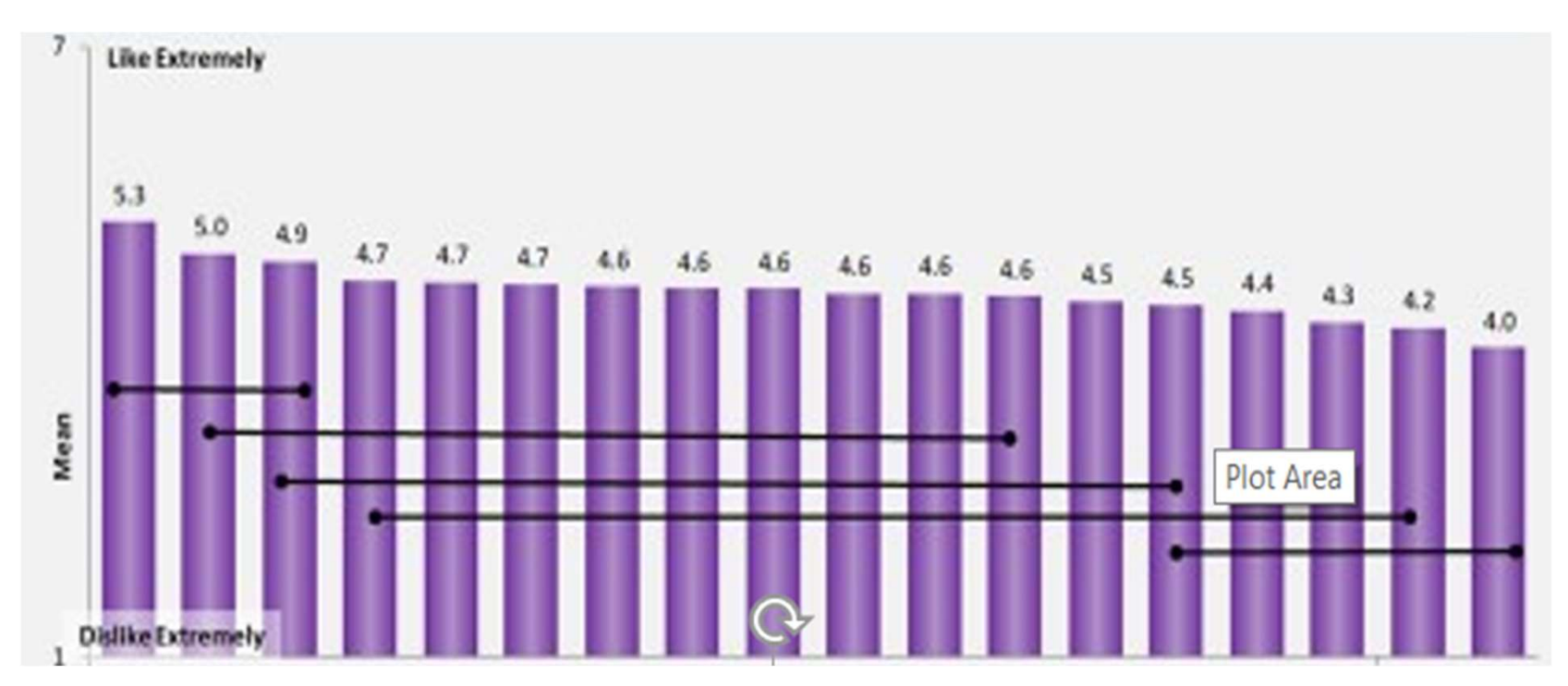

- Bars linked with a black line from a homogenous group i.e. there is no significant difference.
- Duncan's Multiple Range Test (MRT) is one way to get these.

NB: Forgive the lack of a horizontal axis, this was products from a real world consumer test that were removed to retain commercial confidentiality.

The different types of multiple comparison tests are covered in more detail in the Linear Models III Workshop.

# Categorical / Discrete Variables

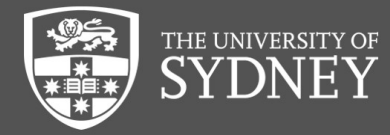

# What is a Categorical Scale?

Simple put, anything where people select an option and the basic summary is a count i.e. the number of people who picked an option.

## Nominal

Informatics Hub

- Single response e.g. please pick your favourite flavour of ice cream, gender, hair colour, etc.
- Multiple response e.g. please pick all flavours of ice cream you like.

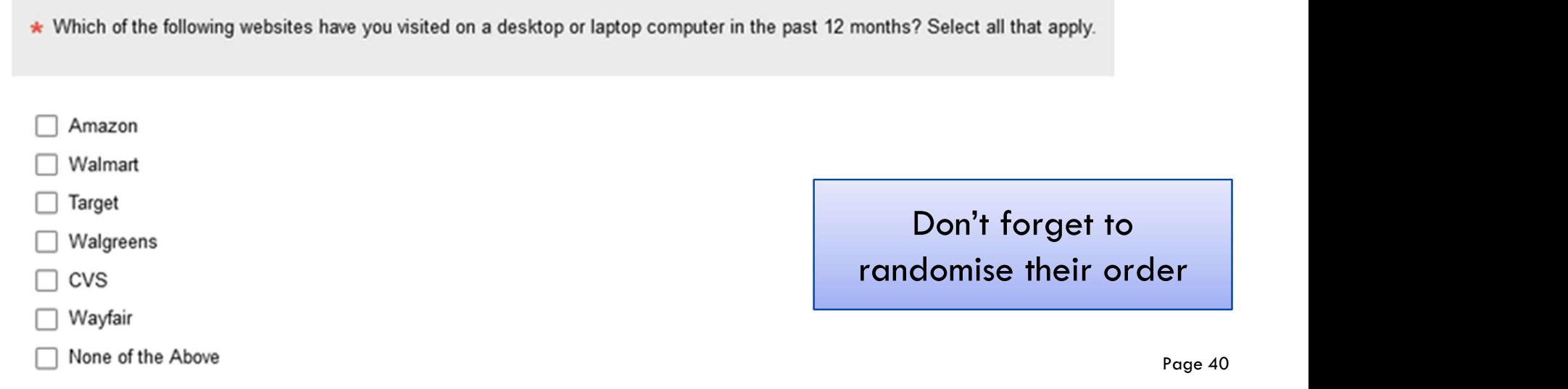

# What is a Categorical Scale?

# **Ordinal**

- What is a Categorical Scale?<br>Ordinal<br>— A scale with discrete options with inherent order e.g. how much<br>do you like this ice cream, how often do you exercise, age,<br>income. do you like this ice cream, how often do you exercise, age, income.
- They can often be answered on a continuous scale as well e.g. age, income.

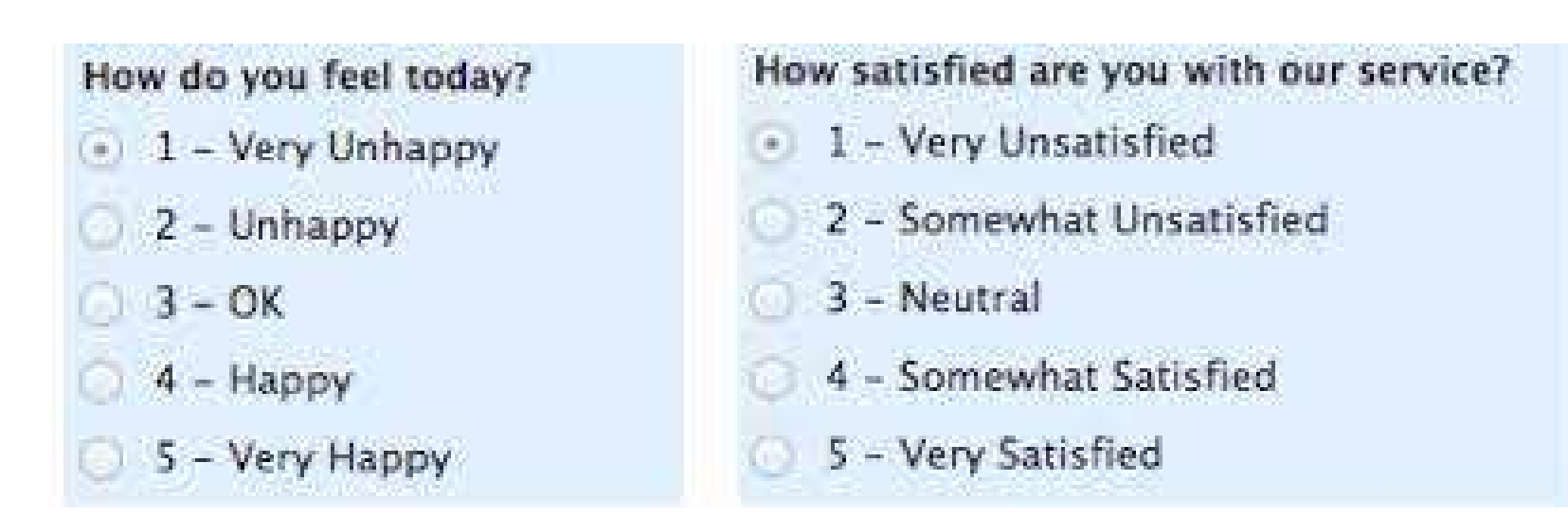

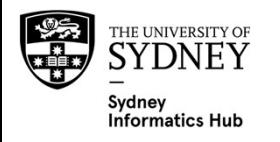

# Design: Code frames

Many platform still use a numeric code frame with a label e.g.  $1 = M$ umbai.

Historically this was because the shorter numeric code was more efficient in terms of computational speed and amount of memory required e.g. the data was actually stored as a 1, but could be displayed as "Mumbai".

As computers got more efficient **some people were tempted to just use the label. Which can be a**<br>**bad idea, since it prevents us from updating the label and retaining backwards compatibility in**<br>our code.

Example 1) One might have a dataset on cities. If one then extracts cities by name for a city<br>specific analysis what happens if that city changes name? The entire code now needs to be<br>updated with the new city name. Howeve needed.

The Indian city now called Mumbai used to be called Bombay. Say it was originally coded as Bombay = 1, and the code referenced it as 1. Then we could simply update the name by changing the code frame to be Mumbai = 1, and

Example 2) One can also correct spelling mistakes.

**Conversely** using the actual names can make coding easier to read and review since the actual reference is explicitly stated i.e. Mumbai instead of 1. However, if the text string is very long than a numeric code can be much easier to use than writing out the entire sentence each time!

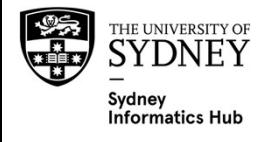

# Design: Use existing Code Frames

## Employment

- Use the ABS National Statistics Socio-Economic classifications
- Don't forget
	- Homemaker
	- Retiree

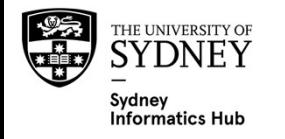

# Design: Useful to have an OTHER option

What instrument do you play?

- Piano
- Guitar
- Wind instrument

# **Other**

- If picked then have an open ender pop up that says "If other please specify" (requires routing logic in REDCap)
- Such open enders can be a great source of new and surprising info.
- Data Entry and Analysis
	- They can all be reported as an 'other' category, or if some new ones occur often enough can be back coded and treated the same as the apriori categories.
	- Worth reviewing when in field to see if any are occurring enough to be added as new categories. Avoids lots of time consuming manual back coding later.

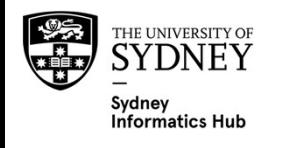

The idea that one needs more than male/female for biological sex, gender identity and sexual orientation is a relatively new one. I didn't see it gaining much traction before 2020. However I have been seeing more and more surveys with more than the binary Male/Female options.

There are a number of reasons for this change:

- A wish to make other gender options more acceptable in mainstream society.
- Recognition that a better understanding in this area will lead to better policy to ensure people aren't "falling between the cracks". And delivery of different services/goods to people in a more targeted way.
	- An interesting example is clothing. In general, size and shape is determined by biological sex, but style is determined by gender identity and sexual orientation. So knowing more about the market for male clothing, for female bodies, will make it easier to make clothing for these people.

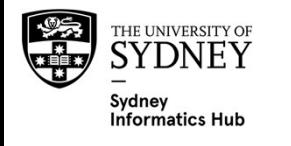

### Before deciding how to ask and measure this consider:

What are you interested in? This tells you if you need 1 or 4 questions:

- 
- **n: Biological Sex vs Gender Ide:**<br>**re deciding how to ask and measure this**<br>it are you interested in? This tells you if you<br>1. current biological sex<br>2. biological sex at birth often required in<br>plays an important role. **n: Biological Sex vs Gender Identity vs Sexual Orientation**<br>**re deciding how to ask and measure this consider:**<br>It are you interested in? This tells you if you need 1 or 4 questions:<br>1. current biological sex<br>2. biologica biological sex at birth - often required in medical studies where genetics plays an important role. **n: Biological Sex vs Gender Ide**<br> **re deciding how to ask and measure this**<br>
st are you interested in? This tells you if you<br>
1. current biological sex<br>
2. biological sex at birth - often required in<br>
plays an important r
- 
- 

**n: Biological Sex vs Gender Ide**<br> **re deciding how to ask and measure this**<br>
it are you interested in? This tells you if you<br>
1. current biological sex<br>
2. biological sex at birth - often required in<br>
plays an important r Theoretically it's likely best to be clear whether one is asking about biological sex, or gender identity. BUT we need to keep in mind that:

- Will the extra information be used, does it deliver useful extra insight?
- Is it worth the potential trauma of delving into peoples private lives. Will not asking cause trauma?
- Is it worth the extra questions-remember we want to keep our surveys short!

Realistically, in many applications it doesn't really matter if a single 'what is<br>your sex' question is used and some people interpret it as biological sex and others as gender identity. Any error introduced will be small as most people<br>relate to this binary framework. However, in small sample sizes it could have a large impact if sex or gender is strongly correlated with the response of interest.

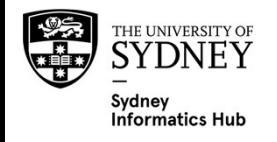

If asking a single 'gender' question one first needs to decide if biological sex is required, as<br>opposed to gender identity. Biological sex is often required for medical studies, while gender identify may be more important in social studies. Psychological studies often need both.

Even for medical studies it may be worthwhile asking both since this gives people outside the<br>binary a way of understanding that sex is required for medical purposes, while their gender identity is still valued. It's important to recognise that gender identify can be linked to<br>hormonal changes meaning it may also be important biologically, and from a holistic<br>medicine viewpoint gender identity itself may If asking a single 'gender' question one first needs<br>opposed to gender identity. Biological sex is often<br>identify may be more important in social studies. F<br>Even for medical studies it may be worthwhile aski<br>binary a way o opposed to gender identity. Biological sex is often<br>identify may be more important in social studies. F<br>Even for medical studies it may be worthwhile aski<br>binary a way of understanding that sex is require-<br>identity is stil Even for medical studies it may be worthwhile askindary a way of understanding that sex is required<br>identity is still valued. It's important to recognise the<br>identity is still valued. It's important to recognise the<br>hormon

For both sex and gender I would suggest these 3 options as a minimum. Statistically they will **usually** capture most people's intended meaning. Meaning the error/variance will be minimal. That said they may not be sufficient for reasons of inclusion and depending on the population being sampled.

- 
- 
- 

Personally, I would usually **replace 3 with 4/5 when asking about gender and 5 for sex** since it covers all possibilities. If people prefer to not say they still can at 5, but this encourages a response. When analysing one insufficient sample to analyse them separately. For both sex and gender I would suggest these 3 options as a minimum. Statis<br>
For both sex and gender I would suggest these 3 options as a minimum. Statis<br>
minimum. That said they may not be sufficient for reasons of incl For both sex and gender I would suggest these **3 optic**<br>
will usually capture most people's intended meaning. A<br>
minimal. That said they may not be sufficient for reaso<br>
population being sampled.<br>
1. Female<br>
2. Male<br>
3. Pr

- 
- -

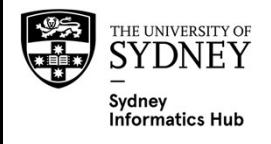

One can also add a sexual orientation question (with an opt out).

There is no established method yet, partly because what is culturally expected and acceptable is changing so quickly. As such it is an active area of research. There is a lot of discussion and fine tuning ahead. This is one of the sections I most frequently update.

References

- ABS standard for Sex, Gender, Variations of Sex Characteristics and Sexual Orientation Variables (2020) https://www.abs.gov.au/statistics/standards/standard-sex-gendervariations-sex-characteristics-and-sexual-orientationvariables/latest-release
- Australian Government Guidelines on the Recognition of Sex and Gender (2015) https://www.ag.gov.au/rights-and-<br>protections/publications/australian-government-guidelinesrecognition-sex-and-gender

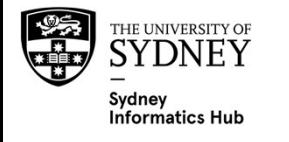

Reduces noise (variance) since all respondents know exactly what each point represents and people who mean the same thing don't use different points. **Design: Ordinal Scales – Anchor all points with labels**<br>Reduces noise (variance) since all respondents know exactly what each point<br>represents and people who mean the same thing don't use different points.

Ensures good discrimination since respondents are biased towards selecting anchored categories

Respondents tend to use them as if they are equally spaced so labels should usually match this.

Have a good range from 2 extreme points e.g. like extremely to dislike extremely.

If not every point is anchored at the very least every other one i.e. don't just anchor the ends.

- Should only need to be done for 9 point scales since it can be hard to find 9 anchors.
- If you do this expect the ones without anchors to have less data. Some people see this as a bad thing, others suggest that it's OK since only people who have a nuanced view and want to differentiate use the non labelled 'in between' points and we expect fewer people to do this.

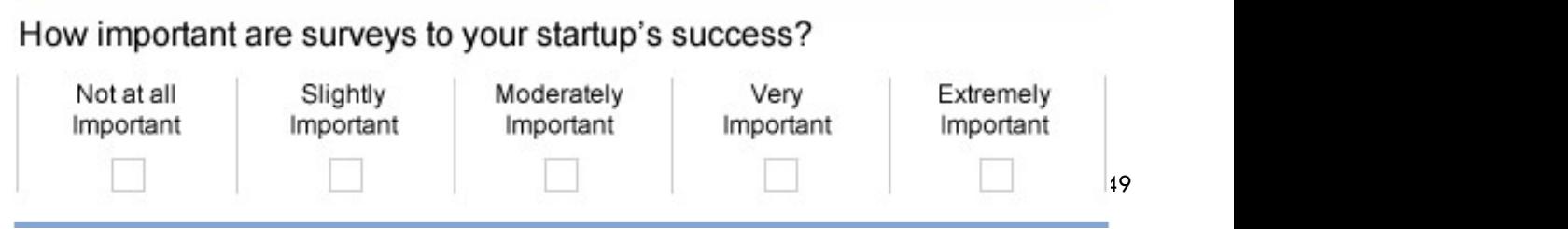

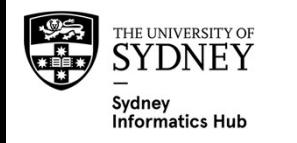

# **Design: Ordinal Scales – Optimal # of points<br>Bipolar:** 5, 7 or 9 points are common.<br>— Organised around a **clear middle point** with either side going in the

### Bipolar: 5, 7 or 9 points are common.

- Organised around a clear middle point with either side going in the opposite direction. It usually has the same number of categories either side which are labelled using opposite wording e.g. Not at all Important vs Very Important.
- More points give better differentiation, but too many become ambiguous and only add noise:
- 5 point scales are good for the general public.
- Experts can differentiate more consistently so if asking for expert opinion more than 5 points can be used without adding noise.

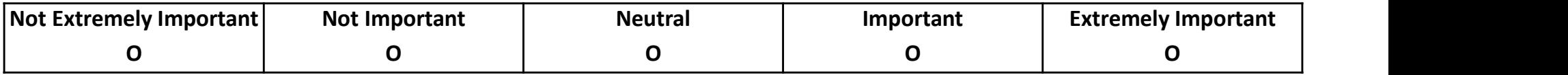

### Uni polar: 5 points is common.

– Organised from low to high, without a clear middle point.

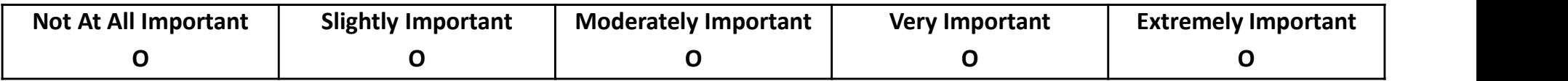

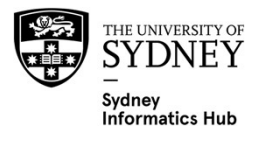

# GOOD EXAMPLES

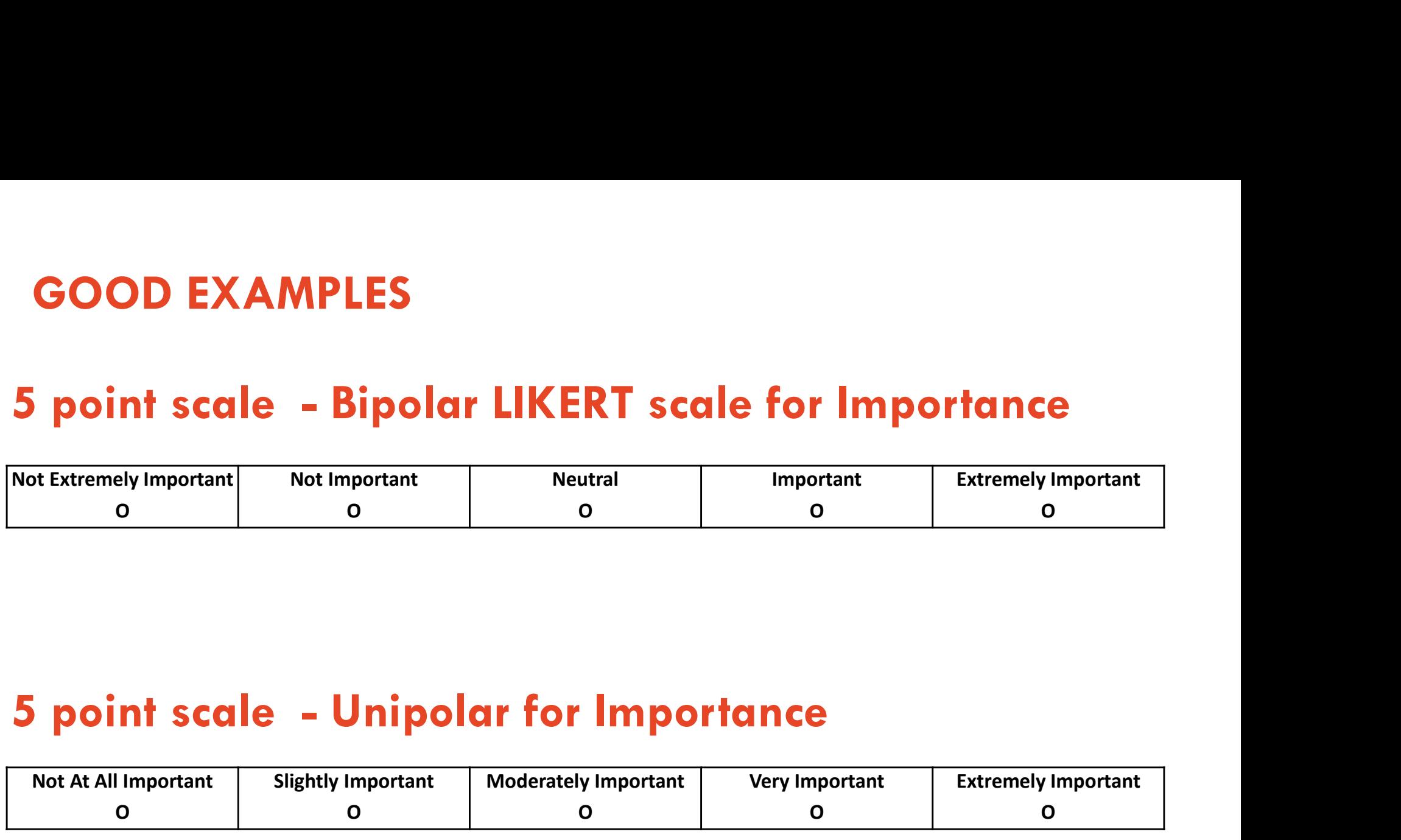

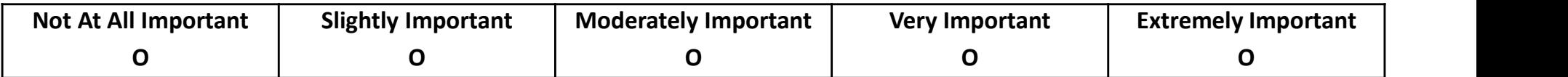

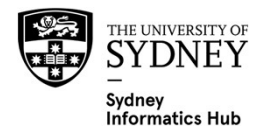

# 5 point scale - Bipolar LIKERT scale for Agreement<br>
Strongly Disagree Unsure Agree Strongly<br>
Cor neither) Agree Agree

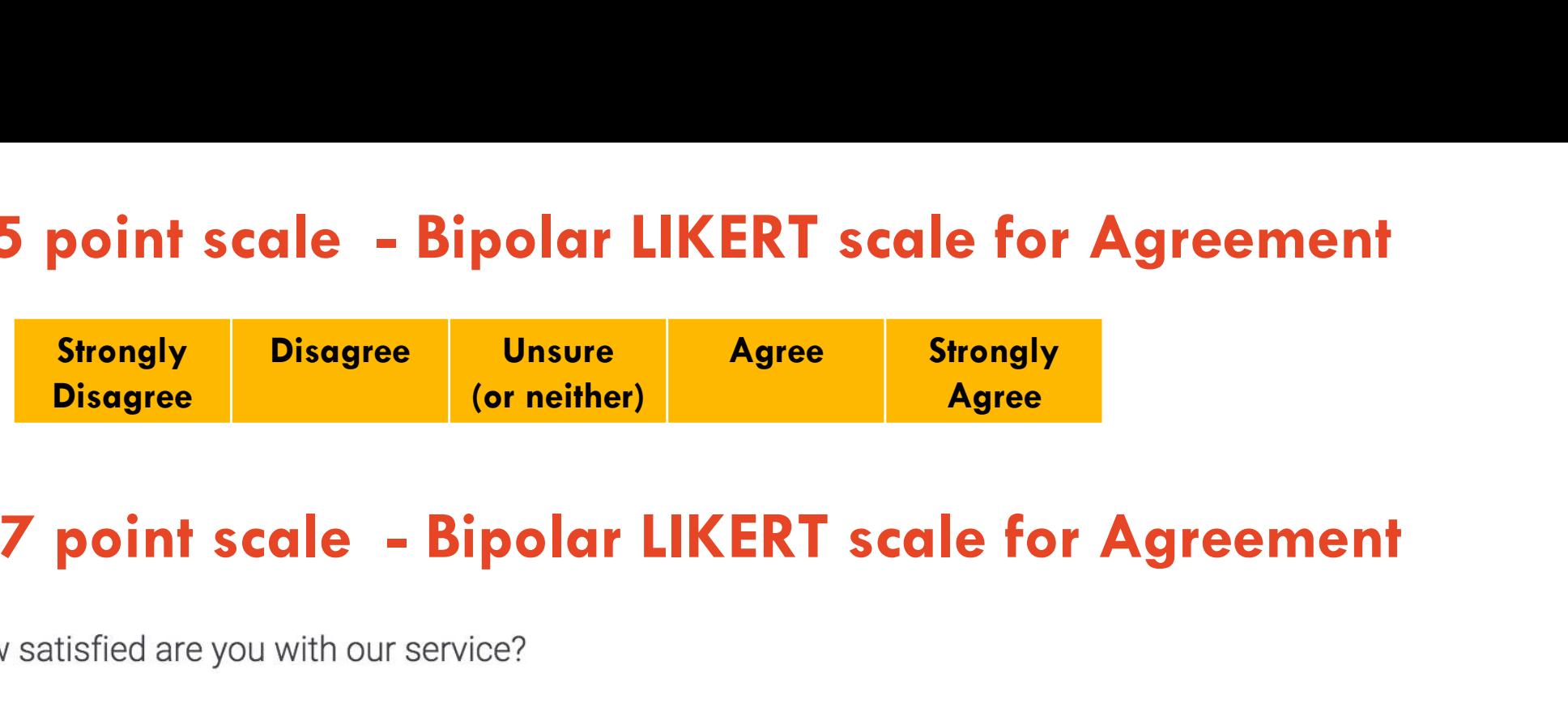

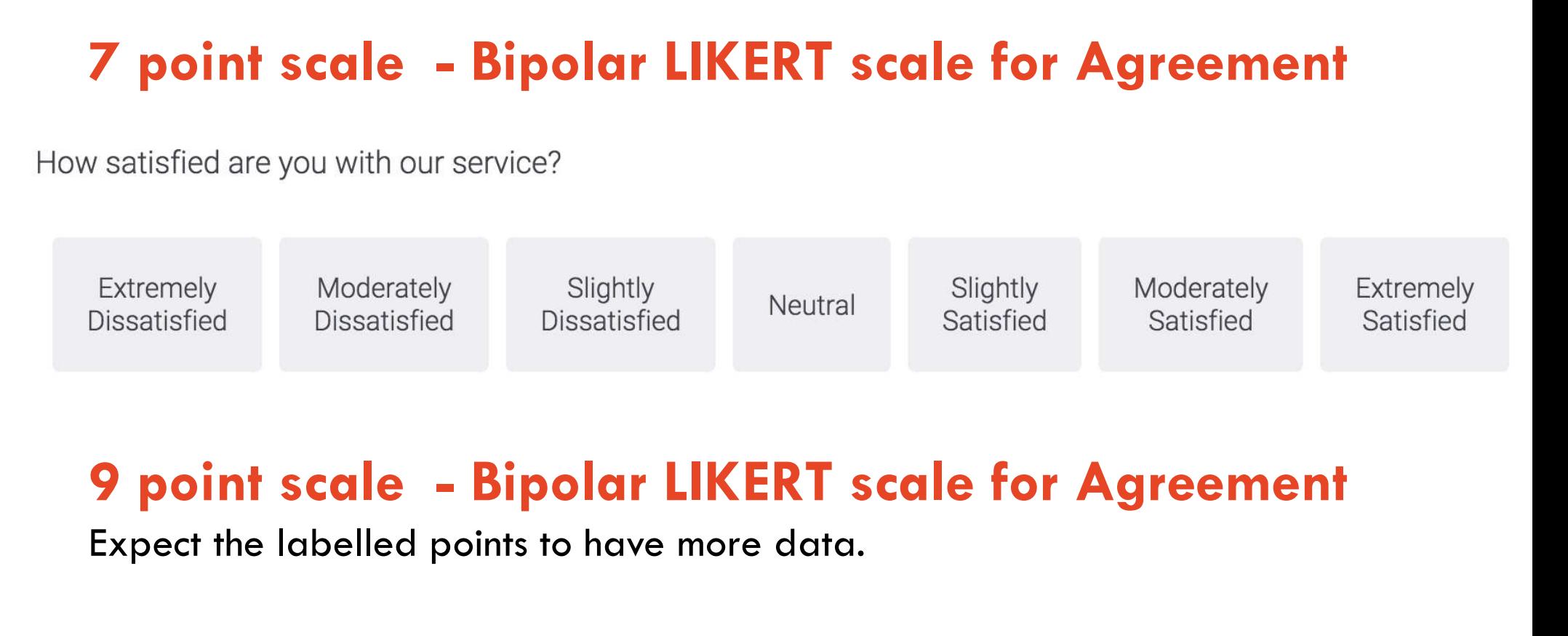

Expect the labelled points to have more data.

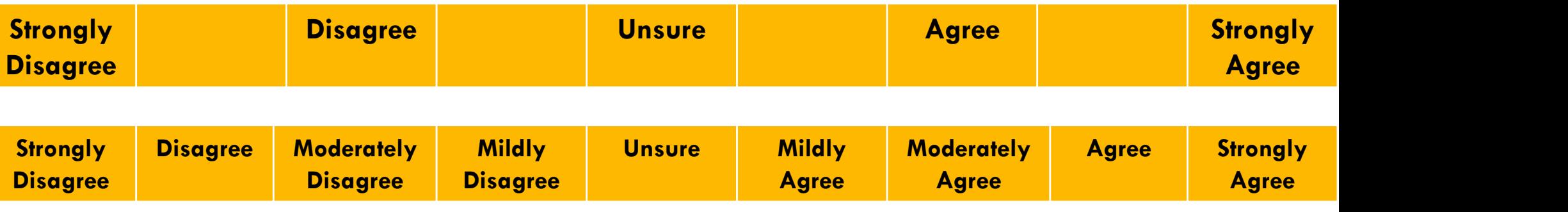

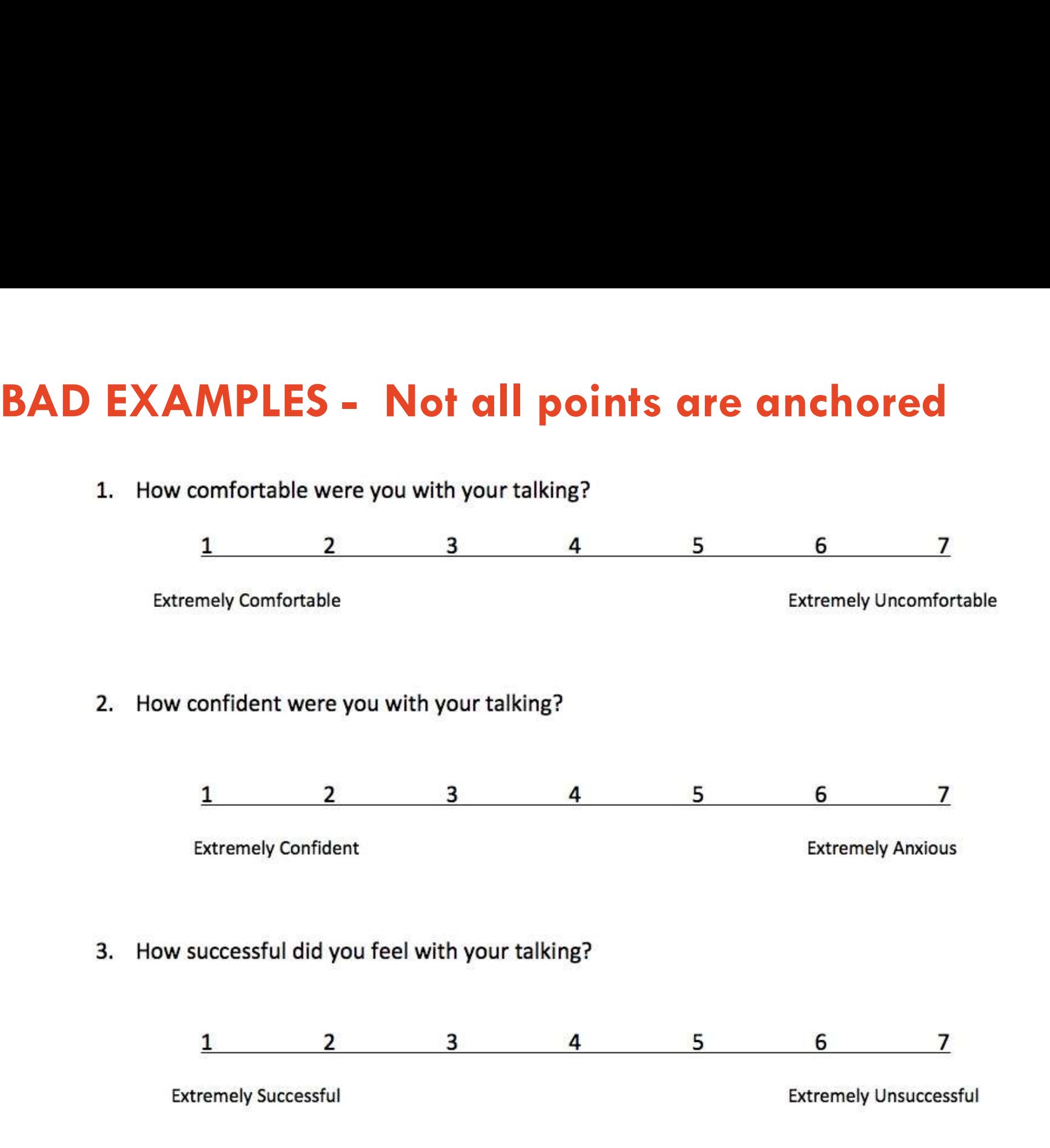

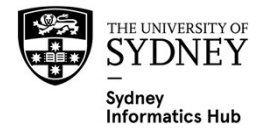

# INTERESTING EXAMPLES

If you have come to see the exhibition "We Don't Need A Map", how would you rate your experience?

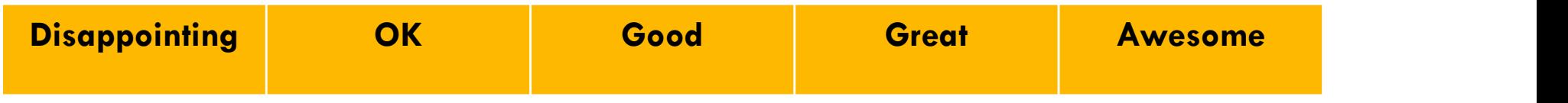

### SMHAT: Sport Mental Health Assessment Tool

Not ideal as rather subjective, could frame these more objectively as actual frequencies. As used across different time frames and sports this more generic phrasing may be required when describing the method. But when implemented still best to include relevant objective time frequencies.

○ Applied to me very much, or most of the time - ALMOST ALWAYS

○ Applied to me to a considerable degree, or a good part of time - OFTEN

 $\bigcirc$  Applied to me to some degree, or some of the time - SOMETIMES

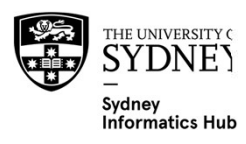

 $\bigcirc$  Did not apply to me at all - NEVER

# Design: Ordinal Scales – Natural metric anchors

## Questions with a natural metric

- Frequency, Amount, Spend, Weight, Probability
- Label with numbers not words since its more accurate e.g. frequency would be x times per week, month etc rather than regularly, occasionally etc

## Questions with no natural metric

- E.g. liking, LIKERT, certainty, importance, happiness, satisfaction, quality
- Use words or phrases, not numbers.
- NB: LIKERT scales are covered in more detail in their own section

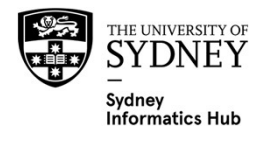

# Design: Ordinal Scales – Natural metric anchors

How often do you feel pain when you exercise?

### – Don't use this scale, too vague

- Never
- Very little/ rarely
- Occasionally
- Sometimes
- Most of the time
- All the time

### – This Scale is better, since everyone agrees on what it means

- Never
- $-$  1 out of 4 times
- Half the time
- 3 out of 4 times
- All the time

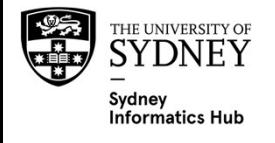

# EDA (Exploratory Data Analysis)

Check to ensure it makes sense, and there aren't too many missing

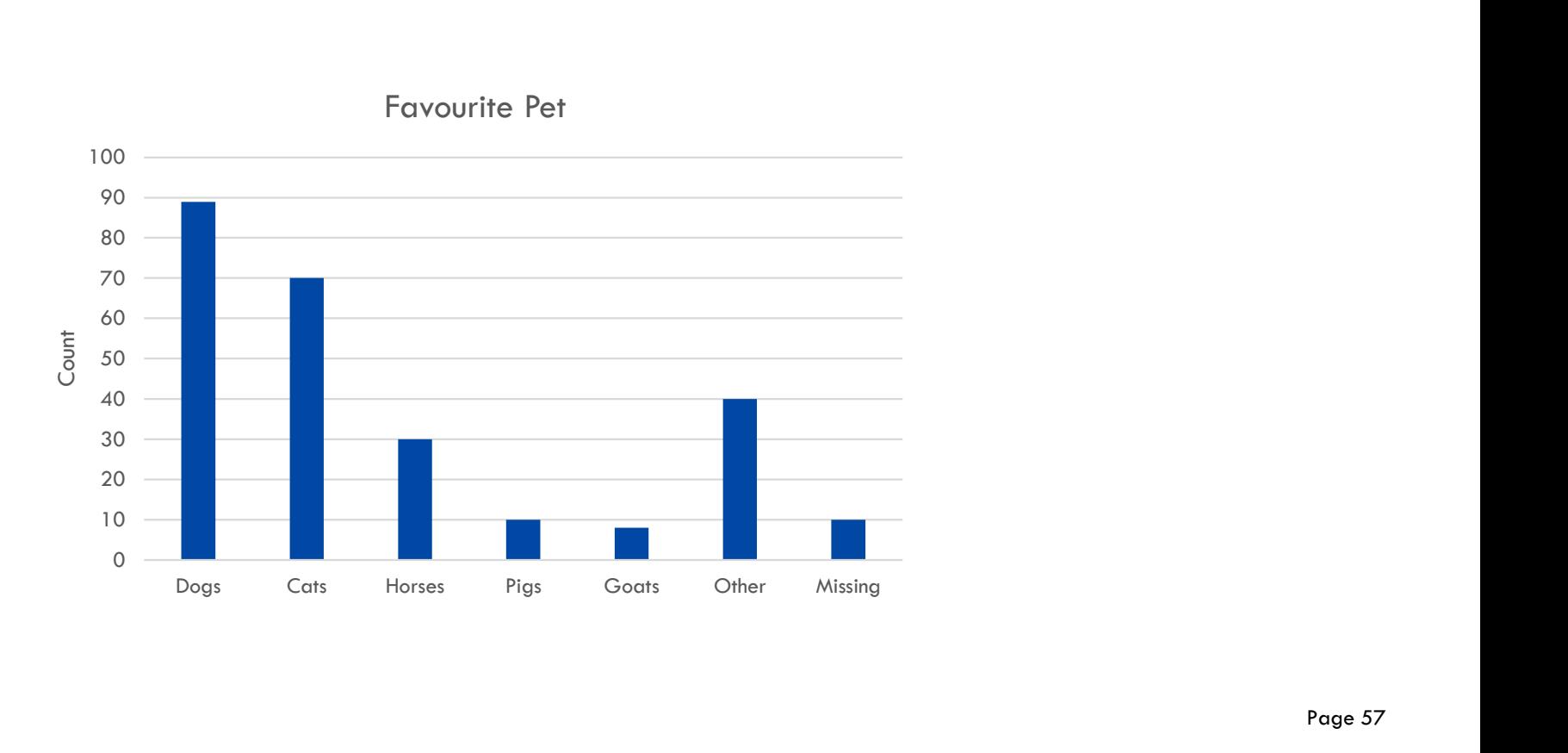

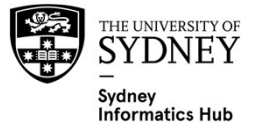

# Reporting

Usually reported as tables or charts, refer to LIKERT section for other examples.

- $-$  % are often used as they are easier to compare between studies and easier to under stand intuitively.
- Often useful to include the actual scores as labels.
- Pareto Charts are often easier to interpret as they sort from highest to lowest.

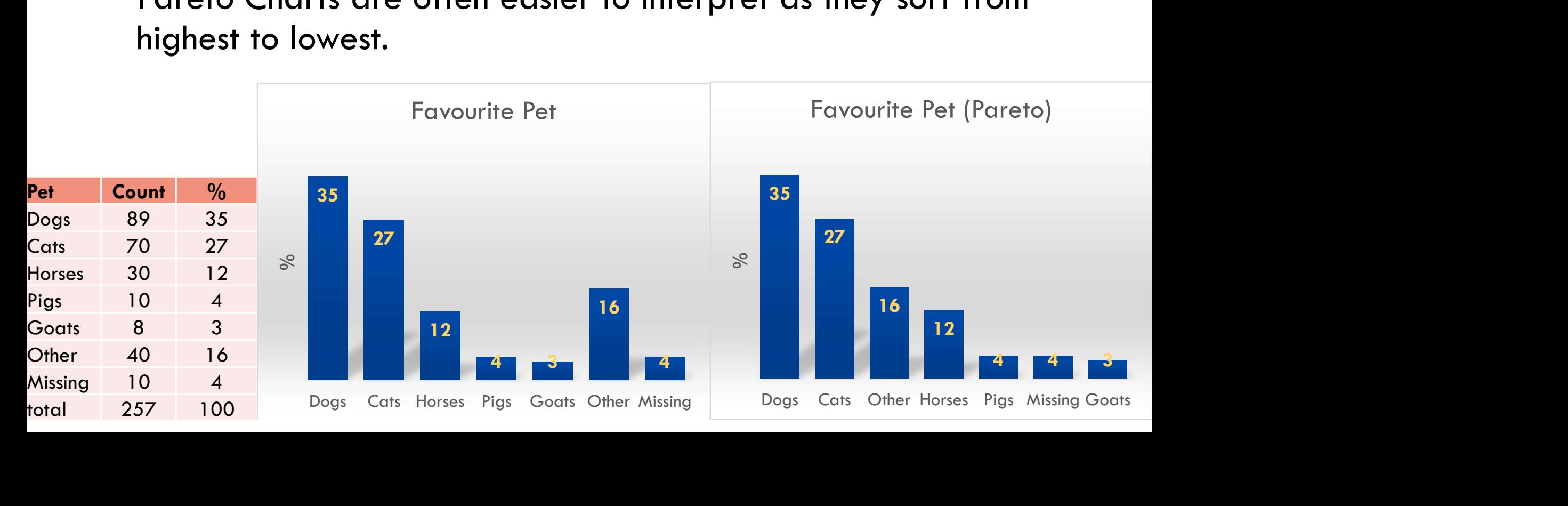

# Reporting Splits and comparing to Benchmarks

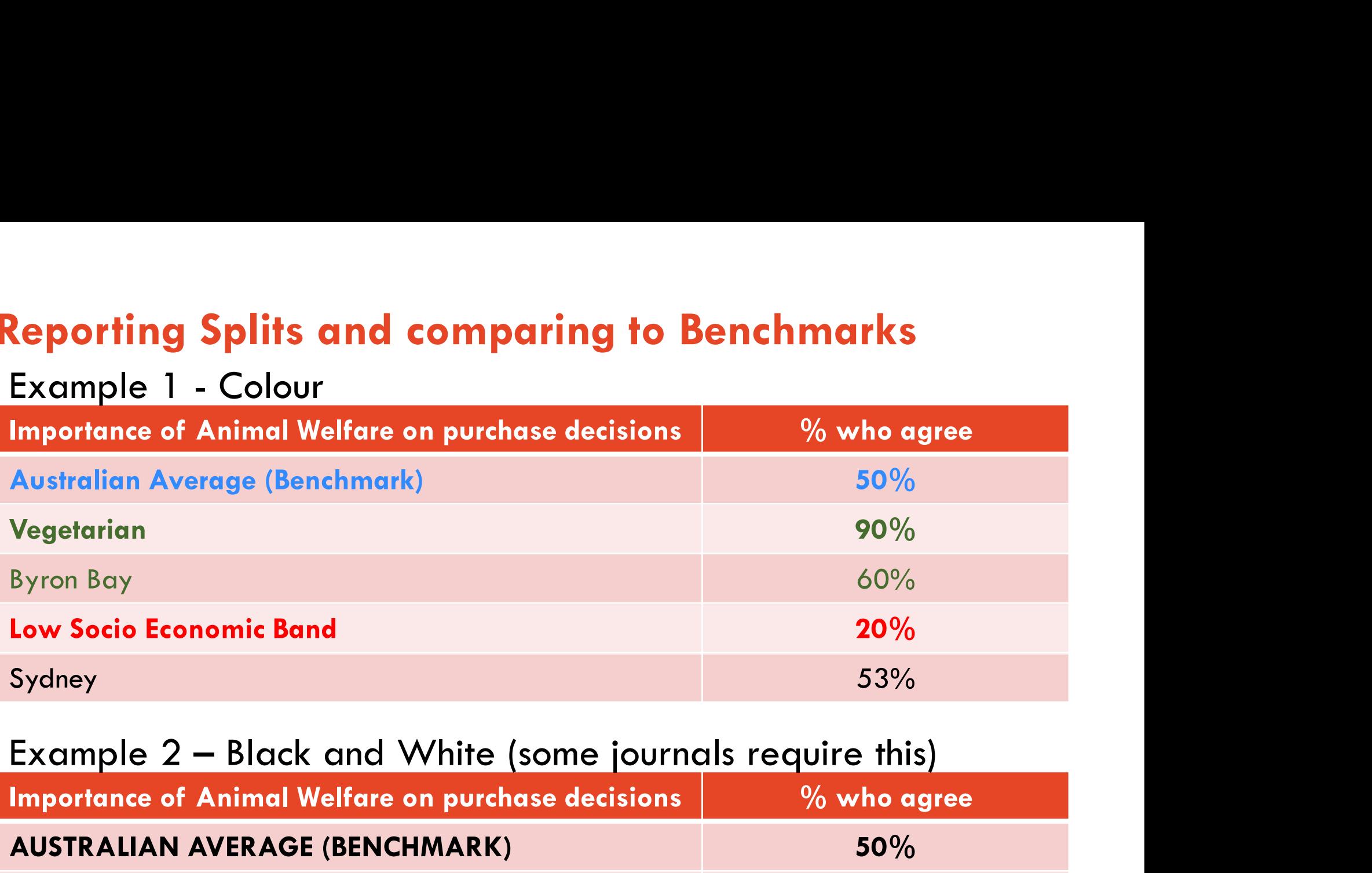

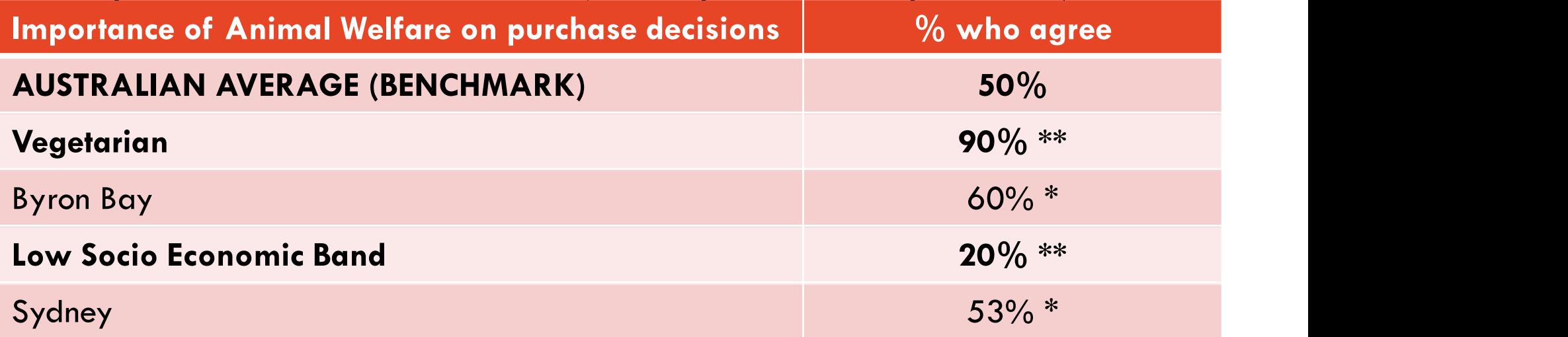

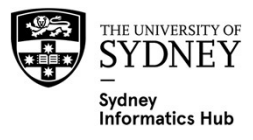

# Analysis

## Nominal

- Logistic regression (covered in Linear Model II workshop)
- Poisson Regression (covered in Linear Model II workshop)
- Multinomial
- Chi Squared Analysis and it's mapping equivalent Correspondence Analysis.
- $-$  Proportion (%) tests

# Ordinal

- Above plus:
	- Ordinal regression (Discussed in LIKERT section)

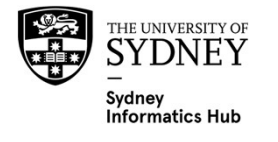

# Assumption testing

Both Chi-squared and the proportion test make some assumptions about the frequency of an event in order to work.

Proportion Test A common rule of thumb is that np>5 and n(1  $p$ ) $>$ 5 e.g. if the expected proportion is 2% and the sample size of the cell is 100 than  $np=2$ , which is less than 5. Meaning these methods may not apply. (The same applies if it was 98% since  $100*(1-0.98)=100*0.02=2$ ).

Chi-squared test A common rule of thumb is that all expected counts must be  $> 5$ . Some domains may have some additional conditions too.

In such circumstances Fishers Exact Test can be used.

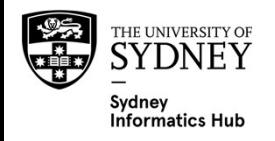

# Free Text / Open Enders

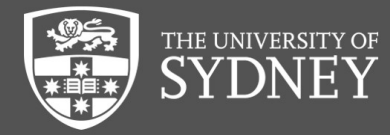

# What are Open Enders/Free Text?

When the respondent types in their answer e.g. "Please tell us what you found useful about todays workshop"

Are very useful to get unexpected information. Done correctly they are a type of Qualitative research.

Use with care. If a code frame is more appropriate use them with an Other option. Not doing so can lead to a lot work post processing the data which may also be ambiguous leading to missing data e.g. a survey that had gender as an open ender got 34 different answers, most of which were versions of male or female rather than non binary options e.g. malle, male, man, boy, female, women, lady, etc!!

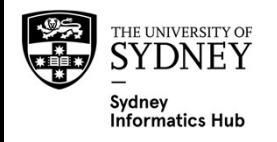

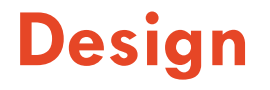

If using a lot of them try keeping them to single topic since this makes them to process and interpret.

Ensure respondents have enough space to write and proof read their answer.

Consider limiting the characters to ensure succinct answers.

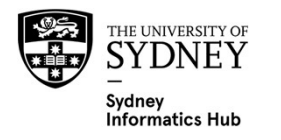

# Data Cleaning and Processing

## Back code Free Form Text to a categorical variable for easier analysis

- Generally done by grouping similar statements into the same category, with those not fitting into a category lumped into an "other" category.
	- Review the categories using Bar charts. Idea is categories should have enough answers to be useful and reduce the  $#$  in other to a manageable level.
- Sentiment analysis
	- A simple code frame for comments which can then be used in "Sentiment analysis":
		- Positive
		- Neutral
		- Negative
	- Three are lists of positive and negative words that can help automate this.
- ChatGPT and other Natural Language Processing (NLPs's) can also make this easier. Last I looked ChatGPT would categorise free text and also tell you why.

https://www.researchnewslive.com.au/2023/01/16/chatgpt-ai-a-<u>market-researchers-best-friend / market-researchers-best-friend </u>

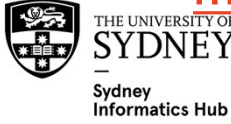

# Reporting

If complicated they are often read and a short report prepared.

If processed to categorical data then all the methods shown for that data type can be used.

Word Clouds: There are lots of online tools for this.

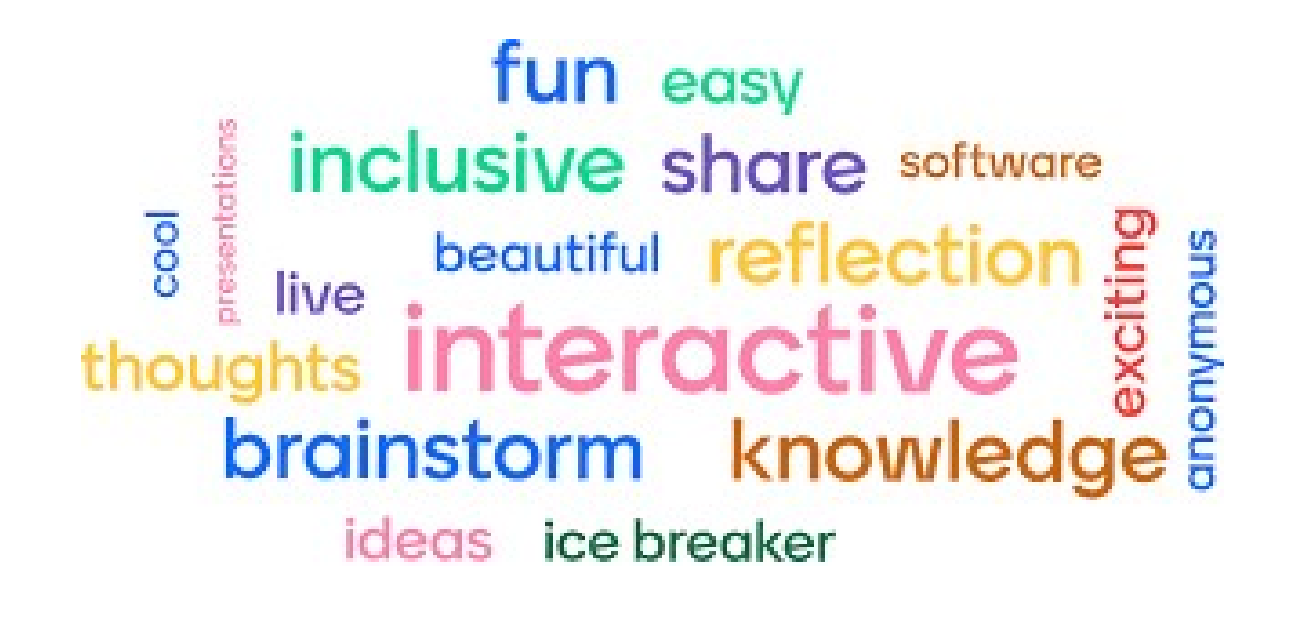

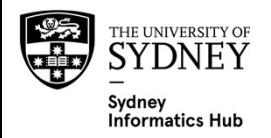

# Continuous Variables

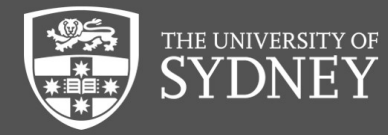

# What is a Continuous variable?

Examples of Continuous variables are:

- Line scales aka Visual Analogue Scales (VAS)
- Age and income if asked as such
- LIKERT scales are sometimes treated as continuous variables

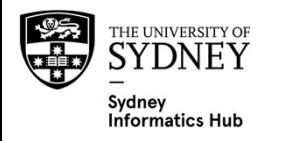

# Line Scales aka Visual Analogue Scales (VAS)

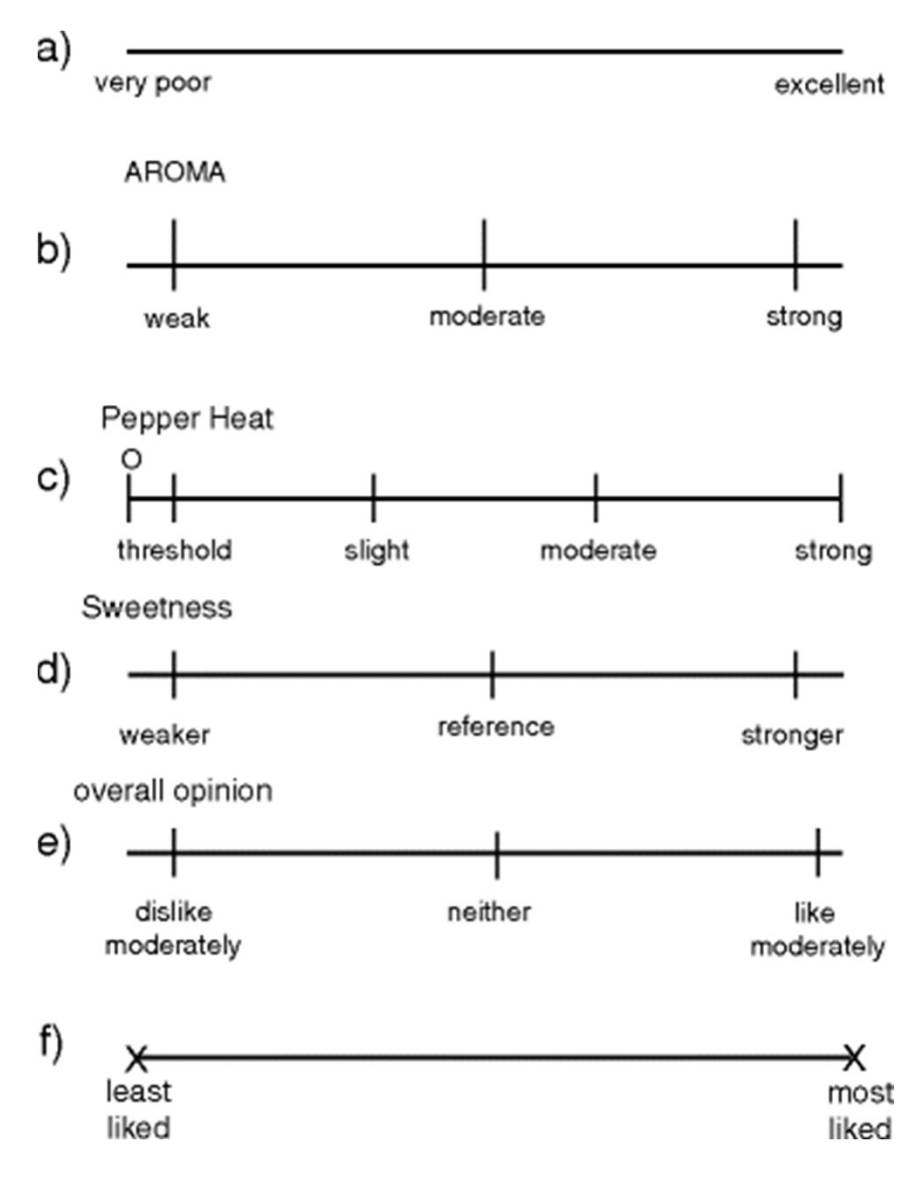

- Avoid Line Scales, where possible use Categorical scales instead.
- **gue Scales (VAS)**<br>• Avoid Line Scales, where possible<br>use Categorical scales instead.<br>• Adds measurement error e.g. ask<br>100 people to mark the dead middle<br>on a 100mm line scale and I 100 people to mark the dead middle on a 100mm line scale and I guarantee they will be between 45 to 55. **Figure 11**<br> **Figure 11: Figure 11: COM**<br> **EXECUTE: EXECUTE: EXECUTE: EXECUTE: EXECUTE: EXECUTE: EXECUTE: EXECUTE: EXECUTE: EXECUTE: EXECUTE: EXECUTE: EXECUTE: EXECUTE: EXECUTE: EXECUTE:** 
	- show a half way mark and even a  $\frac{1}{4}$  and  $\frac{3}{4}$  marks too.

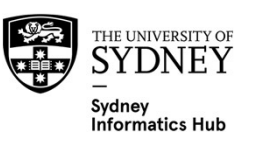

Lawless H., Heymann H. (2010) Scaling. In: Sensory Evaluation of Food. Food Science Text Series. Springer, New York, NY. https://doi.org/10.1007/978-1-4419-6488-5\_7

# Tricky use of a Line scale for ranking lots of things

It can be hard to rank lots of different things since people usually rank the top and bottom 3-5 well, but do quite poorly outside of that.

Say we had 300 types of food we wanted to rank on "nutritional value". We could create a line scale anchored by certain meals and ask people to 'drag and drop' the other food types onto it.

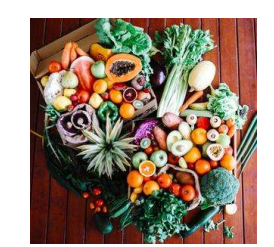

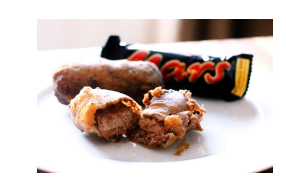

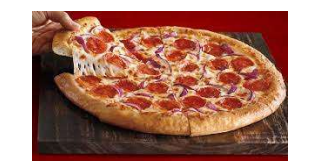

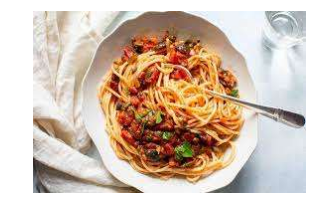

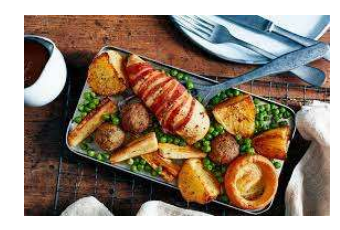

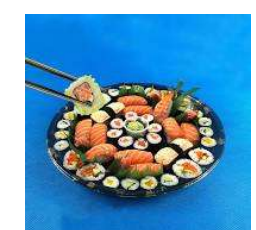

### Good Nutrition

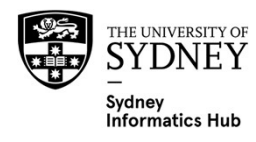

Poor

Nutrition

# EDA (Exploratory Data Analysis) and data cleaning

A histogram or density plot should be used to understand the distribution and look for any problems such as:

- Outliers (which might be Data Entry mistakes and require removing e.g. someone who says they are 230 years old)
- Unexpected distributions
- If symmetric report using the average, if not and highly skewed decide if the median would be better e.g. house prices, income.

## Also look at the # of actual and missing

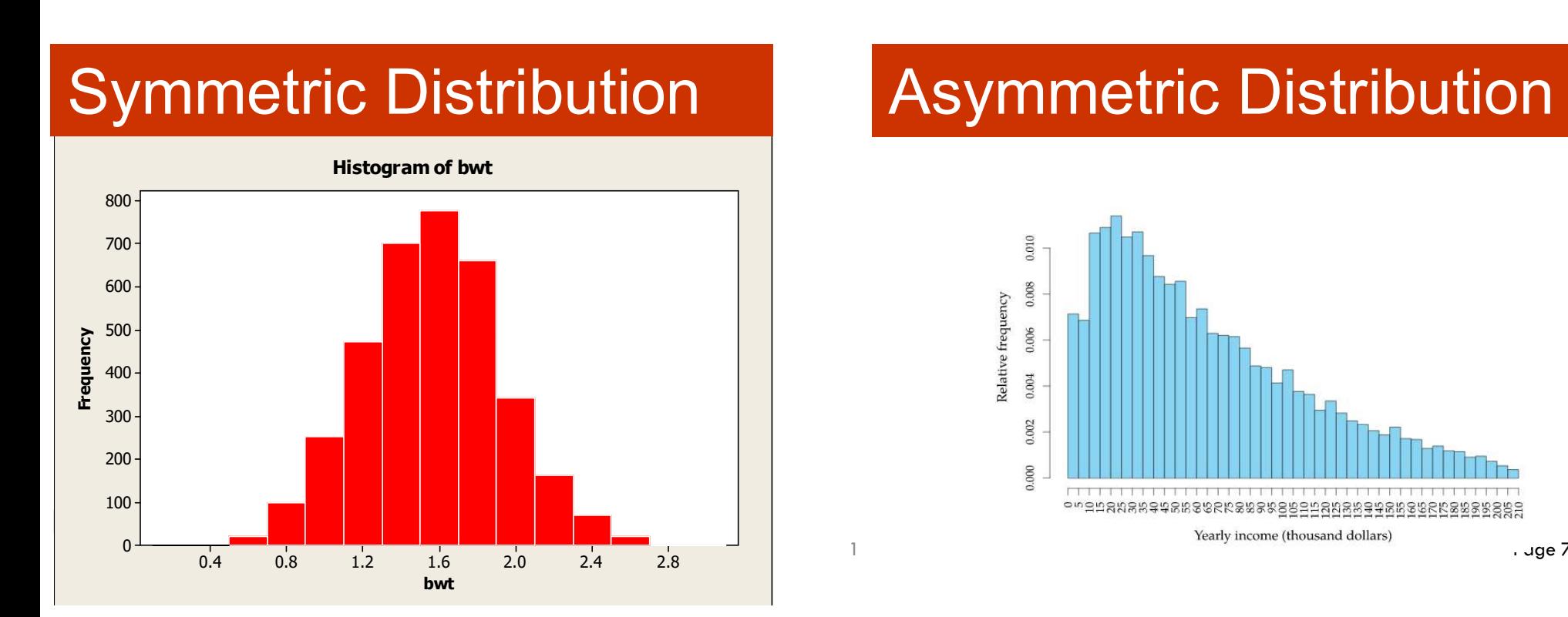

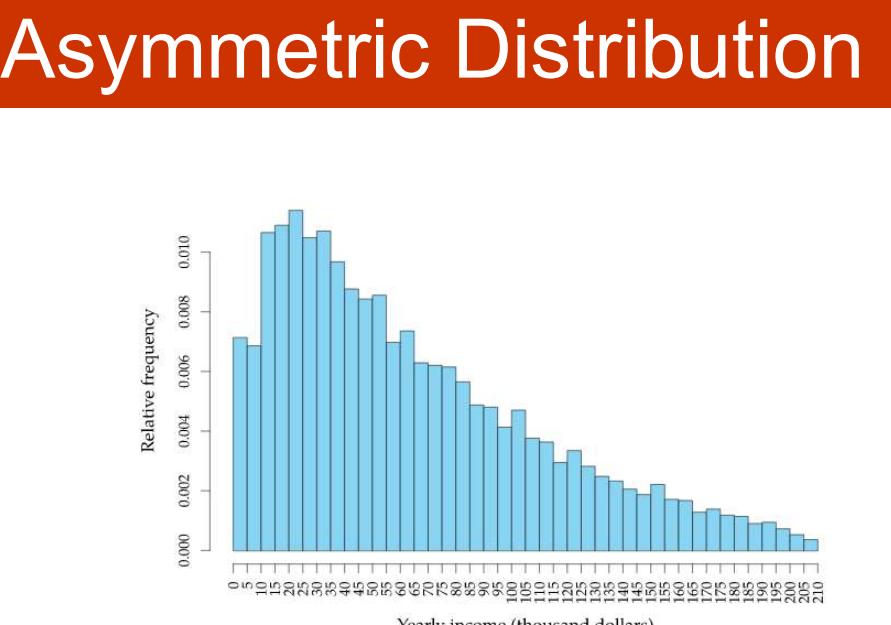

1 and 1 and 1 and 1 and 1 and 1 and 1 and 1 and 1 and 1 and 1 and 1 and 1 and 1 and 1 and 1 and 1 and 1 and 1

# Reporting

Tables or plots of Averages, ideally with Confidence Intervals are usually reported. If highly skewed medians may be used instead e.g. house prices and income. Refer to LIKERT for some examples.

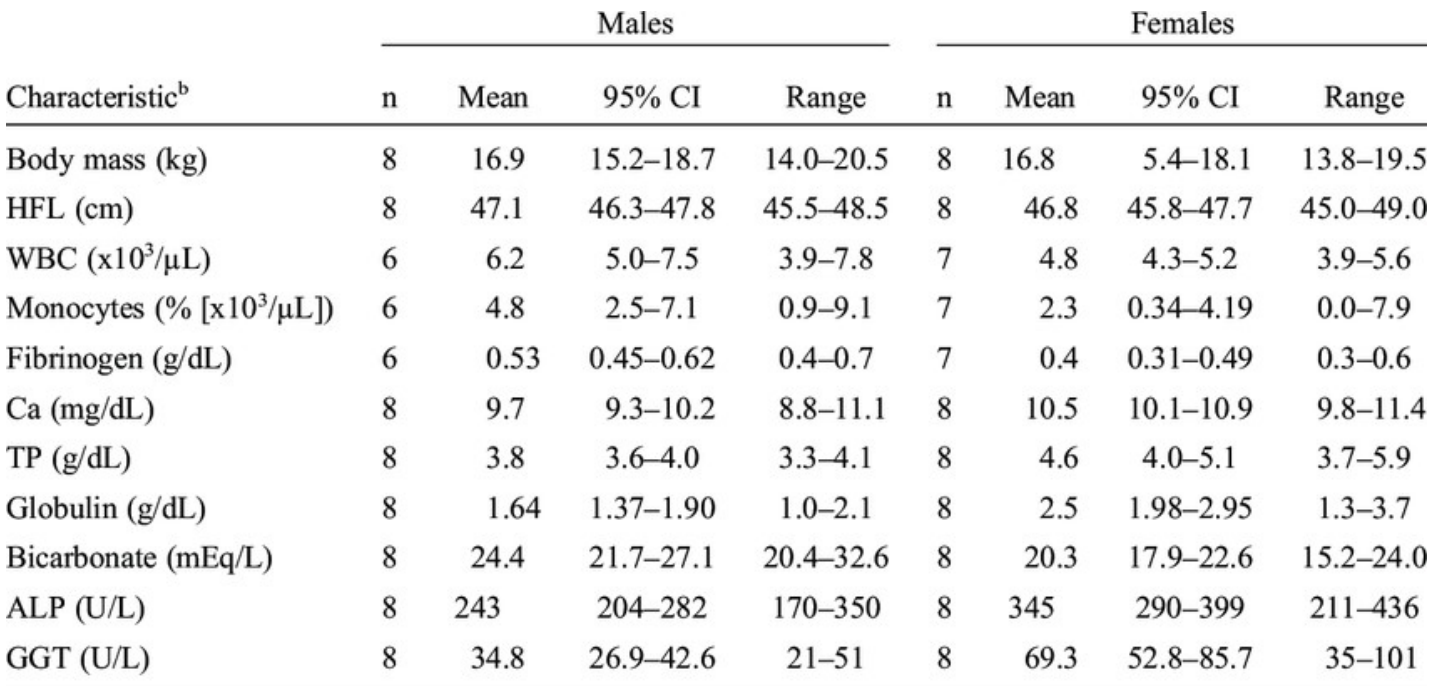

<sup>a</sup>Handlers were able to approach and handle neonates with minimal excitement, no nets or chemicals (Severud

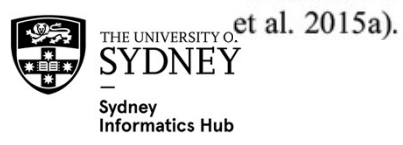

Glenn D DelGiudice, William Severud (2016) Blood profiles and associated birth characteristics of free-ranging moose (Alces alces) neonates in a declining population in northeastern Minnesota
# Analysis

Is very research dependant and there are too many options to list here. Common models would be regression, ANOVA, etc (which are covered in our Linear Model I and III workshops). Also refer to the LIKERT section below for some examples.

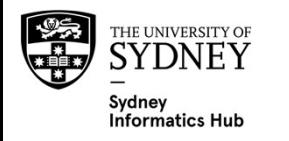

# LIKERT Scales

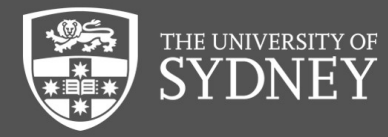

#### What is a LIKERT scale?

Are a bit weird. Their survey item and analysis can be either discrete or continuous.

Even weirder they are often asked as a discrete variable, but analysed as a continuous one!

Named after their inventor psychologist Rensis Likert (pronounced lick-ert not like-art or like-ert)

They fundamentally ask people their level of Agreement or Disagreement to a question.

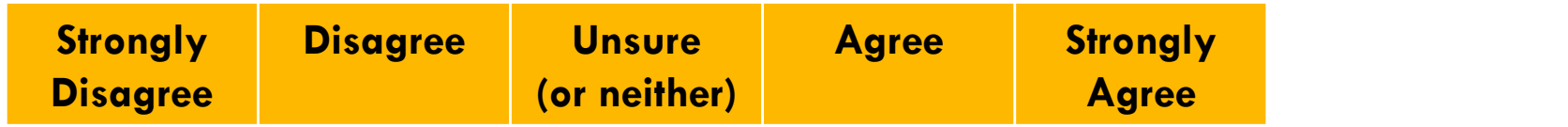

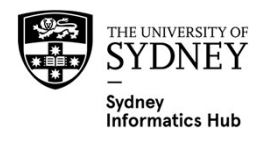

#### Data Collection: Avoid Double Barrel Questions

Double Barrel questions ask about more than 1 thing. The problem is that you don't know exactly to which the respondents are responding to.

For example: "Please agree or disagree with the following statement: My internet should be faster and more stable". For example: "Please agree or disagree<br>statement: My internet should be faster are<br>Should instead should be split into 2.<br>Please agree or disagree with each of th<br>1. My internet should be faster<br>2. My internet should be mo For example: "Please agree or disagr<br>statement: My internet should be faste<br>Should instead should be split into 2.<br>Please agree or disagree with each o<br>1. My internet should be faster<br>2. My internet should be more stable

Should instead should be split into 2.

Please agree or disagree with each of the following statements:

- 
- 

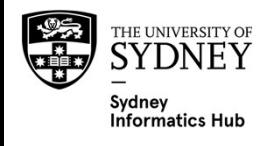

# Statement Batteries / Matrices / Grids

Please indicate how much you agree or disagree with the following statements:

#### Don't forget to randomise their order

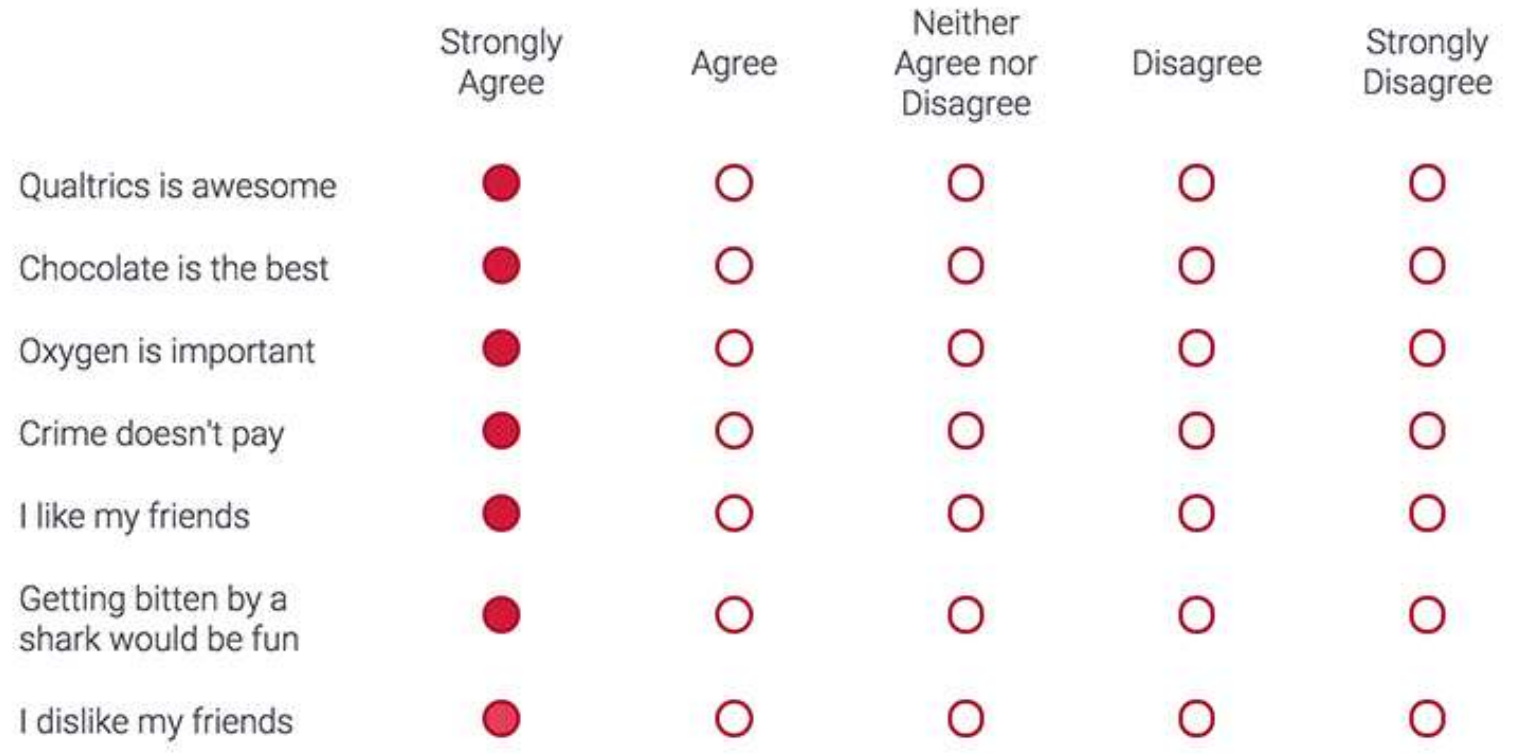

 $\gg$ 

# Statement Batteries – ALWAYS make all Positive (I love<br>swimming) or Negative (I hate swimming) i.e. NO<br>REVERSE CODING swimming) or Negative (I hate swimming) i.e. NO REVERSE CODING

That way 'agree' on the LIKERT scale means the same thing. Either you like it or you hate it.

Having a couple statements reversed is occasionally touted as a way to find bots and respondents not paying attention. I do not recommend!

As we usually have this huge list with most of them usually being 'positive' what are we effectively training respondents to do?

– We're training them that the agree part of the scale (often on the right) is 'good' and hence the left is 'bad'.

So what do you think happens when we purposely try to confuse them by making some negative so now the other side of the scale should be used?

– Some people get confused and mark it wrong.

#### PROBLEM

- We don't know who marked it 'right' vs who got confused.
- We have purposely introduced noise.
- We haven't treated our respondent as a friend.
- $\frac{1}{\text{HETUNIVERSTITY OF}}$ We don't trust the data and often therefore don't use it.

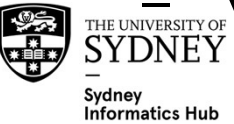

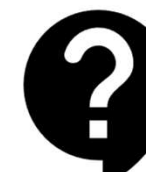

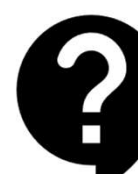

#### A better way to find bots and disinterested respondents

Add some statements that should be answered using either end of the scale while keeping them both positive (or negative) e.g. Oxygen is Important vs Getting bitten by a shark would be fun.

Note that the I like my friends vs I dislike my friends statements are breaking the "keep it either positive or negative" rule. But are such easy to answer question it is unlikely to confuse people.

Please indicate how much you agree or disagree with the following statements:

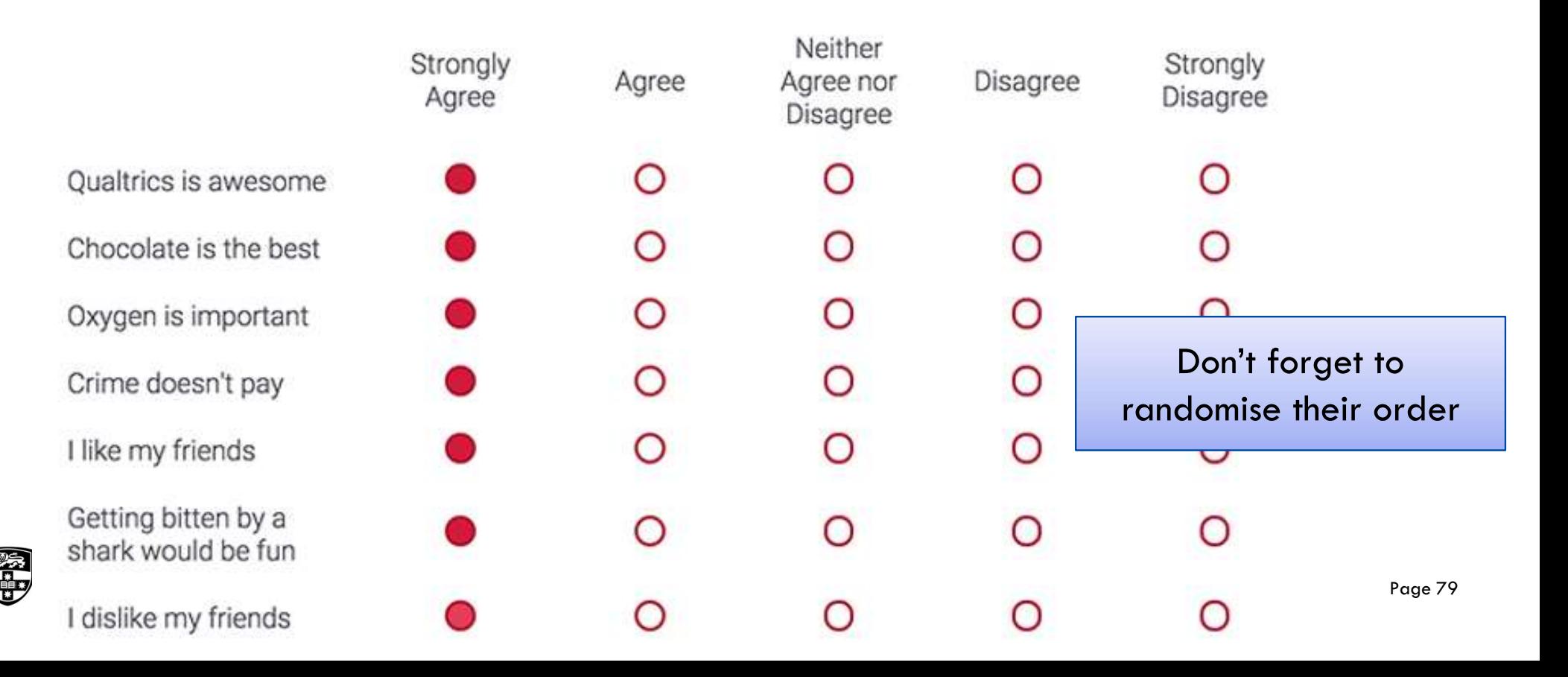

#### A better way to find bots and disinterested respondents

You can also ask the same question but in a slightly different way. With opposite ends of the scale being the appropriately consistent answer.

This example is a little less obviously testing respondents than the preceding ones.

Please rate the extent to which you agree or disagree with the following statements:

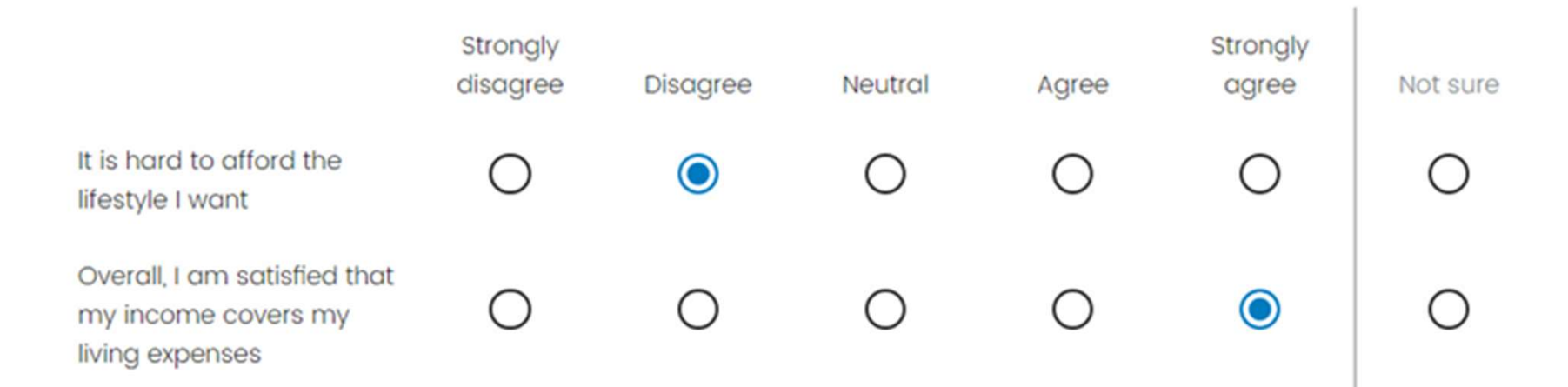

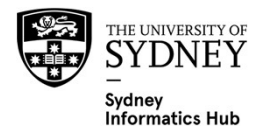

# EDA (Exploratory Data Analysis)

Bar Charts are great for exploratory Data Analysis, and should always be skimmed for problems. Ideally use counts for this, not \%, since want to identify low categories with low sample sizes. Common problems are:

- Poor Discrimination i.e. most people in a single category
- Missing Data (which often need to be checked in a different table as software often won't plot it)

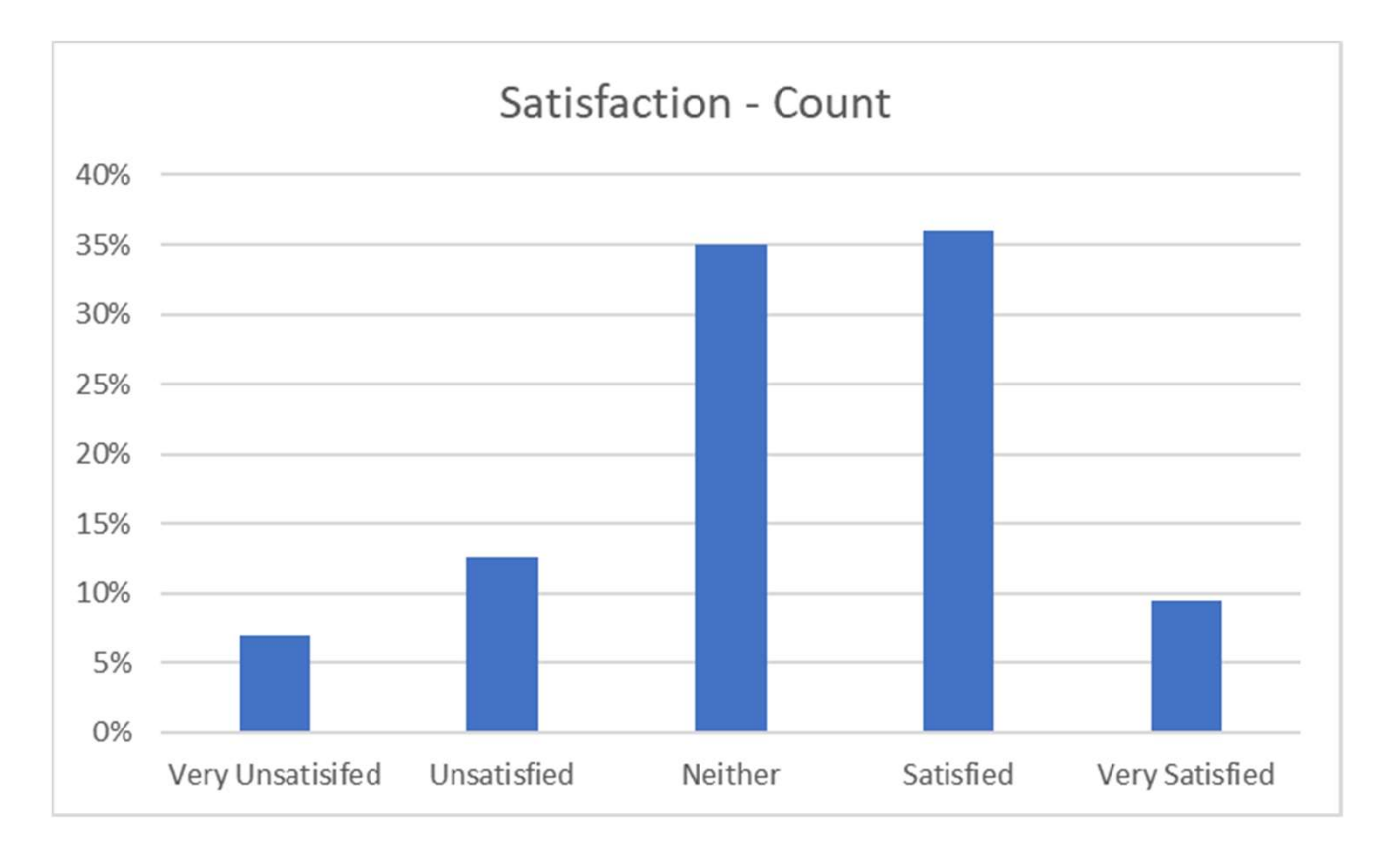

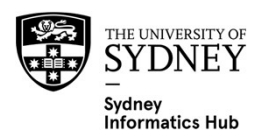

#### Reporting: Bar Charts of entire scale

Bar Charts can also be used for reporting.

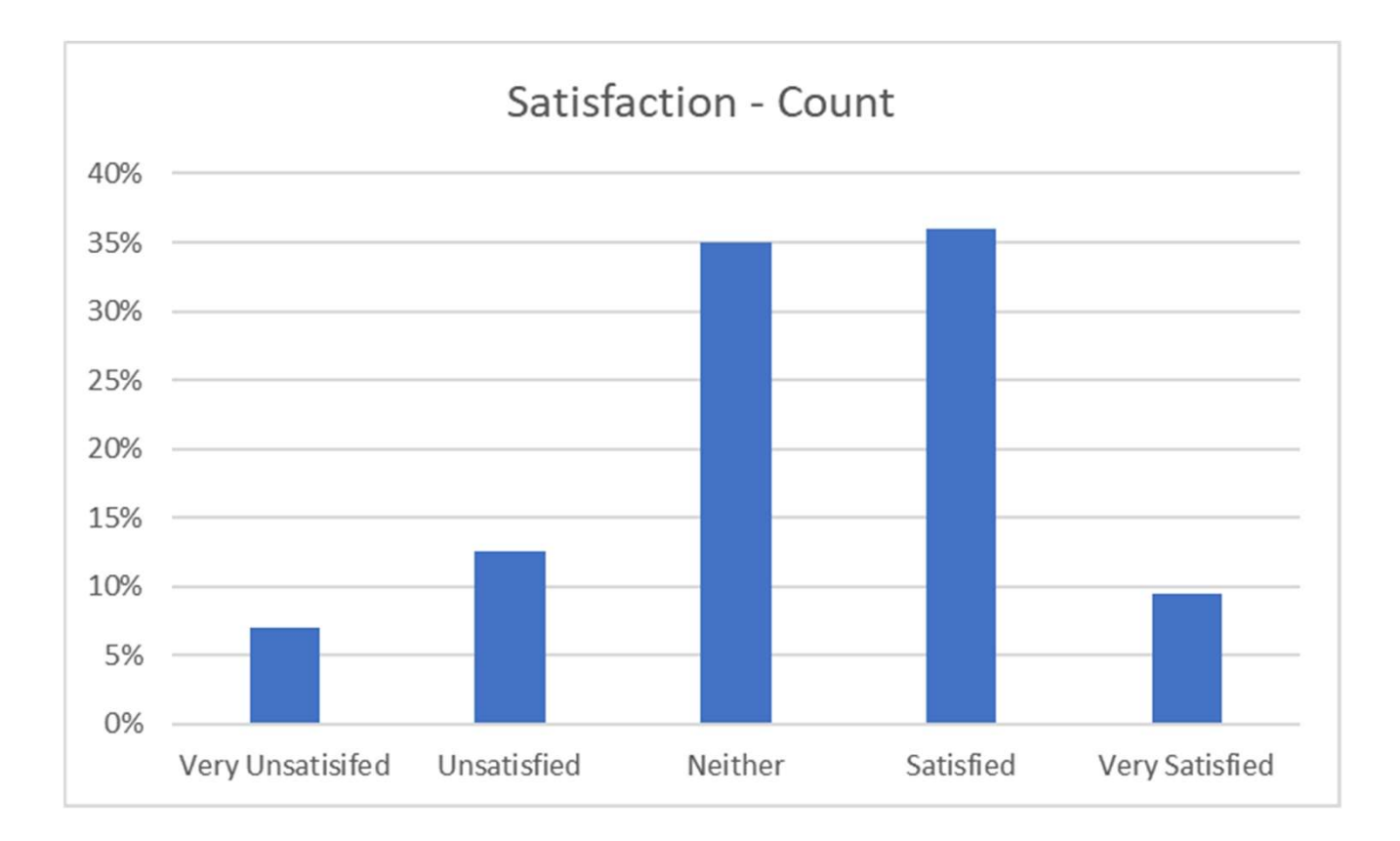

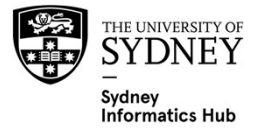

#### Reporting: Bar Charts of entire scale

But not so good when reporting say  $5+$  treatments, statements, products, etc!

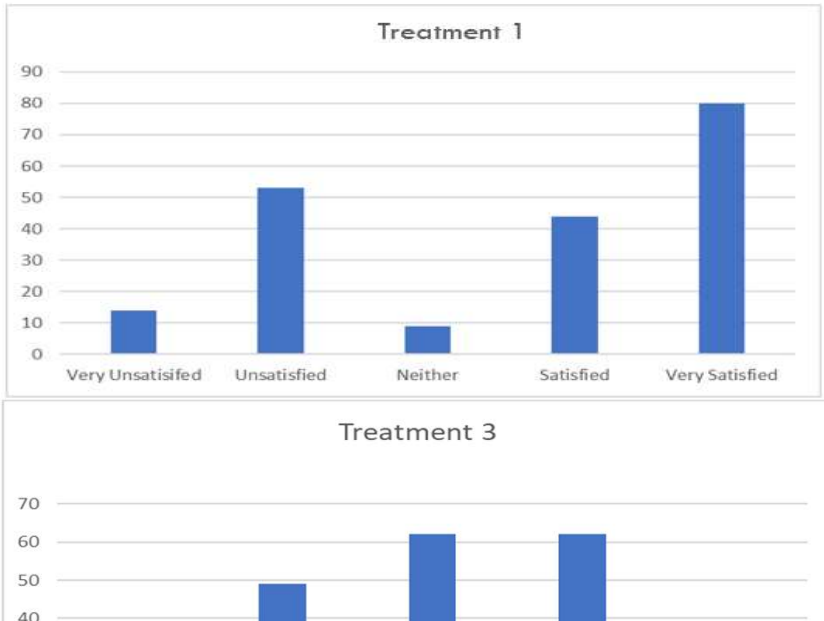

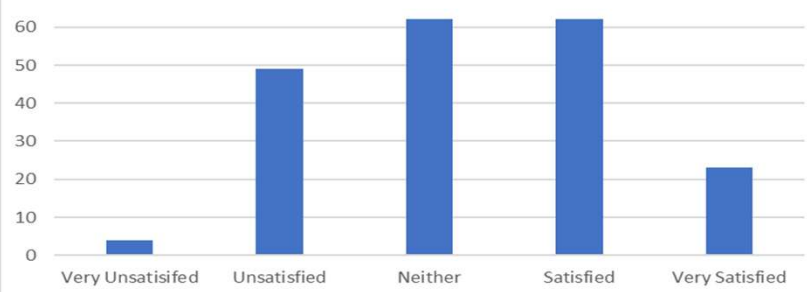

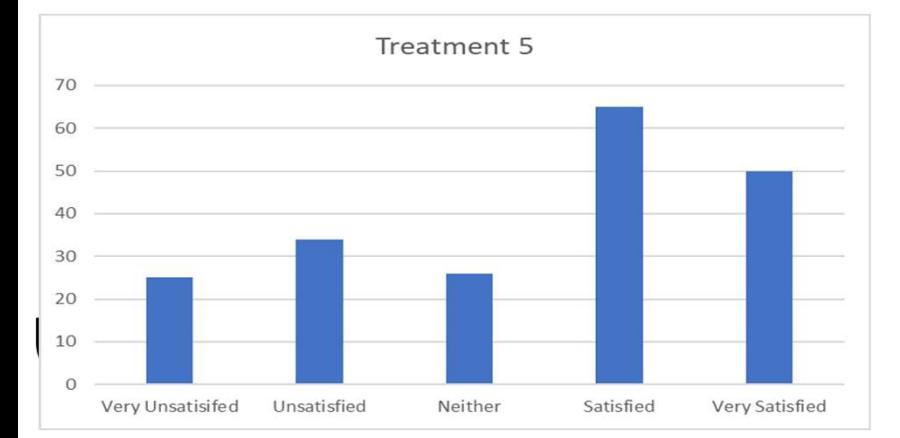

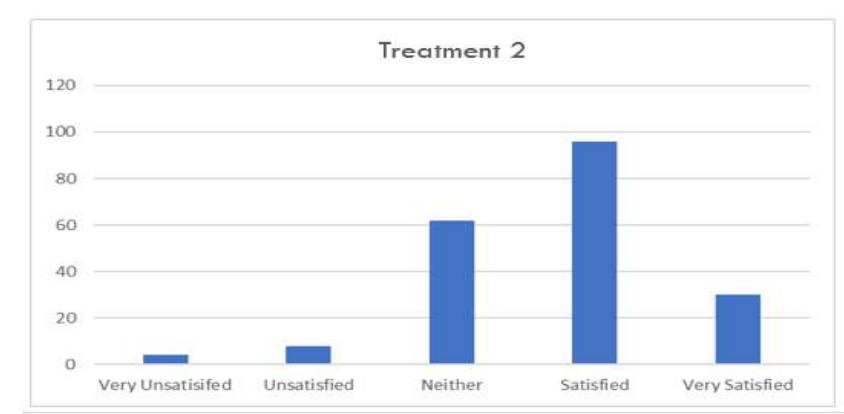

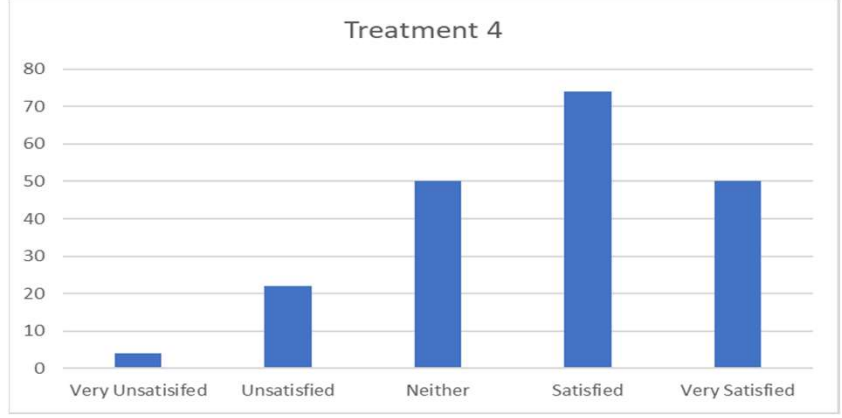

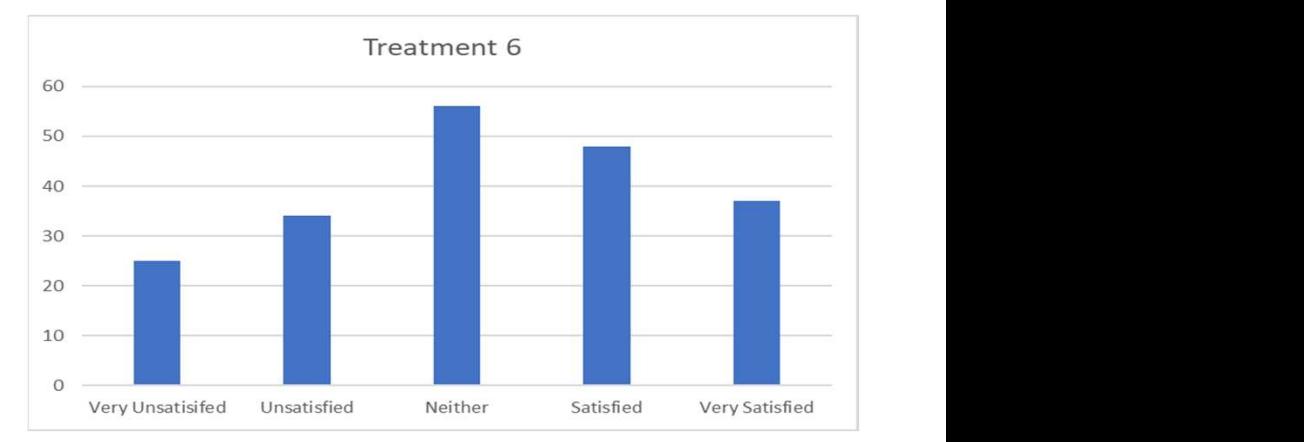

#### Reporting: using Averages

Averages allow you to report lots of items in a succinct way

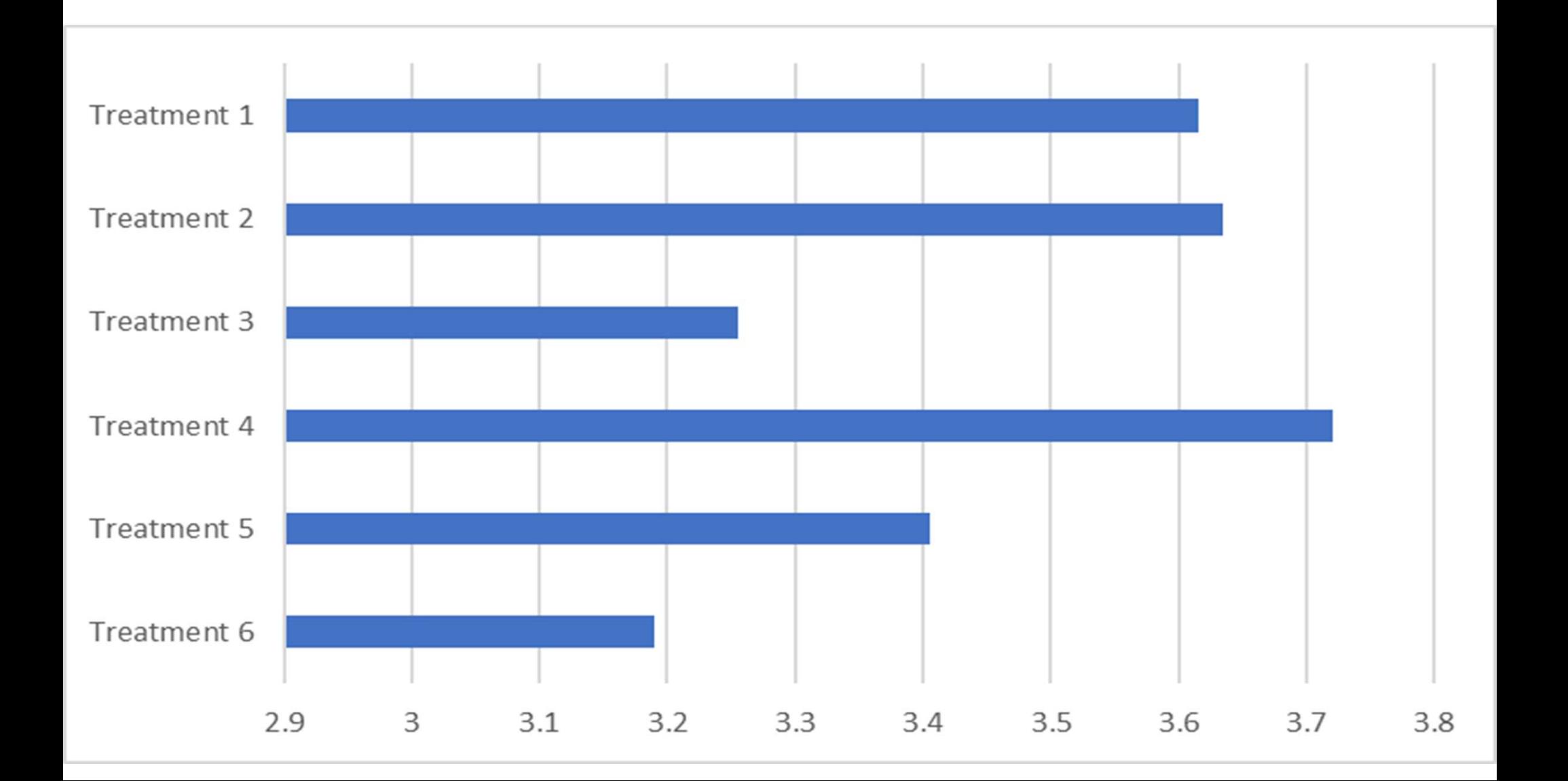

## Reporting: using Top Box

Top Box also allows you to report lots of items in a succinct way

Top Box simply reports the % who picked the top few boxes and can be interpreted as "% who agree"

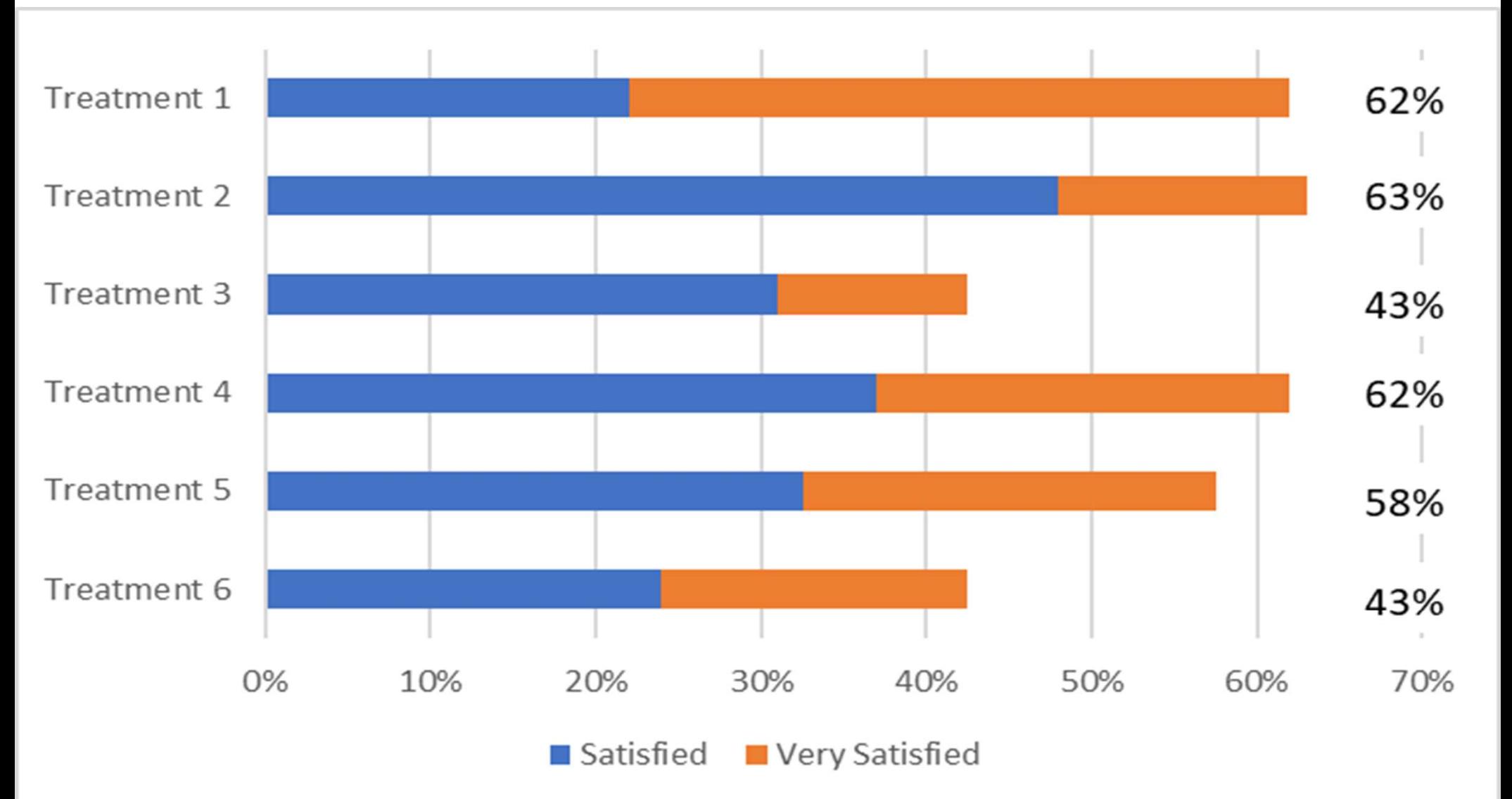

#### Reporting: Averages vs Top Box

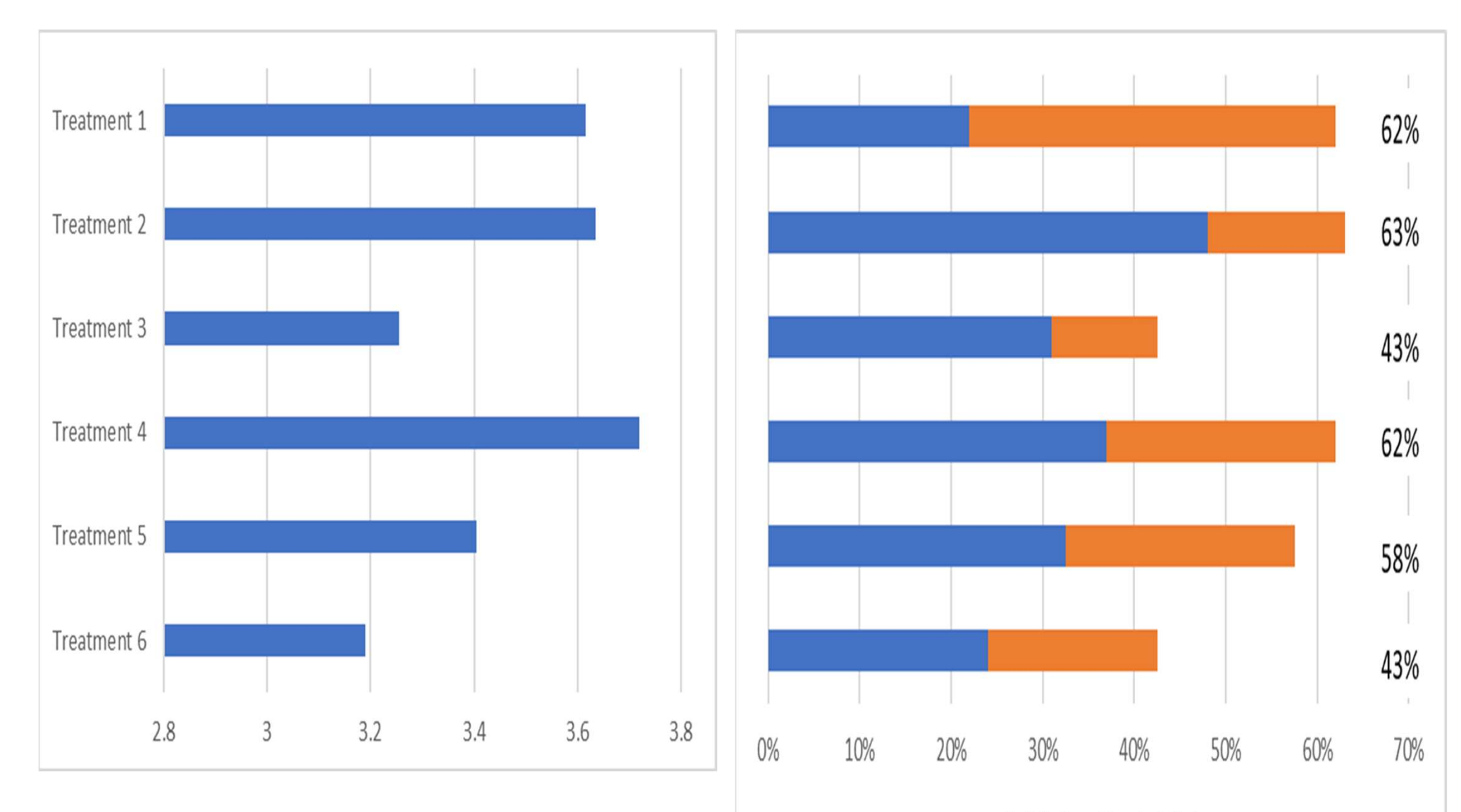

Satisfied Very Satisfied

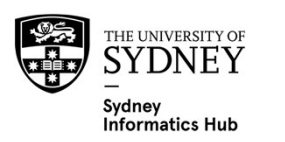

#### Reporting: Individual scores vs Top Box

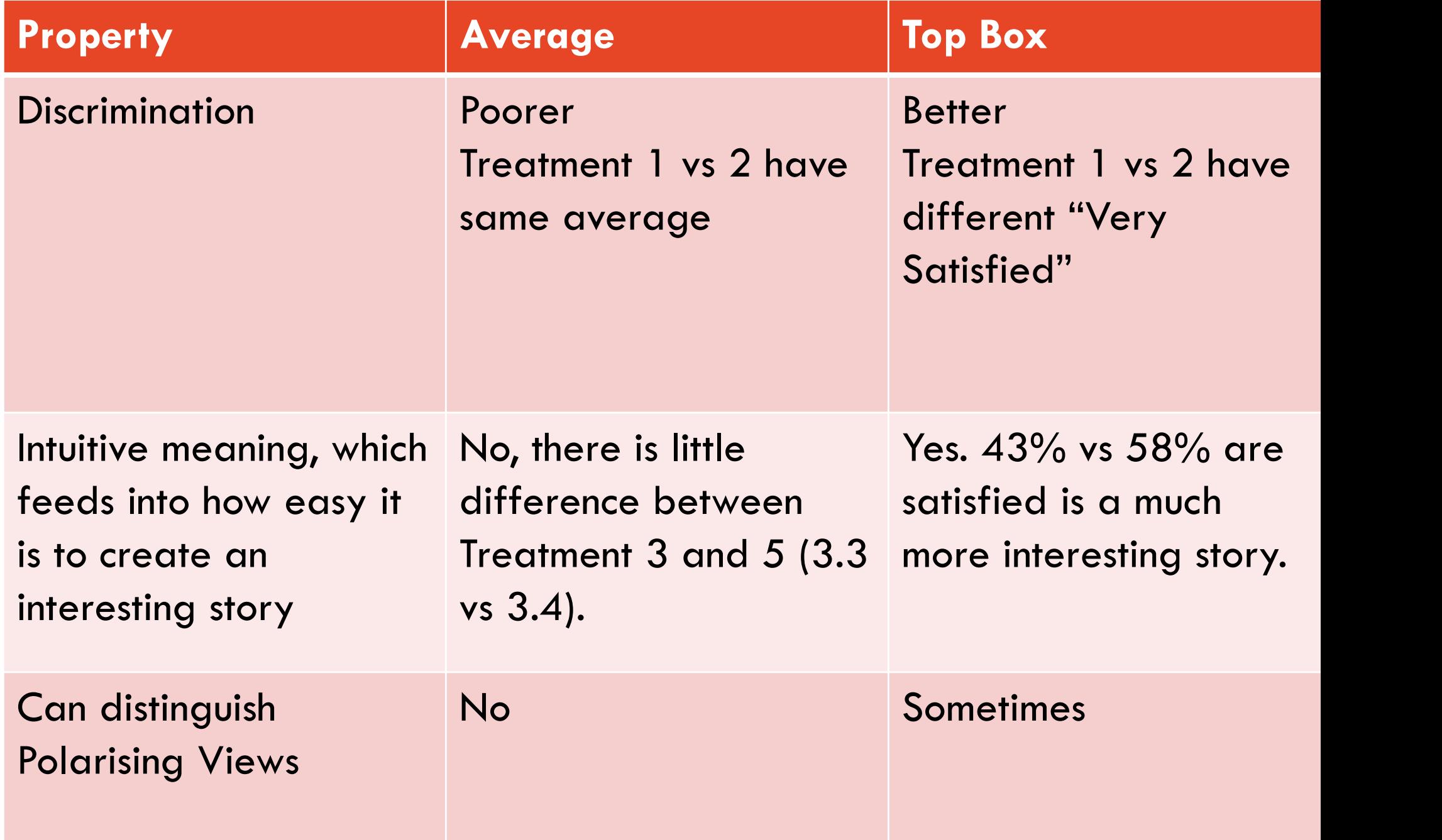

# Converting Likert Scales to Top Box

**Converting Likert Scales to Top Box**<br>Basically we want to have 1's to be the thing of interest, and 0's otherwise. Once we have a column of 0's and<br>1's, we can simply take the average to get the % of times we see a 1 (the **Converting Likert Scales to Top Box**<br>Basically we want to have 1's to be the thing of interest, and 0's otherwise. Once we have a column of 0's and<br>1's, we can simply take the average to get the % of times we see a 1 (the

Converting Likert Scales to Top Box<br>Basically we want to have 1's to be the thing of interest, and 0's otherwise. Once we have a column of 0's and<br>1's, we can simply take the average to get the % of times we see a 1 (the t

- **Converting Likert Scales to Top Box**<br>Basically we want to have 1's to be the thing of interest, and 0's otherwise. Once we have a column of 0's and<br>1's, we can simply take the average to get the % of times we see a 1 (the **INVERT SCALES TO TOP BOX**<br>cally we want to have 1's to be the thing of interest, and 0's otherwise. Once we have a column of 0's and<br>we can simply take the average to get the % of times we see a 1 (the thing of interest) Agree (5) to be 1 the abread 1 to 1 **Top Box**<br>Agree (4) then: 1 to be the thing of interest, and 0's otherwise. Once we have a column of 0's and<br>we can simply take the average to get the % of times we see a 1 (the thing of the original 1's, and the 4's and 5's as 1's! So we wouldn't be able to change the original 1 to 0.<br>
1's as 1's as 1's as 1's as 1's! So were a 1's and 4's as wrong.<br>
20 work on the labels (Agree, Strongly Agree, etc) rath So safest to work on the labels (Agree, Strongly Agree, etc) rather than the underlying num<br>
So can go wrong.<br>
If using the numeric code frame one needs to be very careful that we don't overwrite<br>
Assuming we want Strongly Solution is using the numeric code frame one needs to be very careful that<br>suming we want Strongly Disagree (1), Disagree (2) and Neither<br>gree (5) to be 1 then:<br>- Change 1 to 0, and then 2 to 0 and then 3 to 0. Then we ch suming we want Strongly Disagree (1), Disagree (2) and Neither (3) to be 0 and Agree (4), Strongly<br>gree (5) to be 1 then:<br>- Change 1 to 0, and then 2 to 0 and then 3 to 0. Then we change 4 and 5 to 1 in the same way.<br>- Wh
	-
- Agree (5) to be 1 then:<br>
 Change 1 to 0, and then 2 to 0 and then 3 to 0. Then we change 4 and 5 to 1 in the same way<br>
 What we can't do is start in the other direction. Since if we changed 4 and 5 to 1 we would<br>
the or - Change 1 to 0, and then 2 to 0 and then 3 to 0. Then we change 4 and 5 to 1 in the same way.<br>
- What we can't do is start in the other direction. Since if we changed 4 and 5 to 1 we would now the original 1's, and the 4

- o EXCEL
	-
	-
- 
- 

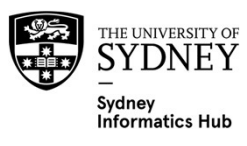

# Analysis: 2 main options

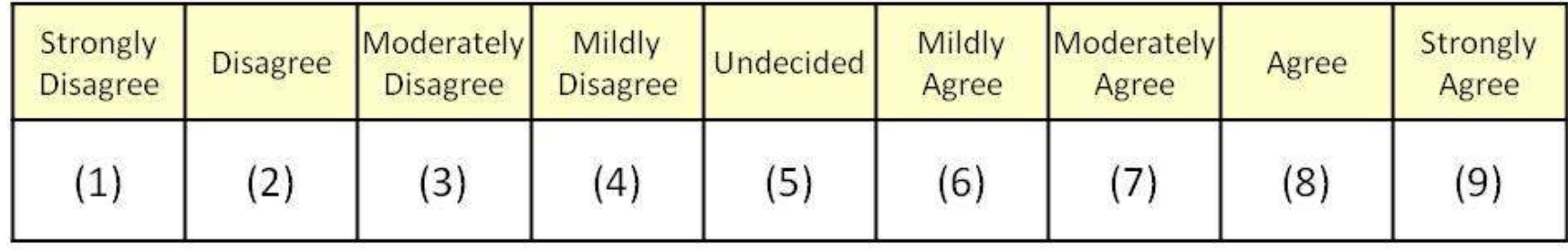

#### Actual LIKERT Scores

- Continuous vs ordinal
	- A lot of debate about this which is very domain specific. Some say it's OK to treat the data as continuous and use normal linear regression. Others that this is a cardinal sin and one must use ordinal regression.
		- Find out what is acceptable in your domain and the journal you want to publish in.
	- If continuous we use linear regression
	- If ordinal we try to use ordinal regression or if the proportional assumption fails we use logistic or multinomial
- Reporting as a mean (if continuous) or as counts of the categories or Top Box (if categorical)
	- Again, some say it's OK to treat as continuous and report as a mean, and others not.

#### Top Box

– Use Logistic regression (Binomial General Linear Model, refer to Linear Models 2 workshop for workflow)

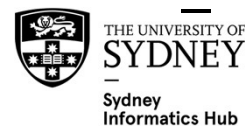

 $_{\tiny \text{\tiny IEDNNERSTYOF}}$  One benefit is that is avoids the continuous vs ordinal debate.

# Normal linear regression vs ordinal regression

#### The case for Normal Linear Regression (and means)

- **ormal linear regression vs ordinal regression<br>The case for Normal Linear Regression (and means)**<br>• I've been working in Market Research since 2004, across the USA,<br>Europe and Asia. Market Research works and everyone I hav Europe and Asia. Market Research works and everyone I have ever worked with does it like this! **Frame Source 19 Set people of the labels since most people treat the labels as if they were equally**<br>• I've been working in Market Research since 2004, across the USA,<br>Europe and Asia. Market Research works and everyone I
- spaced.
- BUT If you do choose to do it this way consider that it:
- **read the under the under the under the under**<br> **Case for Normal Linear Regression (and means)**<br>
We been working in Market Research since 2004, across the USA,<br>
urope and Asia. Market Research works and everyone I have eve positioned on a roughly linear equidistant scale. If this isn't the case then it won't work. **Example 10** Following in Market Research since 2004, across the USA,<br>
very been working in Market Research since 2004, across the USA,<br>
urope and Asia. Market Research works and everyone I have ever<br>
orked with does it li **Example 12** However the direct regression (and increasing the been working in Market Research since 2004, across the USA, urope and Asia. Market Research works and everyone I have ever orked with does it like this!<br>
kely d with does it like this!<br>works since most people treat the labels as if they v<br>d.<br>f you do choose to do it this way consider that it:<br>lakes the underlying assumption that the Likert cate<br>ositioned on a roughly linear equi • Next with does it like this:<br>
• Rely works since most people treat the labels as if they were equally<br>
• Makes the underlying assumption that the Likert categories are<br>
• Makes the underlying assumption that the Likert c <sup>1</sup> you do choose to do it this way consider that it:<br>lakes the underlying assumption that the Likert catego<br>ositioned on a roughly linear equidistant scale. If this i<br>en it won't work.<br>/on't work very well with less than
	-
	- approximately linear. It may not be!
		-
	- when you analyse a high score and average is 'good'.
		-

Refer to our Linear Model workshops for regression workflows.

# Always look at the scatterplot to test linearity assumption

PROBLEM: Anyone want to guess?

As the number of scores are limited it often comes out as a grid!!! Which doesn't help us much since we don't know how many times each combination actually occurs!

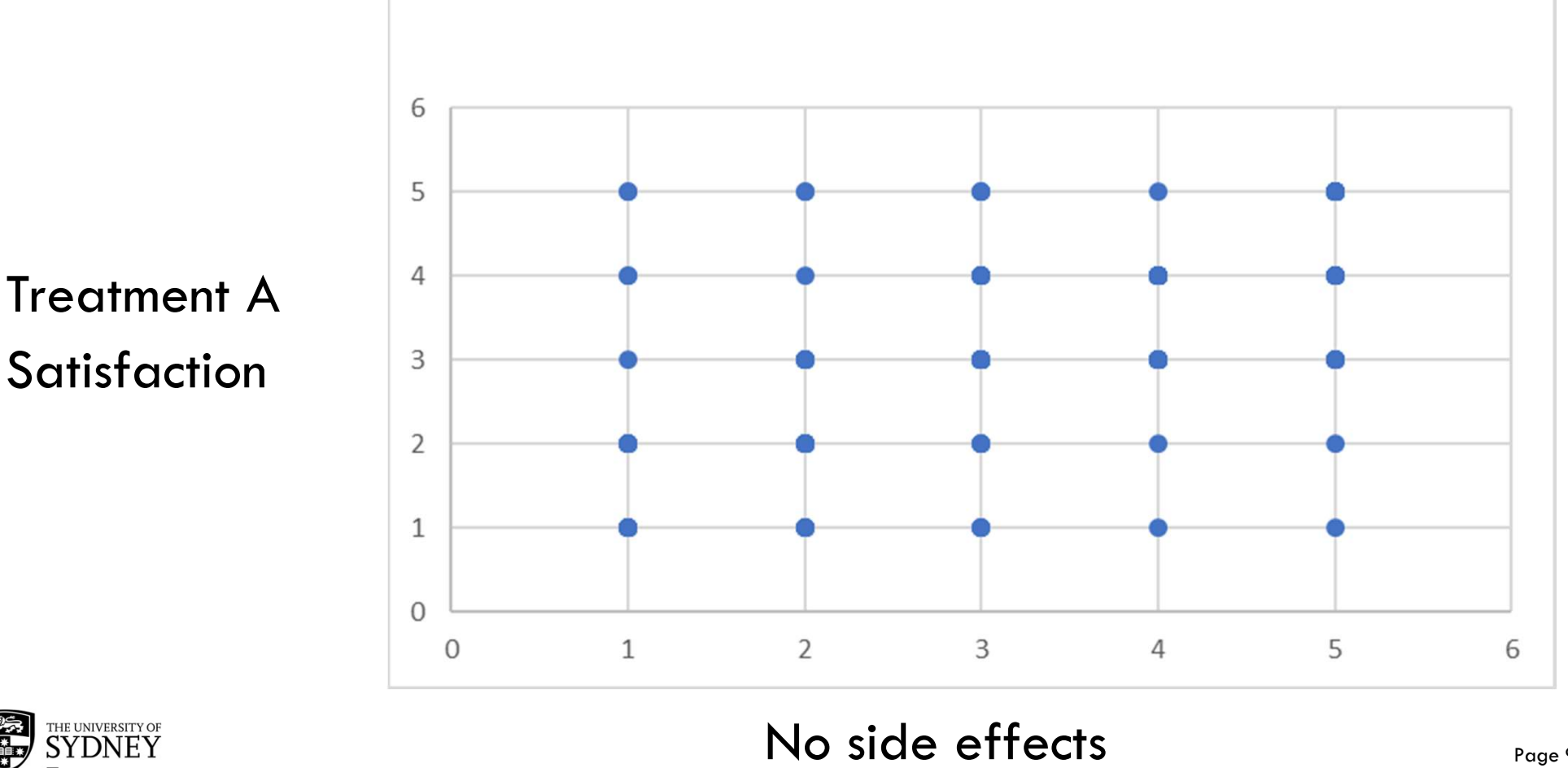

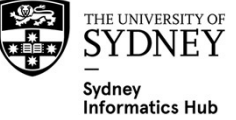

# Always look at the scatterplot to test linearity assumption

SOLUTION: add a jitter, to the chart only not analysis (jitter  $=$  a little bit of randomness).

As roughly linear we can use linear regression.

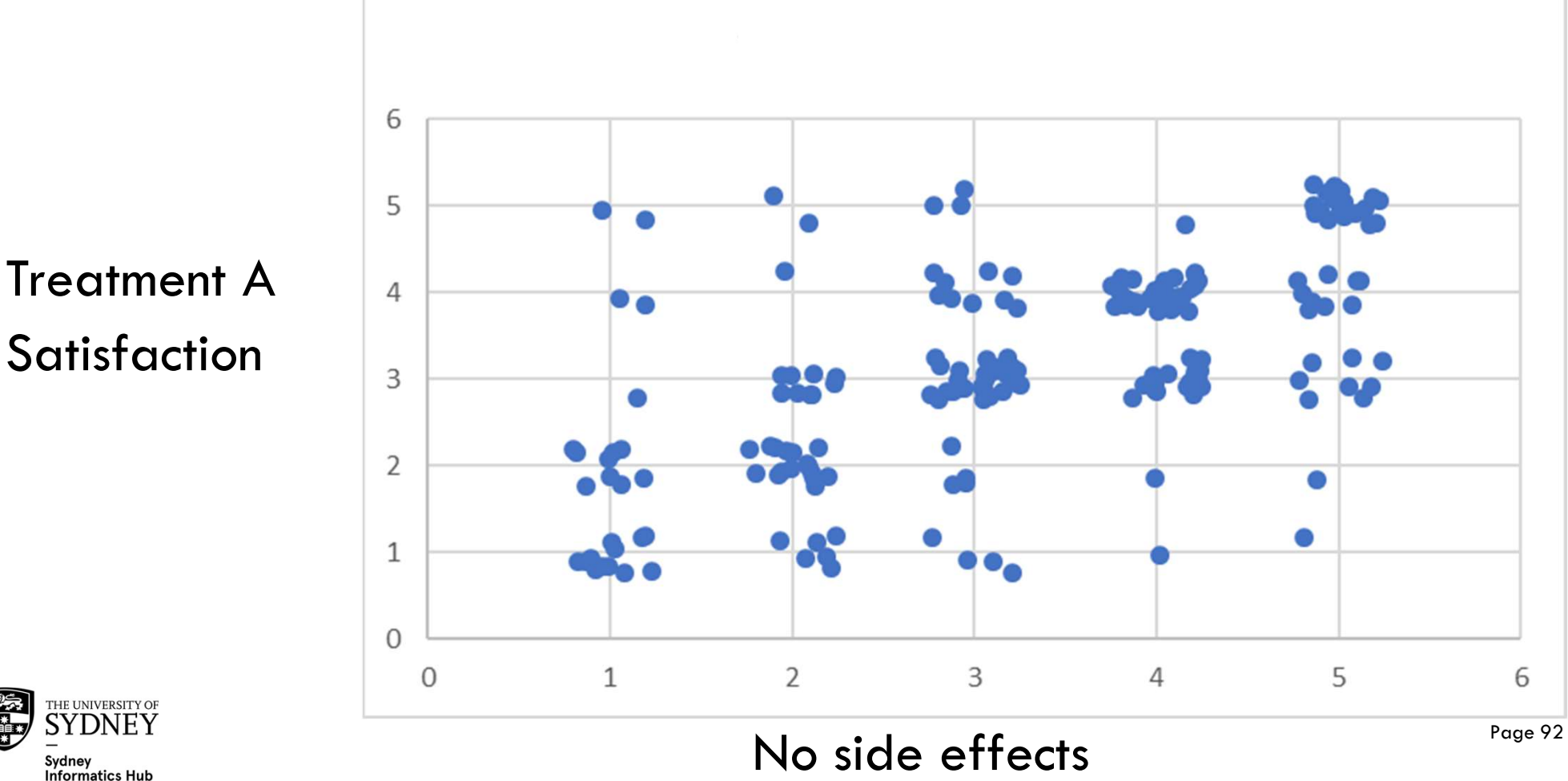

Satisfaction | 3

# Always look at the scatterplot to test linearity assumption

SOLUTION: use a bubble plot

As roughly linear we can use linear regression.

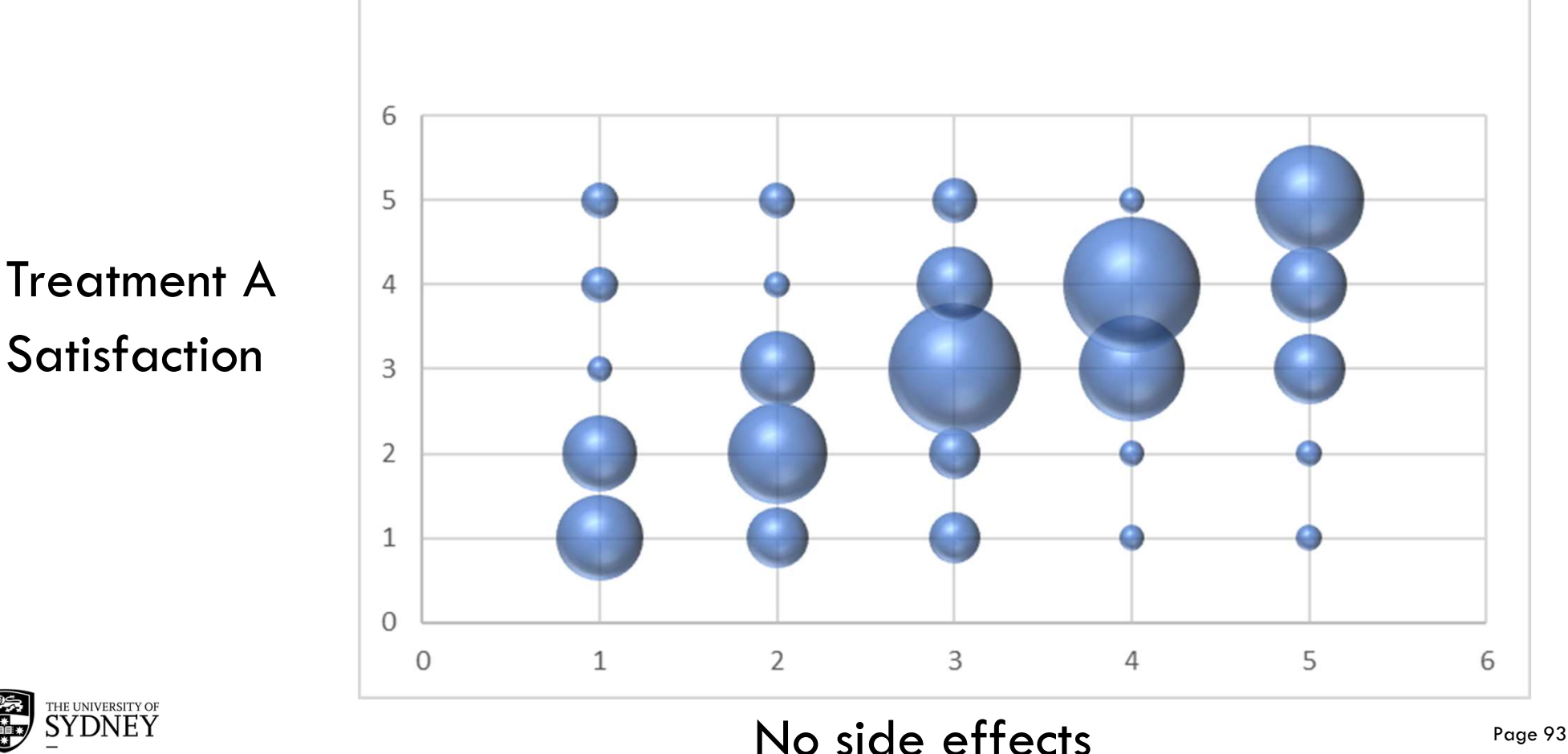

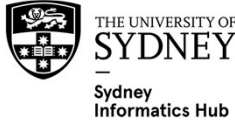

# Normal linear regression vs ordinal regression

#### The case for Ordinal Regression

- **ormal linear regression vs ordinal regression<br>The case for Ordinal Regression<br>• Some researchers are uncomfortable making the assumption that the<br>Likert scales are positioned on a linear equidistant scale. If so then use<br>** Likert scales are positioned on a linear equidistant scale. If so then use ordinal regression. **Frame Source 19 Set to do it this way look out for the case for Ordinal Regression**<br>
• Some researchers are uncomfortable making the assure<br>
Likert scales are positioned on a linear equidistant scale<br>
ordinal regression.<br> mal linear regression vs ordinal regression<br>
case for Ordinal Regression<br>
ome researchers are uncomfortable making the assumption that the<br>
kert scales are positioned on a linear equidistant scale. If so then us<br>
dinal reg
- -
- **Find the School School School School School School School School School School School School School School School School School School School School School School School School School School School School School School Sc** identical effect at each cumulative split of the ordinal dependent variable. Or in other words if separate binary logistic regressions were fit to the different categories with the same explanatory variable they would all have the same odds ratio. **Example 35 in a multimal in a sumption** that the<br>
es are positioned on a linear equidistant scale. If so then use<br>
ression.<br>
hoose to do it this way look out for:<br>
lying assumptions of ordinal regression<br> **roportional Odd** • Underlying assumptions of ordinal regression<br>• **Proportional Odds** - i.e. that each independent<br>identical effect at each cumulative split of the<br>variable. Or in other words if separate binary<br>were fit to the different ca
	- important differences). And still needs to be checked!
	- http://www.restore.ac.uk/srme/www/fac/soc/wie/researchnew/srme/modules/mod5/3/index.html
	-

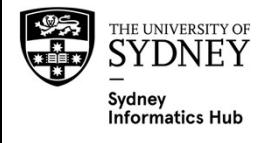

- Ex<mark>pert Tip Low vs High Raters</mark><br>– Some people tend to use the lower part of the scale, others the higher part. This is known as the High vs Low rater effect.
- It's not usually worth reporting, and can cause problems when analysing. For example:
	- If segmenting it can dominate the segmentation, which isn't very interesting.
	- If doing Factor analysis is often the first factor.
- Solution?
	- Standardise each respondent to have zero average (row standardisation, not the more common column/variable standardisation). This means you are now looking at which things were over or under 'benchmark' for each person.
	- However, be careful since sometimes this is relevant e.g. satisfaction surveys, where it may be useful to know some people aren't satisfied and others are.

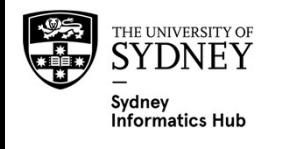

# Expert Tip - Low vs High Raters may be confounded with Cultural effects

- Different Cultures use LIKERT differently. Similar to the High Low rater effect some will use the higher part of the scale more than the lower. This is often associated with manners or not wanting to get someone in trouble.
- Makes is hard to directly compare LIKERT scores between cultures, or suggest there is a cultural effect.
- One solution is to use the same row/respondent standardisation used to remove the High vs Low rater effect. However, be careful since that removes the absolute differences between countries, which may be real and not entirely cultural.
	- A better solution is to use a 'metric free' instrument such as ranking, picking all that apply, and Best Worst/Conjoint methods that require a forced trade off (covered in Surveys 2).

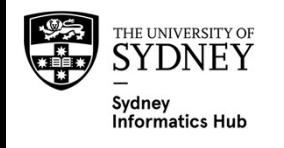

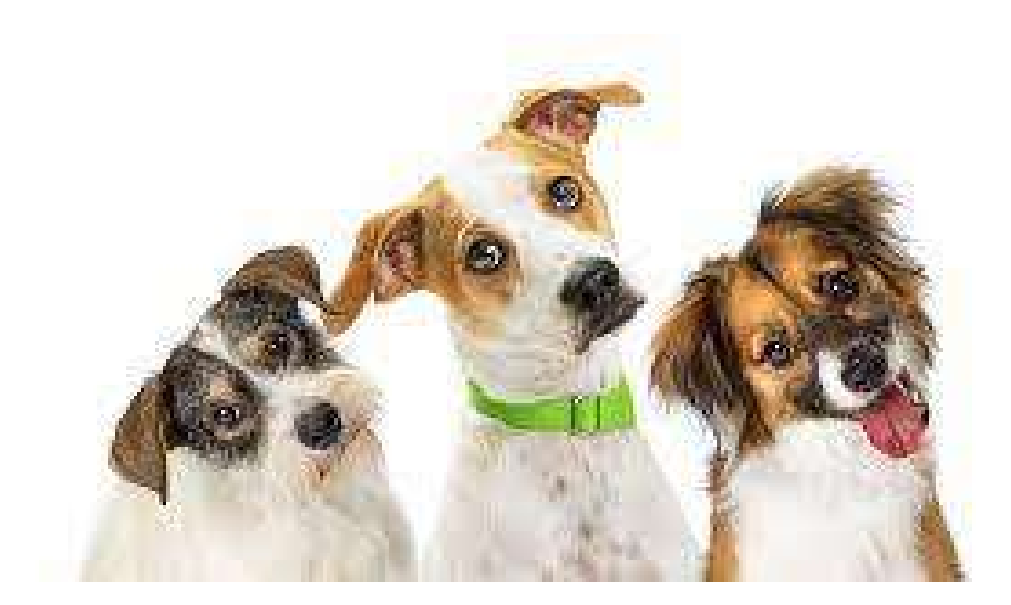

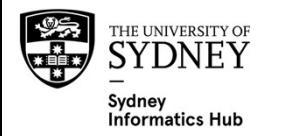

# Tricks of the Trade

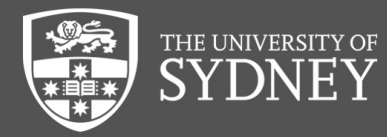

# Uses for ChatGPT, and other Natural Language Processing (NLP) platforms

- Back coding verbatims e.g. into Positive vs Negative for sentiment analysis (as discussed in the Free Text section).
- Creating a first draft for code frames e.g. "please give me a list of common musical instruments". You will need to review and usually amend.
- Think of ChatGPT is a "mediocre research assistant". You can give it tasks, but you'll need to review and often amend them.

WARNING. ChatGPT and other public NLP may own the data and ideas you give them. They may use this to train and help answer other peoples queries. So be careful. You may have just put your hard earned IP and research into the public domain for all to see!!

This is a constantly evolving field, the university is developing guidelines so please refer to them.

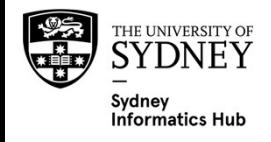

#### Opt Outs: are they needed?

Allowing people to not answer a question or **Opt out** effectively makes them optional and adds<br>missinaness. Which when:

- reporting individual questions may not be a problem.
- but if analysing data when all predictors need to have data it can lead to drastic drop in sample e.g. regression, ANOVA, etc..

For this reason I do not encourage Opt out's, since it can dramatically reduce sample size.

People often try to fix this by imputing the missing data. Unfortunately what this really means is that "I'm going to wave my magical statistical wand about and get some guestimates that I hope work OK". So it's best to avoid this option!

Some say a well designed study with the correct screener (target sample), questions and scales<br>shouldn't need opt out's. Particularly if they have been formally validated via a pilot. I tend to lean this way, however there will be exceptions! Such as forced trade off style scales such as Choice Models, since some of the scenarios may not include an option they would pick and we want to know that.

Others claim mistakes happen so it's good to always include one otherwise we are forcing answers<br>from respondents who either don't know or who the question doesn't apply to which corrupts the data.

Rather than an opt out it may be better to include explicit opt out options such as:

- Prefer not to say
- Doesn't apply to me
- Don't know
- Not Applicable

And remember that for LIKERT and other ordinal rating scales the "neither" option is a type of Opt<br>Out. And is better since then they aren't missing data.

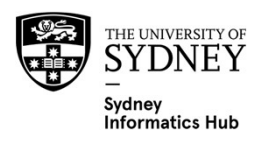

#### Opt Outs: can be a sign better survey design is needed

If you think Opt Outs are needed this may indicate a more sophisticated survey design is required.

If some questions don't apply to some people than don't ask them! Use pipes/logic to tailer the survey.

For example. Say you goal was to understand how important animal welfare is on peoples purchase decision. To do this you directly ask people how important a list of things are when buying various categories from the supermarket on a 5 point LIKERT scale.

How fresh something is would be relevant to vegetables, meat and seafood. But not talcum powder!

Including a "not applicable' is one way of dealing with this. But it annoys respondents when you ask them things that aren't applicable, and can degrade the rest of the data they give you.

So instead. Use survey pipes/logic to only ask the fresh question to categories where it applies.

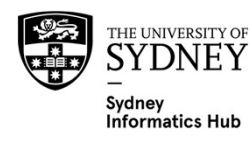

#### Sensitive Q's

For example: asking about drug use or stealing at work.

Mode has an effect e.g. online or paper is often more accurate than F2F or CATI since people don't want to admit to nefarious behaviour to another person.

Ideally the survey will be deidentified, and ensure they know this.

There are also methodological methods

- Item Count Method
	- Ask how many (not which) things people have done from a list of slightly dodgy answers.  $X = \frac{9}{6}$  done
	- $-$  Ask same list  $+$  the dodgy activity you want to measure. Y=  $\%$  done
	- $-$  Y-X = % who are doing the dodgy thing
		- Since they never actually select the dodgy option they are more likely to answer truthfully.

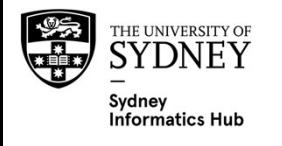

# Categorical: Ancestry

#### Australia

The Australian census questions are difficult to find, but they ABS has written this: "A person's ancestry, when used in conjunction with the person's birthplace, language and religion, and whether the person's parents were born in Australia or overseas, provides a good indication of the ethnic background of first and second generation Australians. To analyse ancestry, both variables (Ancestry 1st Response (ANC1P) and Ancestry 2nd Response (ANC2P)) must be used. Further information about using ancestry data is provided below." https://www.abs.gov.au/websitedbs/censushome.nsf/home/factsheetsa?opendocument&navpos=450

#### Canada

The Canadian census determines generation through 3 questions:

- Birth place of the respondent
- Birth place of mother
- Birth place of father

Canadian Definitions:

- First generation: individual was born outside of Canada
- Second generation: individual born in Canada, and at least one parent was born outside of Canada
- Third generation: individual born in Canada, and both parents born in Canada

#### https://www12.statcan.gc.ca/nhs-enm/2011/as-sa/99-010-x/99-010-x2011003\_2-eng.cfm

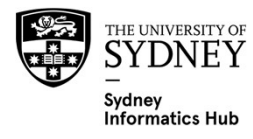

# Continuous variables like Age should rarely use interval brackets and instead get the actual value

#### Interval Brackets are really categorical scales. Examples:

- How old are you?
	- Less than 18 years old
	- 18-21
	- Older than 21 years

#### Problems with interval brackets

- May not match other data sets you want to merge e.g. census
- Restricts your analysis to discrete when you may prefer to look for numeric correlations or use regression.
- Can convert to brackets based on data, but can't go back the other way e.g. may see a drop drinking at age 25 so you may split into 0-18, 18-25, 25+. Not possible if you used 21-30 age bracket.

#### Common items that use interval brackets are Age, Income.

#### Alternatives for

- Age
	- Actual Age
	- DOB and auto calculate age

#### **Exceptions**

- Income
	- Ensure you use the same or smaller intervals than data you want to merge with e.g. census

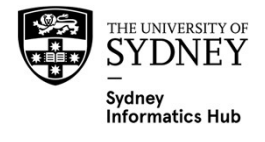

# The problem with asking the actual amount: Data Entry Mistakes

Asking for the actual amount can lead to Data entry Mistakes e.g. someone accidently enters their income with an extra 0 i.e. \$100,000 instead of \$10,000.

1 way around this is to use a very fine ordinal categorical scale with very fine

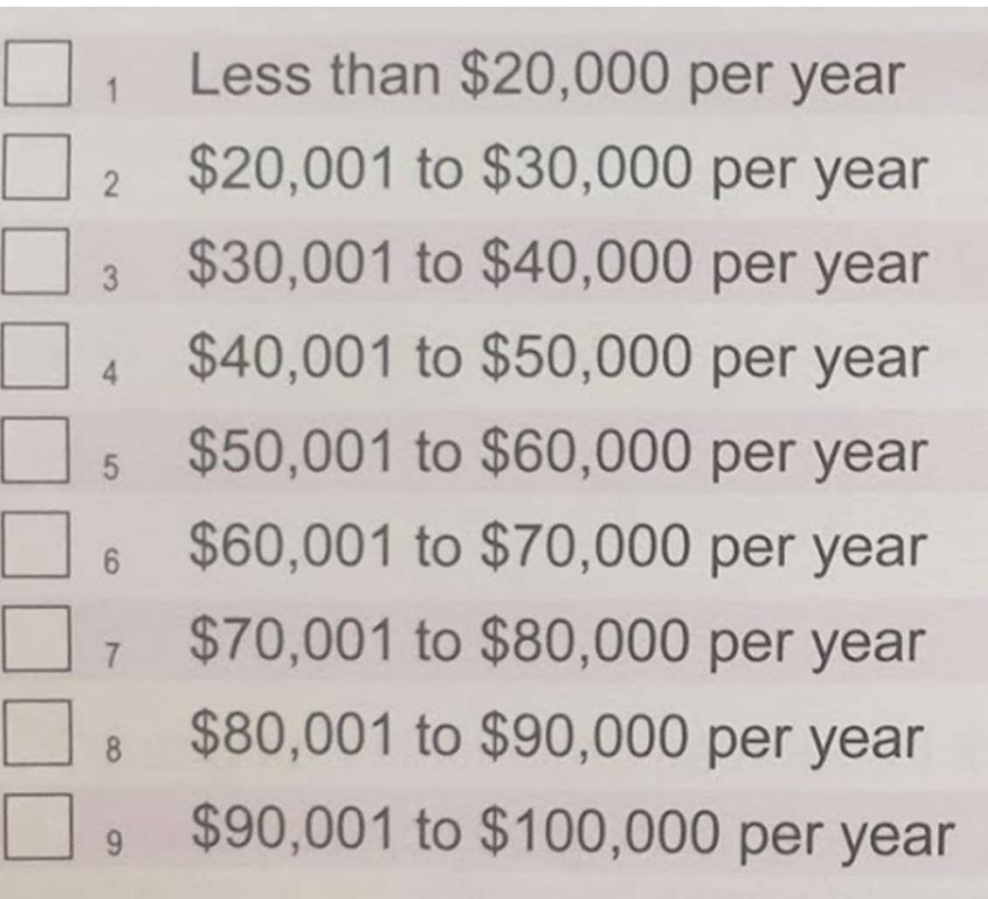

Don't randomise these ones order!!

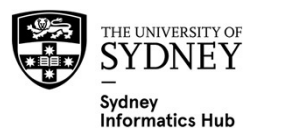

#### Kids

Some people say not to use smiley faces since they may respond to the face that most closely matches their mood rather than the answer to the question.

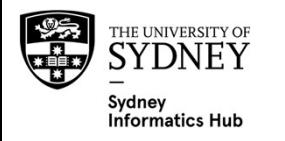

# How to bias the answers – frame them to guide a<br>response response **How to bias the answers – frame them to guide a**<br>**response**<br>
(Q) Who do you think should have more influence on important<br>
policy decisions [pick all that apply]<br>
1) The people instead of politicians should make our most<br>

Q) Who do you think should have more influence on important policy decisions [pick all that apply]

- important policy decisions.
- 1999 The May the districts of the Hille influence on important<br>2) Who do you think should have more influence on important<br>policy decisions [pick all that apply]<br>1) The people instead of politicians should make our most<br>im that harm the interests of ordinary people and can't be trusted. 3) The people instead of politicians should make our most<br>3) The people instead of politicians should make our most<br>3) Politicians should have little influence as they make decisions<br>3) The people, as politicians are corru 1) The people instead of politicians should make our most<br>important policy decisions.<br>2) Politicians should have little influence as they make decisions<br>that harm the interests of ordinary people and can't be<br>trusted.<br>3) T
- make important decisions.
- companies that only want to make profits.

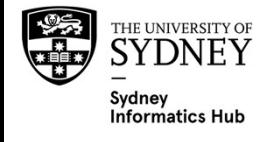

Don't forget to randomise their order

#### Don't use Colour like this

 $-$  It may turn a 5 point scale into a 4 point one.

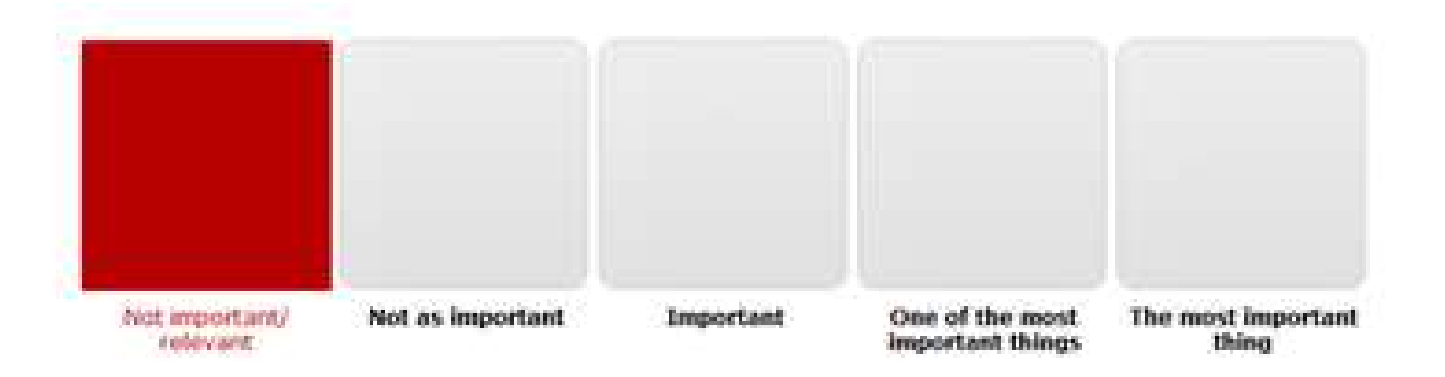

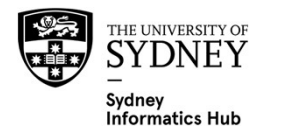
# Colour can increase differentiation and cause bias

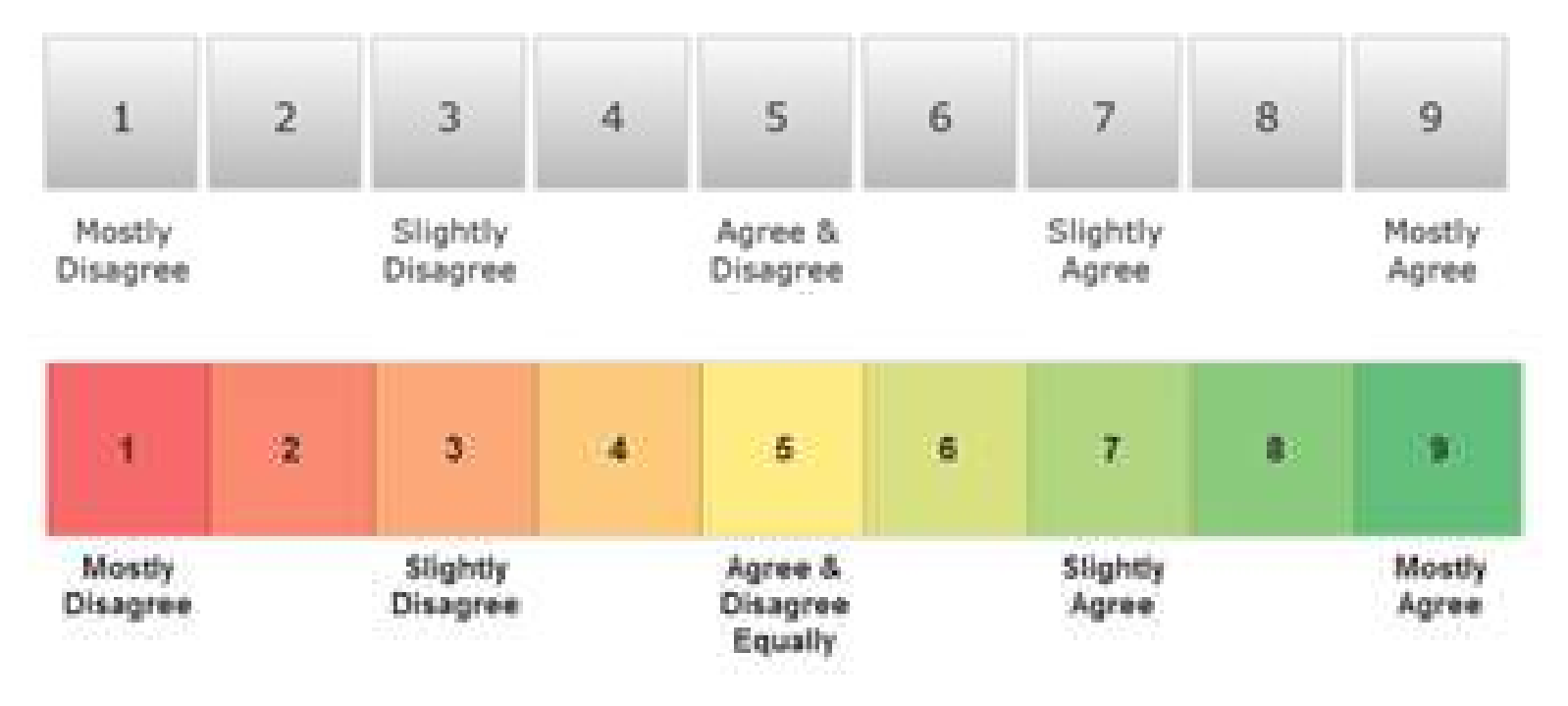

- This is a real life example. I had a client with a multi year tracking study change a scale from the B&W scale to the colour one.
	- The new colour one had much more differentiation. Which was a serious problem since it introduced a jump in the data which had nothing to do with reality.
- To fix it they had to pay me to develop a correction factor, so they could still track through time.
- Highlights an important concept. Don't change tracking studies.

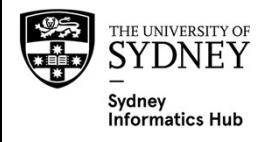

## The End! Any Questions?

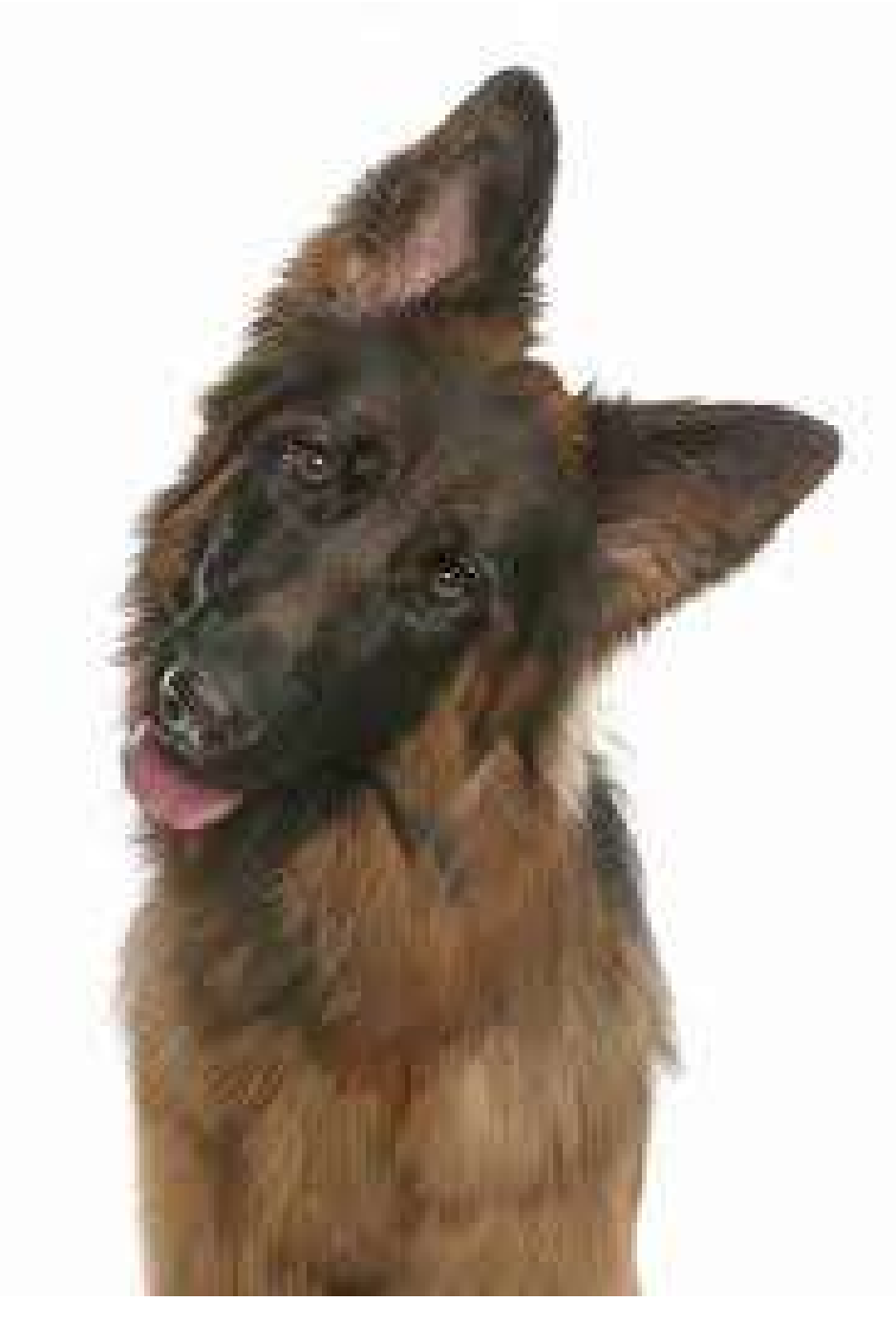

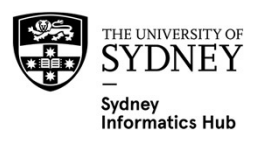

# Survey Platforms

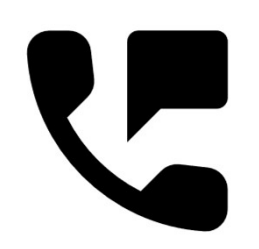

The University provides access to REDCap, Qualtrics and MS Forms. These are the preferred platforms, using others may cause researchers to not meet their legal obligations on criteria such as data security and respondent confidentiality. For more info on suitable survey research platforms please review:

https://sydneyuni.service-

now.com/sm?id=kb\_article\_view&sysparm\_article=KB0019511.

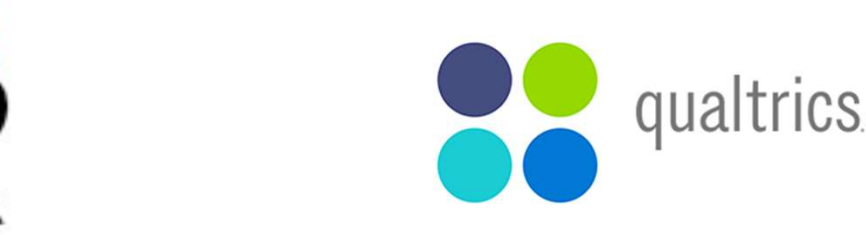

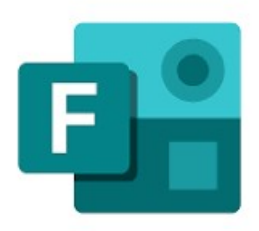

Please contact Research Data Consulting for help with RedCap. https://redcap.sydney.edu.au/surveys/?s=3W48H9833H

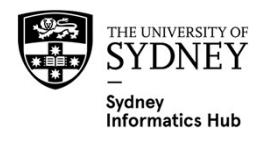

# Further Assistance at Sydney University

#### **SIH SIH**

1on1 Consults can be requested on our website:

www.sydney.edu.au/research/facilities/sydney-informatics-hub.html OR Google "Sydney Informatics Hub" with the "I'm feeling lucky" button

- Training Sign up to our mailing list to be notified of upcoming training: https://signup.e2ma.net/signup/1945889/1928048/
	- Research Essentials
	- Experimental Design
	- Power Analysis
- **Online library.** Useful links and the most recent version of all our workshops.
	- https://sydney-informatics-hub.github.io/stats-resources/
- 

– Hacky Hour www.sydney.edu.au/research/facilities/sydney-informatics-hub/workshops-andtraining/hacky-hour.html OR Google "Sydney Hacky Hour"

#### **OTHER**

- Open Learning Environment (OLE) courses
- LinkedIn Learning: https://linkedin.com/learning/
	- SPSS https://www.linkedin.com/learning/machine-learning-ai-foundations-linearregression/welcome?u=2196204

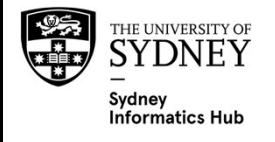

## Further Assistance

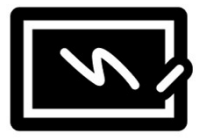

### REDCAP & QAULTRICS TEMPLATES

• Have a lot of validated survey instrument templates on file for your use. Worth looking there before you set up your own!

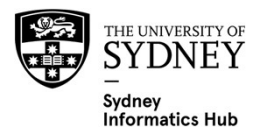

## A reminder about Acknowledging SIH

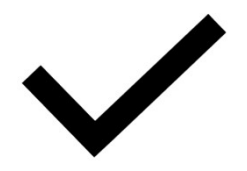

**A reminder about Acknowledging SIH**<br>All University of Sydney resources are available to Sydney<br>researchers free of charge. The use of the SIH services including the<br>Artemis HPC and associated support and training warrants

The continued acknowledgment of the use of SIH facilities ensures the sustainability of our services.

#### Suggested wording:

General acknowledgement:

"The authors acknowledge the technical assistance provided by the Sydney Informatics Hub,<br>a Core Research Facility of the University of Sydney."

Acknowledging specific staff:

"The authors acknowledge the technical assistance of (name of staff) of the Sydney Informatics Hub, a Core Research Facility of the University of Sydney."

For further information about acknowledging the Sydney Informatics Hub, please contact us at sih.info@sydney.edu.au.

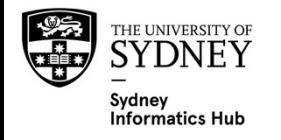

# We would like your feedback on this workshop

- We will email you a link to the survey shortly
- It only takes a few minutes to complete (really!)
- Completing this survey is another way to help us keep providing these workshop resources free of charge

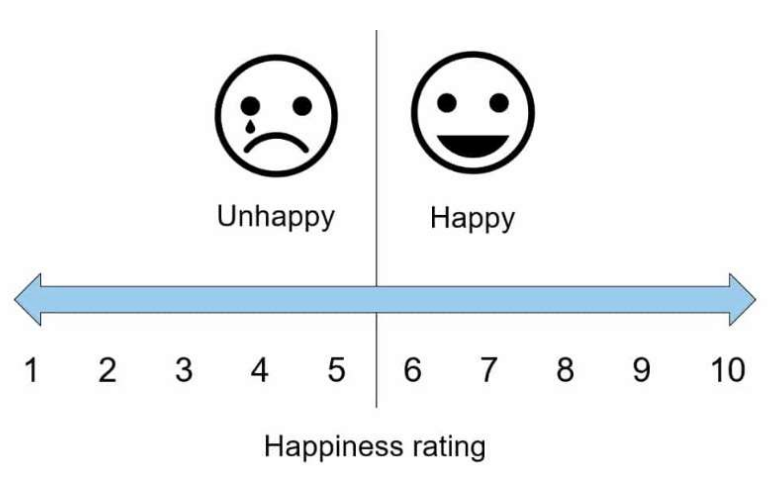

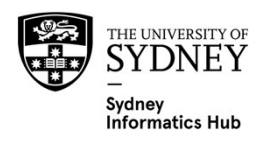